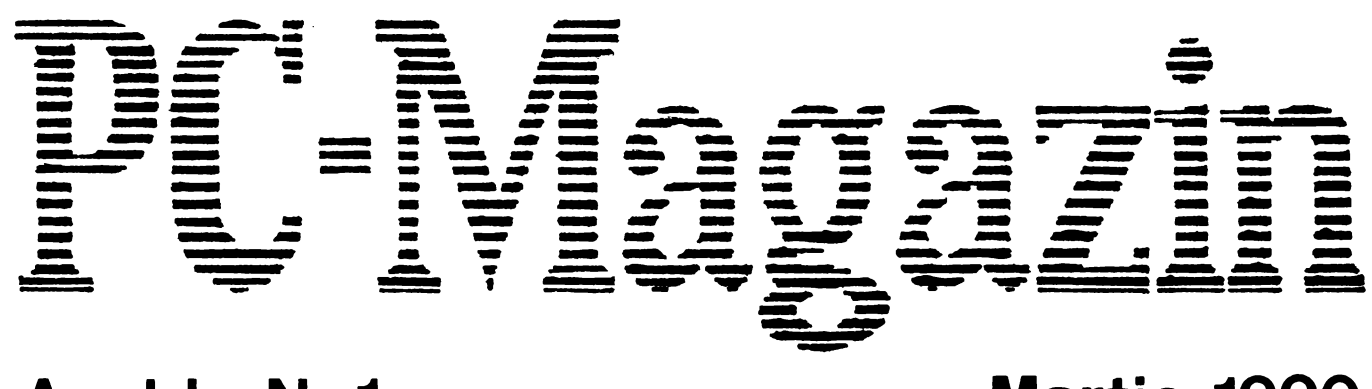

# Nr. 1 Anul I

# Martie 1990

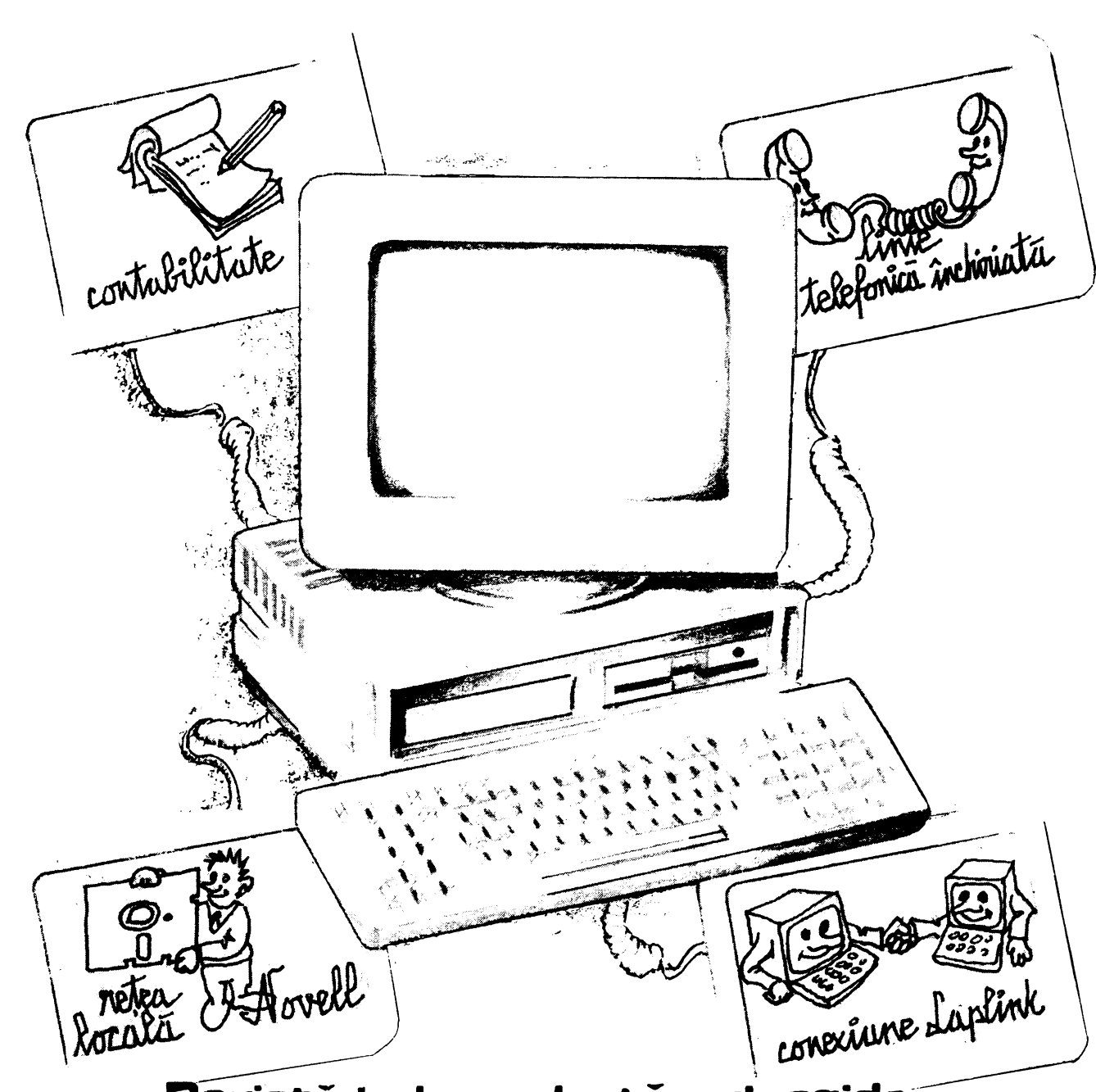

Revistă independentă sub egida Asociației specialiștilor în baze și bănci de date **BUCURESTI** 1990

# Colectivul de redacție al revistei se prezintă

#### **Redactor sef si fondator al revistei: Adrian NEGRU**

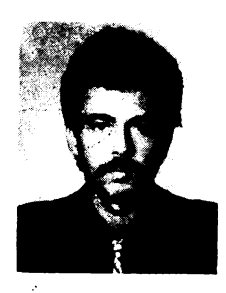

**Profesia:** matematician. Absolvent al Facultăţii de Matematică din cadrul Universităţii Bucureşti Preferinţe: inteligenţa artificială, linişte sufletească **vîrsta:** 30 ani.

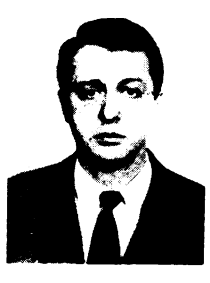

Redactor şef adjunct şi fondator al revistei: Alexandru **BABIN**  Profesia: inginer automatist. Absolvent al Institutului Politehnic Bucureşti Preferinţe: microsisteme PC, onestitate umană Vîrsta: 34 ani.

#### Redactor responsabil de număr: Vasile **AVRAM**

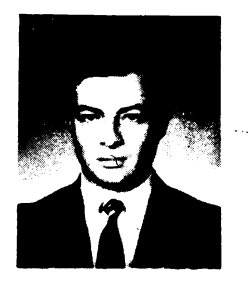

**Profesia:** economist şi cadru didactic asociat la Catedra de Cibernetică Economică din **A. S.E.** Absolvent al Facultăţii de Cibernetică Economică din **A.S.E.**  Bucureşti

Preferințe: baze de date, vînătoare sportivă vîrsta: 38 ani.

**Redactori:** Cătălin VOLOŞENIUC, Ionel **RUSE** 

La elaborarea acestui număr au participat: Mihai Constantin; Marcel Vlădescu; Irina Negru; Irina Babin; Mihaela Olteanu; Gheorghe Sabău; Cristian Florin Popescu; Mihai Unghianu; Aurelian Cojocaru; Aurelian Rusu; Viorel Dumitrache; Bodosi Imre; Dragoş Rişcanu; Costel Dinescu; Silviu Bârză; Vasile Vicoleanu; Marius Sturzoiu; Adrian Goicea; Tiberiu Spircu; Magda Negoiță; Elena Popa; Cristian Groza; Mihai Trandafirescu; Virgil Sultanovici; Garbis Ohanesian.

## Dedicaţia **primului** număr:

"Mamelor noastre Ioana, Silvia, Constanța care prin prinosul lor de durere şi renunţare ne-au dăruit un loc sub soare."

## **ARGUMENT**

De ce o revistă de informatică? Fără îndoială foarte multi o asteptau de mult, simteau nevoia unui suport informativ și orientativ, alții își pun problema'utilităţii şi finalităţii imediat augumentative a ei.

Fără îndoială că, printre speranțe, scepticism și entuziasm, sarcina editării acestei publicații este o întreprindere grea, delicată și mai ales un act de curaj; însă, într-un moment în care informatica se instaurează ca eminență cenușie a oricărei economii moderne, al oricărui proces educațional și social, este timpul să scoatem la lumină o știință ținută fără logică în frîu, inhibată și dezgolită de suportul ei aplicativ, software şi hardware, şi care a supravieţuit printr-un efort absolut eroic al adepților conștienți ai beneficiului ei, ingineri, matematicieni, economişti, fizicieni, care "fiecare în parte, după putinţă şi căinţă şi-au adus prinosul de cunoştinţe teoretice şi practice în ale· existenței acesteia. Fără îndoială, avem un sumum de utilaj tehnologic, unele calculatoare indigene, altele importate prin eforturi valutare incredibile, licențe de tehnologie sau altele executate artizanal ori provenite pe diverse căi. În consens însă, marea majoritate a fluxului vital *ce* animă aceste unităţi metalice fără viaţă, software-ul, sau programele aplicative ce pun calculatoarele în lucru, au fost în mare parte interzise importului, cele existente fiind apanajul unei munci extraordinare a întregului potențial intelectual informatic al acestei ţări. Putem afirma cu o îndreptăţită mîndrie că ceea ce avem efectiv valoros în momentul de față în informatică este bagajul extraordinar de cunoștințe teoretice a celor ce s-au dedicat acestei științe, o mare avere obținută de mulți \_dintre noi, fiecare în felul lui, izolat~ sau în grup, acasă sau la locul de muncă, prin inimaginabil de multe moduri de a găsi din lume noutăți în documentație sau software. Cărți trecute din mînă în mînă, citite și apoi comentate, pachete software pe care s-a lucrat aproape orice, reviste sau articole citite şi adaptate conştient propriilor noastre idei şi formaţii ştiinţifice. De asemenea, multe mulţumiri celor ce de-a lungul anilor au putut publica lucrări în tară în folosul informaticii.

Neexistînd o platformă informatică consecventă în planurile de învăţămînt, dezvoltarea acestei ramuri ştiinţifice s-a făcut, funcţie de posibilitățile de dotare, de profilul economic al cerințelor aplicative, în centre de calcul ale diverselor ramuri de activitate sau în institute specializate.

Asistăm astfel la un fenomen destul de ciudat și anume discrepanța dințre lăcașurile informatice sub aspectul următor: în centre sau unități cu posibilități de dotare tehnologică prioritară și preferențiată, contactul și practica cu noutăţile s-a manifestat imediat prin cunoaşterea şi lucrul cu limbaje de programare moderne şi cu pachete software la zi pe piaţa mondială, la fel ca şi practica pe calculatoare moderne de la micro profesionale PC AT pînă la sisteme VAX/VMS; în timp ce ·în unităţi cu disponibilităţi reduse la investiţie materială, dar cu un potenţial teoretic ridicat, s-au accentuat studiile de mare complexitate matematică sau tehnologică.

Efortul fabricilor de calculatoare pentru utilarea internă **a** centrelor informatice **a** fost şi este extraordinar, ;inînd cont **de** condiţiile în care au putut lucra.

 $-1 -$ 

Se impune astfel, acum, corelarea şi interclasarea disponibilităţilor şi cunoştiinţelor din aceste două tipuri de entităţi informatice. AGeastă unire, impune fără îndoială și coordonare competentă, ce insă, nu trebuie înțeleasă greşit, prin restrîngerea .independenţei de acţiune creatoare şi iniţiativă a fiecărui nucleu informatic în parte. Nu· trebuie repetată greşala centralismului prin crearea unei Mecca a informaticii care să dea verdictul sub formă de tehnologie şi programe fiecărui centru de calcul sau unitate de învăţămînt, îngrădindu-i astfel întreaga independenţă creativă. Să ne dorim instituirea unei aliante stiintifice a tuturor fortelor informatice, prin programe realizate în comun, un flux uşor de transfer al informaţiilor la nivel naţional şi de·ce nu, a unei pieţe a concurenţei soft şi hard.

Este adevărat că explozia t'ehnologică informatică mondială atinge astăzi cote greu de imaginat, însă potenţialul nostru teoretic creativ în domeniul software, hardware şi matematic este de o valoare oricînd posibil de pus pe picior de egalitate cu orice chintesenţă de probitate mondială. Trebuie însă colerate aceste potenţe, stimulate şi încurajate, mai ales că majoritatea sînt tineri.

Apariţia acestei reviste trebuie privită ca unul din multele începuturi ale afirmării informaticii în viaţa noastră şi-şi propune a se institui ca o publicaţie generală pentru tineret, fără dorinţă de monopol publicistic. Şalutară ar fi și apariția altor reviste de specialitate pe profil ca, de exemplu, economică informatică, statistică informatică, tehnologie informatică, orientate în probleme concrete ale activităţilor pe care le reprezintă.

De asemenea, nu va trebui niciodată considerat aceste apariţii ca o risipă inutilă de hîrtie sau efort uman, pentru că trebuie să nu uităm de acum nici o clipă că apanajul unei societăţi moderne este informaţia şi libera circulaţie a acesteia, putinţa de expresie a ideilor şi aplicare a lor.

De exemplu, Ungaria cu o populaţie echivalentă cu jumătate din a ţării noastre are circa zece publicaţii informatice la nivel naţional.

Mult timp s-a privit programarea ca un simplu proces de codare a informaţiei în limbajul înţeles de un anumit calculator. Această optică este greșită, programarea fiind un act de creație, fiecare program înglobînd în el cunoștințe complexe și efort intelectual, putîndu-se alinia creațiilor ce se bucură de drepturi de autor şi de aceea se doreşte stimularea ei liberă. Mai mult, trebuie căutată o concepţie informatică unitară care să suplinească, cel puţin pentru moment, lipsurile tehnologice prin aplicaţii scrise clar, cu surse de program perfectabile și supuse dezbaterii publice de specialitate.

Probabil că într-un viitor apropiat se va generaliza introducerea informaticii în programele şcolare, astfel ca fiecare elev sau student să fie capabil să-şi scrie singur programe ca un ajutor al muncii şi educaţiei sale, pentru că mulți au sau vor avea acasă cîte un home-computer iar acest lux va deveni treptat un mijloc de lucru cotidian precum creionul sau planşeta de desen.

Să ne amintim cît de iubită şi căutată a fost şi este "Gazeta matematică", care de-a lungul celor peste 90 de ani de existenţă şi-a păstrat, indiferent de contorsiunile istorice şi sociale, neîntinat prestigiul şi probitatea sa ca mesager al conștiinței matematice în rîndul tuturor și cîți dintre noi nu am rezolvat sau rezolvăm şi acum probleme cu aceeaşi plăcere şi frenezie tinerească.

**Am** dori ca şi revista noastră de informatică să-şi găsească drum spre căutările şi interesele tuturor şi să putem afla acea formulă care s-o facă de un

#### **Argument**

real folos celor ce-o citesc. De aceea, ca structură, ea se împarte în rubrici de sine stătătoare, articole de număr, probleme propuse și rezolvate, noutăți, teme, recenzii, sinteze ca și o poștă a redacției pentru legătura cu publicul larg cititor. Rubricile fixe ale revistei cuprind cursuri de învățare sau perfecționare a limbajelor moderne de programare: C, Pascal, Prolog precum și Basic, pentru că mulţi posesori de calculatoare personale au implementat Basic-ul ca limbaj standard.

De asemenea, multe articole sub formă de curs sau de sine stătătoare sînt dedicate cunoaşterii în detaliu a microcalculatoarelor personale echipate cu microprocesoare din familia Intel 8086, 80186, 80286, 80386, 80486, cit şi a sistemului VAX/VMS atît sub aspect software cît şi hardware. Există rubrici destinate atît programatorilor începători cît și avansați. Un spațiu amplu este dedicat unui domeniu de avangardă al informaticii: inteligenţa artificială, prin introducerea în conceptele programării logice şi **a** tehnicilor ei specifice.

Fundamente matematice ale arhitecturii generației a V-a de calculatoare ca teoria fuzzy, teoria ergodică, categorii şi toposuri, algoritmii de căutare (alfa-beta, mini-max, etc) vor fi abordate pe larg în paginile revistei. O deosebită atenţie se va acorda problemelor rezolvate,. ce nu sînt altceva decît programe scrise în diverse limbaje de programare, cît şi problemelor propuse, ele adresîndu-se ca suport didactic în special elevilor și studenților ce urmează cursuri de programare. Vor urma probleme deschise şi propuneri de studii în diverse domenii de informatică ce se adresează tuturor informaticienilor ca şi noutăți sau recenzii din această activitate.

Toate expunerile se vor cît mai clare, ele adresîndu-se celor *ce* fac primii paşi în descifrarea tainelor acestei științe cît și specialiștilor mai puţini iniţiaţi cu anumite domenii informatice.

încercarea noastră este ca paginile revistei să suscite interesul unei mase largi de cititori, făcînd apel ca toți cei ce au sugestii de îmbunătățire a formei sau a conţinutului, s-o facă, aşteptînd articole, probleme şi curiozităţi de la toţi cei ce doresc să-şi aducă aportul publicistic şi profesional în paginile acestei publicaţii. De asemenea, poşta redacţiei se va institui şi ca mijloc de comunicare între toţi cei interesaţi în schimburi de *idei,* software sau documentatie.

.<br>Așa cum informatica pătrunde astăzi în toată activitatea socială și economică, este posibil ca foarte curînd să asistăm la introducerea ei în procesul general de învăţămînt ca obiect de studiu, alături de matematică şi fizică, precum şi a creşterii ponderii ei în sfera specializării anumitor domenii care să asigure larga lor deschidere şi compatibilitate la nivel modial.

Cu speranţa ca în acest an al începutului libertăţii noastre revista să-şi aducă prinosul de bine întru împlinirea noastră, ne punem cu acest număr de avangardă în consensul general de renaştere naţională.

Adrian NEGRU

# Fenomenul "Home-Computer" calculatoare personale profesionale de la proiectare la realizare (I).

# Elemente de arhitectură a unui microsistem profesional

# 1. Particularități constructive ale unui microcalculator

Înţelegem modul de funcţionare **.a familiei** de microcalculatoare personale, 'profesionale dacă putem investiga arhitectura sa intimă şi mai ales dacă cunoaştem microprocesorul ce acționează ca un adevărat creier al computerului. A fost aleasă familia microprocesoarelor 8086, care introduce conceptul de calcul pe 16 biți și mai nou pe 32 biți (80386), ceea ce înseamnă că acest calculator poate lucra cu 16 biţi sau 32 biţi în acelaşi timp.

Cele cinci părți cheie ale unui microcalculator sînt: procesorul, memoria, sistemul de intrări/ieșiri (I/O), suportul magnetic disc și programele. O scurtă imagine introspectivă asupra funcţionării acestor componente ne fixează ideile de ansamblu asupra lor pe care le vom trata pe parcursul. acestui capitol.

Astfel, procesorul este creierul calculatorului, dispozitivul capabil să ducă la Îndeplinire instrucţiunile. programelor sistemului. Dacă el este cel care este capabil să efectueze calcule matematice sau operaţii logice. Cînd vorbim despre un calculator mare numim procesorul său **unitate** centrală (C.P.U.): în cazul unui microcalculator acesta este cunoscut ca microprocesor.

Memoria este cîmpul de· lucru al sistemului. În ea au loc toate activităţile câre se petrec la un moment dat în calculator. Eficienţa unui sistem este dictată atît de calitatea procesorului cît şi de cantitatea de memorie • internă pusă la dispoziţie. Majoritatea microcalculatoarelor din familia PC dispun de o memorie internă de 640 KO, modelele constructive mai noi mărindu-şi această capacitate-pînă la l MO sau 16 MO. Sistemul de intrări/ieşiri este modul în care calculatorul primește sau exportă date. De fiecare dată, cînd introducem sau exportăm aceste date, calculatorul apelează la serviciile unităților<br>periferice, dintre care: tastatura, imprimanta, linia de comunicație asincronă, discurile.

Suportul magnetic disc este locul unde calculatorul își păstrează datele atunci cînd ele se află în memoria calculatorului.

Există însă şi alte suporturi magnetice (banda, caseta) dar discul este cel mai eficient şi important.' În ultimii ani firmele constructoare de suporturi magnetice disc s-au preocupat tot mai mult de găsirea unor soluţii tehnologice care să mărească capacitatea de stocare a informației pe disc. Astfel, s-a ajuns la discuri rigide din·familia **WIHCBESTER** cu capacitatea între 20 MO-400 MO: iar mai nou folosind efectul Bernoulli în designul capetelor de disc s-a ajuns la o cantitate între l GO-6 GO de memorie pentru discuri convenţionale; în timp ce noile discuri optice exploatate atît în scriere cit şi în citire pot avea pînă la 16 GO.

Programele sînt cele care fac calculatorul să meargă, cele care îl transformă dintr-o cutie de metal într-o unealtă plină de viaţă. Instrucţiunile care compun programele dictează pas cu pas" activitatea unui sistem. Cele două tipuri de programe existente la un moment dat în calculator sînt programele de

#### aplicaţii şi programele de sistem.

O parte din programele de sistem de care microcalculatorul are nevoie în permanență sînt păstrate permanent în memoria calculatorului, definind așa numitele programe **ROII** (Read-Only~Memory). Aceste tipuri de programe supervizează şi controlează munca calculatorului punînd la dispoziţie servicii utilizabile de către orice program aplicativ. Întreg modulul sursă al acestor programe sistem este denumit Bios (Basic Input/Output Service). Alte programe de sistem avînd la bază serviciile **Bios** pot să nu fie rezidente în memorie, ca de exemplu sistemul de operare **DOS** (Disc Operating System).·

## 2. **Structura datelor**

 $\cdot$ 

În această secţiune o să trecem în revistă formatul fundamental al datelor pe care le foloseşte un microcalculator. Unitatea fundamentală de stocaj a datelor în calculator este bitul. În majoritatea microcalculatoarelor 8 biţi sînt combinaţi pentru a forma un octet, fiecare bit în octet putînd lua 2 valori, O sau 1, permiţînd astfel 256 combinaţii a celor 8 biţi. Astfel, cele 256 simboluri diferite ce pot fi exprimate într-un octet pot reprezenta valoarea unui caracter al setului ASCII sau o valoare întreagă între O şi 256. De obicei, sîntem obişnuiţi să scriem aceste numere în formă zecimală, dar ele pot fi scrise în binar sau hexazecimal fără a schimba valoarea din interiorul octetului. Este echivalentă formularea: un număr variază de la 0 la 256, sau un număr variază de la 00 la FF în hexazecimal, sau de la 00000000 la 11111111 în binar.

Deci, cînd conținutul unui octet este exprimat în binar avem nevoie de 8 cifre (0 sau 1), fiecare cifră corespunzînd unui anumit bit, biţii fiind numerotați de la 0 la 7. Modul de evaluare al acestor biți este în baza 2, astfel bitul O are valoarea 1, bitul 1 are valoarea 2, bitul 2 are valoarea 4 etc, bitul 7 are valoarea •128 (2<sup>7</sup>) (bitul 0 se numește bit inferior iar bitul 7 - bit  $\cdot$ superior).

De ce este nevoie de această reprezentare binară? O motivaţie rezidă în faptul că sistemul păstrează informaţii în octeţi de stare în memorie sau regiştri de stare pe cipurile plăcilor sistemului. Anumite informaţii se pot găsi în secvente particulare de biti în cadrul unui octet, astfel, într-un octet de stare al perifericelor biții 6 și 7 dau informații asupra numărului logic al imprimantei în timp ce biţii O şi l specifică numărul logic al unităţii de disc.

Un grup de biţi luaţi împreună este referit ca un cîmp. Dacă pentru numerele binare fiecare bit are o valoare de 2 ori mai mare decît precedentul său, pentru un număr hexazecimal fiecare cifră **a sa** este de 16 ori mai mare decit precedenta. Utilitatea numerelor hexazecimale stă în faptul că o cifră hexa descrie .conținutul unei jumătăți de octet; astfel, numărul hexazecimal F6 are echivalentul binar 1111 pentru cifra F şi 0110 pentru cifra 6. Valoarea F6 pe octet fiind 11110110 în binar. Echivalentul simbolurilor hexa în zecimal este: A(10),  $B(11)$ , C(12), D(13), E(14), F(15). Caracterele sau datele text - litere ale alfabetului sau simboluri sînt date de importanţă deosebită într-un calcuiator. Multe pachete software integrate ca Lotus, Word Star, Multimate, Tex sînt orientate pentru lucrul pe şiruri de caractere. Fiecare caracter ocupă cei 8 biţi ai unui octet ele fiind\_ standardizate de codul **ASCII** împărţit în două părţi: codul standard reprezentînd caractere cu valoarea între O şi 127 şi codul extins cu caractere în gama de valori 128-255. Nu toate caracterele ASCII sînt tipăribile, o parte a lor avînd exclusiv funcții de control și anume cele care poartă codul  $între 0 și 31.$ 

#### Elemente de arhitectură a unui microsistem profesional

O tabelă a acestor caractere este prezentată în capitolul dedicat tastaturii, caracterele în codul 1-4 fiind folosite în probleme de comunicaţie, cele din gama 28-31 fiind marcatori ai limitelor de fişier în timp ce codurile 17- 20 se ocupă cu controlul imprimantelor.

#### 3. Dispozitive **hardware** ale unui microcalculator

Din punct de vedere fizic orice microcalculator se compune din trei părți. Prima parte este numită "Unitate centrală de sistem" în ea fiind încorporate principalele unități funcționale ale calculatorului. La dispoziția utilizatorului este pusă o unitate fizică numită tastatură, în timp ce dialogul între sistem şi programator se face pe ecranul grafic al unui monitor. Alimentarea sistemului se face convertind curentul alternativ în curent continuu, 4 voltaje diferite 12 volți; - 12 volți; + 5 volți; - 5 volți. Modelelor mai vechi de microcalculqtoare li se atribuia o putere de 65 W ulterior aceasta ajungînd la 130 W pentru modelele XT şi 200 W pentru modelele AT. Placa de sistem a unui microcalculator cuprinde un circuit imprimat pe care sînt plantate majoritatea cipurilor electronice care pune în mişcare calculatorul. Astfel, aici apar microprocesorul, ceasul de sistem care acționează ca un metronom de coordonare a activității, cipurile de memorie și procesoare specializate în calcule matematice, servicii video etc.

O altă parte a UC o formează dispozitivul pentru discuri care sînt de fapt singurele sisteme mecanice ale Unităţii de sistem. Urmează apoi conectori opţionali (interfeţe) şi conectorii de bus, ceea ce conferă deschiderea calculatorului spre "lumea" exterioară. Toate cipurile siliconice ca și celelalte părţi ale calculatorului sînt conectate între ele astfel încît îşi pot transmite reciproc semnale şi date. Constructiv, aceasta se realizează printr-un canal de comunicaţie comun alcăttlit dintr-un număr de fire prin care datele trec simultan numit și bus. Busul unui microcalculator are 62 de linii separate, identificate prin codurile Al-A31 şi Bl-B31, conectorii A fiind situaţi în partea dreaptă, iar B în partea stingă. Cinci linii sînt utilizate pentru cele 4 voltaje diferite, alte 3 folosind ca linii de masă. Opt linii sînt folosite pentru circulația biților de date ale unui octet, astfel că busul poate transfera cîte un octet de date odată. Douăzeci de linii sînt folosite pentru adrese indicînd cu ce parte a sistemului Se lucrează la un moment dat; adresarea este folosită în două moduri și anume: o adresă de memorie și una pentru porturile de intrări/ieșiri. Liniile care au rămas sînt utilizate pentru diverse secvenţe de control. O linie indică dacă busul este liber sau ocupat, altele se ocupă cu serviciile de întreruperi ce semnalează care parte a calculatorului cere control. Aceste linii sînt folosite, de exemplu, pentru accesarea porturilor de comunicație serială COM1 și COM2. Modele cQnstructive mai noi din gama AT mai adaugă busului încă 36 de linii numerotate Cl-Cl8 şi Dl-D18, 8 dintre aceste linii sînt afectate datelor, 8 linii de adresă şi 5 serviciilor de întrerupere.

Adaptoarele opţionale ca cipul video şi cipul de tastatură sînt discutate în capitolele afectate lor.

#### **4. Microprocesorul**

Microcalculatoarele echipate cu un 286 sînt, în general, asemănătoare cu un PC normal în sensul compatibilităţii cu procesoarele 8088 şi 8086: mai concret, 286 lucrează cu un bus de memorie de 16 biţi ceea ce-l apropie de 8086 şi nu de 8088 care este echipat cu un bus de 8 biți dar cu care se aseamănă în modul de încărcare şi preiucrare a programelor.

Ceea ce, însă, îl departajează net pe 286 de celelalte microprocesoare (mp) din familie este viteza de execuţie a programelor.

Să stabilim ce înseamnă exact, în vorbirea curentă, o frază ca aceea "acest microcalculator foloseşte un ceas de 8 Mhz". Toate acţiunile unui mp sînt gestionate de un ceas ce acţionînd ca un· metronom corelează şi coordonează contactul mp c\_u mediul extern, în sensul măsurării temporale exacte a fiecărei operaţii executate. Măsura unui ceas de sistem o înţelegem prin aceea că un ceas de 8 Mhz "ticăie" de 8 milioane de ori pe secundă. Astfel, cu cît frecvenţa unui ceas este mai mare cu atît mai rapîd este un mp în execuţie. Pe un 286 o operaţie de înmulţire durează circa 20 de cicli în timp ce pe 8088 aceeaşi operaţie durează 120 cicli, un ciclu fiind echivalent cu durata dintre 2 semnale ("ticuri") consecutive ale ceasului. Un PC standard utilizează un ceas de 4,77 Mhz, un PC 286 un ceas de 6 Mhz sau 8 Mhz (în cazul PC-ului Compaq Deskpro-286); ultimul fiind cu 67% mai rapid decît cel standard. Şi totul nu se opreşte aici •• PC-urţle echipate cu mp 386 au viteza ceasului în gama 10-12,6 Mhz fiind de 4-l0'ori mai rapide decît un PC original.

Aşa cum spuneam, alte performanţe ale familiei de PC-uri echipate cu .mp 286, 386 apar cînd comutăm în modul protejat. Protecţia permite sistemului de operare (MS-DOS, **XENIX,** 05/2) a ridica bariere în jurul unui program în execuţie pentru a-l proteja de accesul altor programe la el sau chiar al sistemului de operare, nepermiţînd alterarea zonei de memorie aferentă lui.

Protecția apare ca o noutate și ca o cheie de siguranță în arhitectura mp eliminînd situaţfile în care un program cu erori putea bloca sistemul sau putea distruge zone de memorie ce nu-i apartin.

Problema universală a utilizatorilor de PC-uri, de orice fel, este legată de memorie, de dimensiunea ei, de mărimea spaţiului de adresare şi de suporturile magnetice, ca unităţi permanente de stocare şi memorare.

Modul protejat prin posibilitatea de gestionare a unei memorii extinse şi prin mecanismul de memorie virtuală permit instalarea în sistem de pînă la 16 megabytes de memorie şi **a** unui spaţiu de adresă accesibil unui program de pînă la 1 gigabyte (echivalentul a peste 1 billion de octeți). Pînă acum, PC-standard foloseau o memorie fizică de la 16 k la 640 k, cea mai satisfăcătoare fiind cea de 640 k unde Utilizatorul își poate instala un disc virtual de mărime dorită. Avantajul unei astfel de memorie virtuală constă în aceea că ea se prezintă ca un spaţiu continuu (sau contiguu) de octeţi accesibili direct de un prqgram, adresele fiecărui octet fiind adrese gestionate de program, adică adrese logice și nicidecum adrese fizice, fixe în spațiul real de adresare.

Instalarea unei zone de memorie virtuală se face prin intermediul: sistemului. MS-DOS versiunea 3.XX cu care este echipată marea majoritate a PCurilor cu ajutorul programelor VDISC.EXE (pentru versiunea 3.10) şi RAMDRIVE.EXE (3.2X..) ce nu sînt altceva decît nişte programe ce simulează ca suport disc o zonă de memorie, de unde şi denumirea de disc virtual dată procedeului de vizualizare.

Zona se recunoaşte printr-un **nume** dat ei: de obicei D:, E:, numele s-imbolice A:, B: fiinq rezervate pentru unităţile fizice de floppy-discuri, iar C: unităţii de hard-disk sau disk rigid. Dimensionarea şi sectorizarea discului se face soft. De exemplu:

### RAMDRIVE D: 3208512

instalează în memotia standard un disc virtual, D:, cu capacitatea de 320 k avînd 8 sectoare pe pistă a cîte 512 octeți de sector.

Să prezentăm în continuare, pe scurt, trăsăturile fundamentale ale componentelor dintr-un microprocesor.

Microprocesorul INTEL 80286 are o adresă de 24 biţi, o interfaţă de memorie de 16 biţi, un set de instrucţiuni extinse, DMA, suport hardware de înmultire și împărțire în virqulă fixă, un'manager de memorie integrat, 4 nivele de protecție a memoriei, un gigabyte (1.073.741.824 octeți) de spațiu virtual de adresă pentru fiecare task și 2 moduri de operare:

- modul real compatibil cu 8086;

- modul protejat, compatibil cu microprocesoarele 80286, 80386.

În modul real, memoria fizică este un vector continuu pînă la un niegabyte, adresa fizică făcîndu-se de pînă la 20 biţi. Primii 16 biţ,i de adresă formează adresa selectorului sau a segmentului de memorie adresat, ultimii 4 biţi ai adresei de segment pe 20 biţi fiind întotdeauna zero, de aceea adresa segmentului de memorie începe întotdeauna la. o adresă multiplu de 16.

În modul de adresare real toate segmentele de memorie au o mărime de 64 Kb și pot fi accesate în citire sau scriere. O excepție (derivă) sau o întrerupere poate avea loc dacă datele sau instrucţiunile unui program depăşesc zona limită de 64 Kbyte.

Dacă informaţia conţinută într-un segment de memorie nu foioseşte toţi cei 64 Kbyte ai unui segment partea nefolosită poate fi acoperită de un alt segment pentru economisirea memoriei fizice.

În modul protejat adresa este un pointer de 32 biţi format dintr-un selector pe 16 biți și componenta de deplasare. Selectorul, în acest caz, desemnează un index într-o tabelă de memorie rezidentă şi nu primii 16 biţi ai unei adrese de memorie reală. Adresa de bază pe 24 biți a segmentului dorit este obţinută din tabele în memorie.

Deplasamentul de 16 biţi este adăugat adresei de bază a segmentului pentru a forma adresa fizică. Ca observații: tabelele de memorie conțin valori pe 8 octeţi numiţi descriptori.

Să enumerăm cîteva din performanţele sistemului. Un mp 80286 poate lucra la 6 Mhz, 8 Mhz şi 10 Mhz. Cel ce lucrează, de exemplu, la 6 Mhz are un ciclu de ceas de 167 nanosecunde.

Un c!clu de bus pe 16 biţi are nevoie de 3 cicli de **ceas** şi după fiecare dă un semnal de wait ceea ce însumează 500 u.s., evident un timp de 2 ori mai mic decît un ciclu de bus pe 8 biţi care are nevoie de 6 cicli de ceas şi de 4 stări de wait cca 1000 u.s.1 iar un ciclu de bus pe 16 biţi are nevoie de 12 cicli de ceas + 10 stări de wait de\_ I/O echivalentul a 2000 u.s. Controlerul de DMA lucrează la 3 Mhz, echivalentul unui ciclu de ceas de 333 u.s., toate transferurile de date DMA pe bus reclamînd 5 cicluri. de ceas sau 1,66 microsecunde.

În general canalele DMA O, 1, 2, 3 sînt folosite pentru transferare de date pe 8 biți, iar canalele 5, 6, 7 procesează transferul de biți. Canalul 4 este folosit pentru accesul canalelor 0 și 3 la microprocesor.

Microprocesorul calculatorului are trei moduri de comunicare cu lumea circuitelor din **afara** sa. O comunicare;specială o are cu procesorul matematic 8087 prin secvența ESCAPE, celelalte două moduri fiind comunicarea cu memoria și folosirea porturilor. Deci memoria este locul unde microprocesorul își găsește instrucţiunile unui program la fel ca şi datele. Atît datele cît şi instrucţiunile sînt stocate în **memorie** de unde microprocesorul le ia şi le prelucrează intern. Deschiderea acestuia spre exterior se face la nivelul porturilor, acestea acţ ionînd ca o linie telefonică prin care microprocesorul poate comunica. Fiecărei componente a calculatorului cu care microprocesorul poate comunicai se atribuie un număr de port pe care acesta îl foloseşte ca pe un număr de telefon pentru a accesa partea de care are nevoie.

La dispoziția microprocesorului sînt puse 65536 numere de port utilizabile din care numai o parte sînt afectate, celelalte rămînînd disponibile pentru dezvoltări opționale ulterioare ale calculatorului. Accesarea porturilor de către microprocesor se face prin două comenzi existente în limbajele de asamblare cît şi în limbajele de nivel înalt: comanda OUT care trimite date la un port şi comanda IN care citeşte date la un port. Uneltele necesare microprocesoarelor îrr rezolvarea problemelor sale sînt regiştrii și stivele. Regiștrii sînt o zonă de memorie destinată stocării datelor cu care lucrează la un moment dat microprocesorul şi se constituie ca parte internă **a** acestuia cu funcţii speciale. Primul grup de 4 astfel de regiştrii, numite de uz general, utilizate în special în calcule, sînt organizate ca doi octeți (16 biți) și cunoscute sub numele AX, BX, CX, DX.

Pentru microprocesoarele Intel 80386 şi 80486 aceste registre sînt\_ organizate pe 32 biți (4 octeți) și denumite EAX, EBX, ECX, EDX. Fiecare dintre ele este utilizat de către program ca zonă temporară de stocaj, utilizatorul putind accesa și jumătăți ale lor (cîte un octet) denumite, în cazul lui AX de exemplu, AH (octetul superior, biţii 8-15) şi AL (octetul inferior, biţii 0-7). La fel, BX se împarte în BH şi BL, CX în CH şi CL, DX în DH şi DL. În cazul microprocesoarelor 80386 și 80486 EAH și EAL au cîte 16 biți. Următorul grup de regiştri ajută microprocesorul în adresarea exactă a zonei de memorie cu care se lucrează. Aceștia sînt cunoscuți ca regiștrii de segment fiecare permițînd accesul la un segment de memorie ce măsoară 64 k octeţi de memorie. Registrul de cod al segmentului, notat CS, indică unde este localizat în memorie un program. Registrul de date, notat DS, localizează zona de date din memorie pe care o foloseşte programul, în timp ce registrul EI suplimentează segmentul de \_date. Registrul de stivă, notat SS, localizează segmentul stivă din memorie. Ultimul grup de 5 regiştri permit localizarea în memorie a anumitor octeţi de date dorite, utilizarea lor împreună cu regiştrii de segment permiţînd localizarea exactă **a**  datelor din memorie.

Pointerul de instrucțiune sau registrul EP acționează ca un contoar al instrucţiunilor unui program informînd microprocesorul despre instrucţiunea ce se execută la un moment dat.

Pointerul de stivă, notat **SP,** şi pointerul de bază, notat BP, sînt regiştrii care ţin evidenţa datelor care sînt stocate în stivă. Indexul de sursă, notat SI, şi. index destinaţie, notat DI, sînt ultimii doi regiştrii ce permit programelor manipularea unor cantităţi mari de date dintr~un loc în altul. Un ultim registru, numit de semafoare, informează programul prin configurația biților din el despre starea calculatorului la un moment dat (rezultatul unei operaţii aritmetice, semnalul depăşirii aritmetice, permisul de activare a nnei întreruperi, paritate etc.).

Stiva serveşte ca. zonă de păstrare a informaţiilor despre activitatea calculatorului. Deci apelul unei subrutine este semnalizat în stivă de informații care spun unde a fost întrerupt programul în lucru pentru a fi reluat după execuţia rutinei apelate.

#### **Eleaente de** arhitectură **a unui** icrosistea **profesional**

# **5. Întreruperi**

Întreruperea este capacitatea sistemului de a suspenda temporar orice activitate ce este în curs, redirectarea atenției sale către semnalul generator al întreruperii, rezolvarea cauzelor generatoare acestui semnal şi reîntoarcerea la activitatea mai devreme abandonată. Întreruperile nu sînt altceva decît nişte rutine deja scrise în sistem la care calculatorul face apel pentru a rezolva o anumită problemă. Acestea sînt de 2 categorii: întreruperi hardware şi întreruperi software.

Cele hardware sînt iniţiate de componentele fizice ale sistemului propriu de pe placa de sistem sau de la canalul de intrări/ieşiri. Ele sînt cunoscute ca întreruperi bios (apăsarea unei chei de la tastatură, semnal de la imprimantă), ele nefiind corelate cu activitățile software. La semnalarea unei întreruperi valoarea adresei CS:IP este salvată în stivă la fel ca şi registrul de semafoare: după care adresa din memorie a rutinei de întrerupere este încărcată în CS:IP şi i se predă controlul. Rutinele întreruperilor mai sînt cunoscute și ca HANDLERE de întreruperi, ele terminîndu-se întotdeauna cu instrucţiunea IRET ce anulează procesul care a startat rutina restaurînd din stivă valorile originale pentru CS:IP care predă, astfel, controlul programului întrerupt anterior.

Cealaltă clasă de întreruperi software nu întrerup fizic nimic. Ele sînt organizate în mod esențial ca proceduri apelabile de un program pentru diverse nevoi. Ele se află scrise în sistemul de operare, accesarea lor făcîndu-se printr-un mecanism specific sistemului hardware care poate prelua controlul unei întreruperi software.

Adresele de întreruperi mai sînt numite şi vectori. Fiecare vector are lungimea de 4 octeţi. Primii doi octeţi păstrează valoarea lui IP iar ce"ilalţi doi a lui CS.

Cei mai de jos 1024 octeţi de memorie conţin vectori de întrerupere, zonă referită adesea ca tabelă de vectori ce poate acomoda 256 astfel de adrese. Astfel vectorul lui INTO se află la adresa 0000:0000, INTl la adresa 0000:0004, INT2 la adresa 0000:0008. De exemplu, dacă vrem să ne uităm la adresa 0000:0020 care păstrează vectorul pentru INT8H (programarea dutei şi a orei) vom găsi valoarea FOOO:FEA5 care se constituie ca adresa de start în ROM a rutinei ce execută INT8.

Cipul 48259 este folosit la microcalculatoarele profesionale pentru gestionarea întreruper ilor hardware. Deoarece mai multe cereri de întreruperi pot fi apelate simultan, cipul pune la dispoziţie un nivel de priorităţi al acestuia. Există opt nivele de priorităţi cu excepţia maşinilor AT unde sînt 16, apelurile la nivelurile lor fiind abreviate cu IRQO - IRQ7 (sau IRQ15). Prioritatea de cel mai înalt nivel este zero cererile 0-7 intrînd în vectorii pentru INT8H - INTFH: pe AT cererile 8-15 sînt servite de INT70H - INT77H.

Deci cipul 8259 are regiştrii de un octet care controlează şi dictează cele 8 linii de întrerupere hardware. Regfstrul de servici al întreruperii (IRK) schimbă un bit pe l cînd linia de întrerupere corespunzătoare semnalează o cerere. Imediat cipul semnalizează automat dacă altă întrerupere este în progres consultînd registrul de serviciu (ISK) pentru această informaţie.

Înainte de invocarea întreruperii, registrul de mască (IMK) este verificat pentru a vedea dacă întreruperea de nivelul cerut este permisă sau nu. Una din facilitățile mari puse la dispoziție de sistem este libertatea dată programatorului de a scrie propria **sa** întrerupere sau modificarea uneia existente. Funcţia 25H **a** întreruperii 21H permite semnalarea unui vector de întrerupere utilizator **la** o adresă specifică. Adresa are două cuvinte lungime, valoarea segmentului pentru CS şi deplasamentul pentru IP. Pentru a seta vectorul astfel încît el să se constituie ca un pointer al rutinei utilizator se pune segmentul în care se află rutina în DS și deplasamentul rutinei în DX. Apoi numărul întreruperii se pune în AL după care are loc apelul funcţiei.

Cele 16 nivele de întreruperi de sistem sînt generate de două controlere de întrerupere 825S <sup>A</sup>şi de NMI mp. Toate întreruperile pot fi mascate, inclusiv **NMI.** 

Subsistemul ROM este format din 2, 4 sau 8 module de 8 biți ROM/EPROM a cîte 32 k. Codul pentru adresele pare şi impare sînt situate în module separate, iar memoria ROM este localizată la sfîrşitul primului şi ultimului 1 M de spaţiu de adresă, adică la adresa hexa OFOOOO şi adresa hexa FFOOOO. Memoria ROM nu este supusă verificării de paritate, iar timpul de acces la ea este de 150 ns şi are un ciclu de 230 ns.

Subsistemul RAM în cei 16 mega în spaţiul de adresă de memorie RAM începe la adresa hexa 000000 putina fi prezentă în module de 256 Kb, 512 Kb, 640 Kb, l M sau 4 M. Timpul de acces la memorie este de 150 us şi un ciclu durează 275 us. Programul de iniţializare a memoriei RAM procesează în felul următor:

- iniţializează canalul l ca timer cu o perioadă de 15 microsecunde;

- procesează o operaţie de scriere a memoriei la nivelul oricărei locaţii de memorie.

#### **6. Memoria**

Memoria calculatorului este zona unde se stochează informaţia care include atît instrucţiunile de program cit şi datele avînd ca unitate constructivă de stocaj şi de măsură octetul. Orice octet poate lua 256 valori distincte, biţii care îl organizează putînd reprezenta un număr, codul unei litere din alfabet sau o instrucțiune particulară de mașină, funcție de modul de interpretare a semnificaţiei. Octeţii din memorie se organizează astfel incit să creeze unităţi de informaţie specifice, cum ar fi cuvîntul organizat pe doi octeţi consecutivi sau un şir de caractere reprezentaţi ca o succesiune de octeţi ce interpretează un text. Utilizatorul are acces la memoria calculatorului printr-o adresă ce este un număr asociat fiecărui octet.

Dacă un şir de caractere este stocat în memorie caracter cu caracter în ordinea în care este scris, numerele au un mod de stocaj diferit în sensul următor: numărul 2650 apare în'calculator pe un cuvînt în ordinea 0562. Principiul se aplică şi formulelor mai mari de doi octeţi şi anume pentru cuvinte duble reprezentate pe 32 biţi.

Dacă numerele sînt reprezentate în format hexazecimal în memorie, reprezentarea se face nu prin inversarea fiecărei cifre hexa ci prin inversarea octeților: astfel numărul AOFl se reprezintă în memorie sub forma FlAO. Modul de adresare al memoriei a fost standardizat prin definirea aşa numitelor segmente, unităţi de 64 k ce pot fi accesate prin aşa numitele adrese de segment care nu sînt altceva decît cuvinte pe 16 biţi. Aceste adrese sînt astfel combinate încît pot accesa 1048576 octeţi de memorie în modul de lucru real. Vom înţelege prin spaţiul de adresă reală posibilitatea de a accesa în orice moment oricare zonă fizică a\_memoriei, spre deosebire de modul protejat (procesoarele 80286, 80386, 80486) în care se poate adresa o zonă de memorie virtuală între 16 M0-16 GO. Deci posibilitatea de adresare a unui mega de memorie în mod real se realizează prin crearea unei adrese pe 20 de biţi din care una reprezintă adresa de segment, iar cealaltă deplasamentul în cadrul segmentului. Să presupunem că adresa începutului

#### · Elemente de arhitectură a unui microsistem profesional

de segment este ABCD şi vrem să aflăm adresa completă a octetului aflat la 1234 de octeți depărtare de începutul relativ al segmentului. Atunci adresa efectivă a acesţui octet se formează astfel: se scrie pe 5 cifre hexa adresa segmentului adăugînd cifra O în coada acestuia: ABCD devine ABCD0. La acest număr se procesează adunarea aritmetică a deplasamentului 1234 obţinîndu-se adresa efectivă:

# ABCD0 01234 **ACF04**

Un alt mod de notare condensat **a** acestei adrese se face: ABCD:1234 ea constituind de fapt şi adresa absolută. Indiferent dacă este vorba despre cod de program sau dacă acestea sînt memorate în cadrul aceluiași segment sau în segmente distincte a căror adresă este păstrată întotdeauna în registrul CS (codul de program), DS sau ES în cazul datelor.

Deplasamentul unei locaţii de memorie în cadrul segmentului se poate păstra în registrele generale sau în registrele de index. Dacă în primele tipuri de microcalculatoare datorită restricţiilor tehnologice, compilatoarele Basic, Fortran, Pascal impuneau existenţa datelor şi a coduluţ de program (instrucţiuni) în limita strictă a unui segment, 64 k, tipurile constructive mai noi permit organizarea memoriei în aşa numitele modele. Modelul "slave" cuprinde datele şi codul în 64 k, modelul "medium" păstrează datele şi codul în segmente distincte de 64 k, modelul "large" păstrează datele pe un segment şi codul poate să fie mai -mare decît un segment în timp ce modelul "huge" permite ca atît datele cît şi codul să depăşească'respectiv 64 k. Numai ultimul model permite definirea de şiruri de caractere şi vectori mai mari de 64 k. Fiecare segment este aliniat la o adresă multiplu de 16 numită adresă de paragraf.

Două părți esențiale ale memoriei sînt zona ROM și zona RAM. Memoria ROM este o zonă care ponţine informaţii predefinite şi care nu poate fi scrisă sau schimbată de programele noastre, nici ştearsă la închiderea calculatorului sau scoaterea sa de sub tensiune. Ea este cunoscută şi ca zona ROM-BIOS avînd trei părţi componente. Prima parte cuprinde o serie de programe de test şi iniţializare cunoscute sub numele de POST (power - on; self - test). A doua parte contine rutinele serviciilor de intrare/ieșire care execută un control detaliat al părţilor componente ale calculatorului, ale perifericelor de intrare/ieşire (unitățile de discuri, imprimanta). A treia parte a ROM-BIOS-ului este specifică calculatoarelor personale ale firmei IBM şi formează compilatorul ROM-BASIC.

Memoria RAM este aşa numita memorie volatilă în care sînt încărcate datele și programele care permit calculatorului să funcționeze și care este ștearsă odată cu închiderea sau scoaterea de sub tensiune a calculatorului. Nu tot RAM-ul este la dispoziţia utilizatorului, o parte a sa fiind ocupată de sistemul de operare, servicii 1/0, rutine de întrerupere rezidente şi blocuri de control de memorie. Ne punem firesc întrebarea de cîte memorii RAM dispun utilizatorul unui microcalculator. Zona BIOS păstrează la adresa 0040:0013 doi octeţi ce raportează numărul de k de memorie utilizabilă. Pe maşinile AT există un cip care informează în registrele 15H şi 16B asupra cantităţii de memorie instalată (valoarea 0100H echivalentă cu 256 k; 0200H - 512 k, 0280H - 640 k).

Memoria auxiliară peste 1 MO se află închisă în registrele 30H şi 31H în unităţi de 512 k pînă la 15 MO. Întreruperea BIOS 21H întoarce în AX numărul de KO din sistem pe care îi citeşte din registrele cipului· 8255 amintite mai sus.

'I,

#### Elemente de arhitecturi a unui ■icrosistem profesional

Pe microcalculatoarele AT funcția 88H a întreruperii 15H verifică extensia de memorie din afara spaţiului real de adresă, adică existenţa memoriei de peste 1 MO. În AX este întors numărul de blocuri de 1 k existent peste 1 MO. Să vedem în continuare modul de accesare și funcționare a memoriei extinse (de peste un MO). Este formată din trei părți, cipuriie de memorie ce se instalează opțional . pe placa sistem împreună cu două programe software de gestiune a ei, managerul de memorie extinsă **(-EMM)** şi un program de aplicaţie care utilizează această memorie. La startarea calculatorului EMM este activat şi pregăteşte terenul pentru operațiile cu memoria extinsă. Sarcina sa principală fiind să găsească în spațiul de memorie a calculatorului o zonă nefolosită (64 k) în care el depune informaţii despre această memorie suplimentară. În continuare EMM împarte acest cadru de 64 k în 16 ferestre fiind gata de a asigura orice program de aplicație care știe să îl folosească schimbul cu date din memorie în interiorul și în afara ferestrelor. Limitarea acestei tehnici stă în **aceea** că schimbul se poate face numai cu date şi nu cu cod de program.

#### 7. **Unitatea** de disc

~cum memoria RAM a calculatorului este volatilă avem nevoie de uri suport pe care să putem păstra permanent atît programele noastre de aplicație cît și programele de sistem care pun calculatorul în funcţiune. Aceste unităţi magnetice ce funcționează ca unități permanente de memorie sînt unitățile de disc. Două probleme se -impun a fi cunoscute şi anume tehnologia de înregistrare şi metoda de acces rapid la disc. Tehnologia are la bază înregistrarea magnetică. Aceeași metodă. de înregistrare a benzilor magnetice sau a casetelor video.

Metoda de înregistrare magnetică digitală folosită ca metodă cvasi modernă se face pe o suprafaţă magnetică sensibilă, în mod normal oxid de fier, care cu cît este mai subţice cu atît este mai eficientă, ce acoperă un suport din material plastic flexibil pentru benzi și floppy discuri sau platane de aluminiu rigide pentru discurile flexibile (hard).

Suprafaţa de înregistrare este tratată ca o succesiune de puncte ce primesc un echivalent magnetic de zero sau unu. Locaţiile acestor puncte nefiind perfect determinate metodele de înregistrare fac apel la aşa numiţii marcatori ce permit determinarea exactă a pozițiilor de înregistrare. De aceea apare necesitatea formatării acestor discuri înainte de utilizare, procesul stabilind tocmai aceşti marcatori de sincronizare. Viteza de rotaţie 4 unei diskete este de 300 kPM iar a unui disc rigid de 3600 kPM (a 16-a parte dintr-o secundă/rotaţie).

Capul de citire al discului se mişcă liniar deasupra mesei rotative pentru o disketă fiind necesar 1/6 dintr-o secundă pentru a ajunge la locaţia dorită și 1/25 dintr-o secundă la hard disc. Combinația dintre mișcarea circulară a suprafeţei discului şi cea a capului de disc determină accesul foarte rapid la informaţie numit şi acces random sau nedefinit dat\_orită posibilităţii de găsire în orice moment a oricărei informaţii la disc spre deosebire 'de bandă unde localizarea unei informații presupune desfășurarea benzii pînă la acel loc (acces secvenţial). Ca organizare, suprafaţa discului este împărţită în cercuri concentrice numite piste (tracks) dinspre exterior spre interior pista- numărul 1 fiind cea mai exterioară. Numărul de piste variază de la caz la caz terminologia fiind: dublă densitate pentru 40 piste, HI - densitate pentru 80 piste, discurile rigide avînd între 300 și 600 piste fiecare fiind identificată printr-un număr (0 este numărul pistei cea mai exterioară).

Distanţa dintre aceste piste este foarte mică astfel că o disketă cu

dublă densitate are 48 piste pe doi centimetri iar cea cu HI - densitate are 96 piste pe doi centimetri. La rîndul ei, fiecare pistă este împărţită în sectoare care pot fi în număr de 8 sau 9 în mod normal, 15 pentru HI - densitate și 17 pentru discurile rigide. La rîndul ei, mărimea unui sector este variabilă între 128 octeți și 1024 octeți 512 octeți fiind standardizată. Citirea sau scrierea<br>discului se face în unități de sector fiecare sector al unei piste fiind numerotat începînd cu cifra unu sectorul numărul zero fiind rezervat pentru identificare şi nu pentru stocaj. Ultima problemă tehnică este cea a numărului de feţe înregistrabile a unui disc, floppy discurile putînd fi înregistrate pe o faţă sau pe amîndouă în timp ce discurile rigide conţin mai multe platane pe un suport, deci pot avea un număr variabil de fețe. Deci, capacitatea de memorare a discului se obţine înmulţind numărul de octeţi dintr-un sector cu numărul de sectoare de pe o pistă şi cu· numărul de piste de pe o faţă şi cu numărul de feţe.

Ca organizare constructivă o disketă are 2 orificii unul central care se fixează pe unitatea de disc şi altul ce se constituie ca un punct de referinţă la începutul unei piste. O cămașă dintr-un material special protejează disketa permiţînd şi rotirea ei în timp ce o deschidere ovală în acest material permite capului de disc citirea sau scrierea pe o discketă. Pe o parte a cămăşii protectoare există o tăietură care dacă este acoperită scrierea pe disketă este imposibilă. Tipurile de diskete folosite sînt de B, 5 1/4, 3 1/2, în varianta de simplă sau dublă densitate. În finalul secţiunii vom dedica o rubrică informativă specială asupra hoilor tehnologii de discuri și unități de memorare (discuri optice, unităţi laser, acces Bernoulli). Modul de organizare a unei diskete se poate face cu programul Format (sectorizare software) care specifică numărul de părţi, piste, sectoare ce se vor ştanţa pe disc permiţînd, în orice moment, schimbarea lor printr-o nouă procedură Format. Există însă posibilitatea ca o disketă să fie formatată din fabrică fără posibilitatea unei noi sectorizări (disc optic). Discurile rigide (hard disc) sînt protejate de contactul cu aerul sau cu praful deci, neputînd fi mutate din interiorul calculatorului, cele mai cunoscute tipuri fiind cele de 10 MO şi 20 MO, 30 MO, existînd În noile tehnologii hard discuri încorporate pe unităţi detaşabile calculatorului, cu capacităţi intre 60-400 MO.

Discurile de 10 MO au 305 cilindri (denumirea echivalentă a unei piste) şi 17 sectoare/cilindru, iar cele de 20 MO avînd 615 cilindri. Modul de exploatare a discurilor trebuie văzut întotdeauna în perspectiva sistemului de operare sub care ele sînt gestionate.

Majoritatea calculatoarelor personale profesionale lucrînd sub sistemul de operare DOS este imperios necesară înţelegerea tehnicii de lucru şi organizarea discului din perspectiva acestui sistem.

Astfel DOS divide discul în 2 părţi: o zonă în care sînt păstrate informaţiile despre disc şi o zonă de memorare a •datelor. Zona de sistem a DOS-ului, care ocupă 2% din suprafaţa totală, se împarte, la rîndul ei, în 3 părţi: înregistrarea de încărcare (boot), zona de alocare a fişierelor (FAT), directorul rădăcină. Zona de boot conţine un program care are sarcina încărcării sistemului de operare DOS în memoria calculatorului. Această zonă apare pe orice disc raportînd eroarea în cazul încercării utilizării unui disc oarecare (fără sistem de operare pe el) drept disc sistem. Acest progtam, care începe de obicei într-un singur sector de disc, cercetează existenţa pe disc a 2 fişiere IBMBIO.COM şi IBMDOS.COM care informează dacă unitatea în uz este de disc sistem sau nu. De asemenea, programul conține o tabelă de elemente de organizare a discului precum

şi mărjmea zonei FAT şi a directorului. Comanda Debug cu opţiunile 10001, 001200 permite vizualizarea structurii programului de boot. Următoarea zonă FAT este reprezentată printr-o tabelă în care sînt înregistrate informații asupra fiecărei porţiuni de disc.

Pentru managementul spatiului de date disc sistemul DOS îl divide în unități logice numite clustere. Cînd un fisier este înregistrat pe o porțiune de disc acest spațiu disc este asignat (atribuit) fișierului în aceste clustere. Mărimea unui astfel de cluster variază de la un format de disc la altul, cu lungimi între l sector şi întreg spaţiul disc.

Mărimile implicite alocate clusterelor sînt definite, în general, după cum urmează: disketele simplă densitate - l sector, disketele dublă densitate şi dublă faţă - 2 sectoare, discurile rigide de 10 MO - 8 sectoare (4096 octeţi), discuri rigide de<sup>20</sup> MO - 4 sectoare (2048 octeti).

. Alocarea clusterelor este sarcina FAT-ului care ţine evidenţa lor prin numere într-o tabelă. Numărul înregistrat în tabelă indică dacă clusterul căruia îi este asociat este ocupat cµ date sau nu (valoarea O dacă este liber). Mai mult, numerele în ordine secvenţială indică şi legătura dintre mai multe clustere dedicate aceleiaşi zone de date fişier.

Valoarea primului număr identificator de cluster este 2 valorile O şi 1 fiind rezervate de DOS. Intrările în FAT sînt numere pe 12 biţi putînd acomoda 4 k numere, iar pentru AT acesta este mărit pentru a ţine evidenţa a 10000 de clustere (numere pe 16 biţi). Pentru orice fişier intrarea în directorul său indică numărul primului cluster alocat acestuia fiecare alt cluster conţinînd numărul următorului din lanțul celor alocate fișierului sau marcatorul de sfîrșit de lanț (sfîrșit de fişier) care este FFF (pentru FAT-uri cu intrare pe 12 biţi,) sau FFFF (pentru FAT-uri pe 16 biţi). Porţiunile din disc inutilizabile (sectoare stricate) sînt identificate în FAT prin valorile FF7 (sau FFF7). Codurile numerice între FF0 şi FFF (sau FFF0 și FFFF) sînt rezervate pentru utilizări viitoare.

Metoda codificării numerelor pe 12 biți în 3 octeți este adaptată folosirii lor din limbaj de asamblare dar este destul de dificil să le identificăm dacă încercăm o vizualizare hexa a lor.

Primul octet al FAT-ului conține identificatorul formatului de disc (codul FE identifică •o disketă simplă densitate de 160 k) sistemul DOS ţinînd întotdeauna, pentru siguranţă, două copii ale tabelei FAT.

Ultima parte a zonei sistem a discului este directorul rădăcină care există pentru orice disc (subdirectorii sînt opţionali dar rădăcina nu). Sarcina directorului este evidenţa tuturor fişierelor din disc.

Pentru fiecare fişier există o intrare în director (poziţie) care conţine numele fișierului pe 8 caractere, extensia acestuia pe 3 caractere, mărimea în octeţi a fişierului, precum şi data ultimei modificări (creări) a fişierului. Instrucţiunea DOS ">DIR• listează toate fişierelor înregistrate în director. Mai există încă 2 informaţii înregistrate în director pentru fiecare fişier şi anume: numărul clusterului de început a datelor din fişier şi atributul de fişier {putem avea următoarele categorii de fișiere: fișiere sistem; ascunse; exploatabile doar în citire: normale: arhivate).

Orice intrare într-un fişier are 32 de biți mărimea directorului rădăcină variind în funcţie de disc astfel: 4 sectoare pentru disketă simplă densitate, 7 sectoare pentru o disketă dublă densitate, 32 de sectoare pentru un disc de 20 MO (acomodînd, .astfel, 512 intrări de fişier).

Subdirectorii sînt o mixtură între fişier şi directorul rădăcină. Astfel,

## **Elemente de** arhitectură **a unui microsistem profesional**

evidența oricărui subdirector este ținută de FAT în tabela pentru un fișier oarecare. În schimb, atunci cînd se predă controlul unui subdirector acesta se comportă ca un director rădăcină în raport cu fișierele care sînt în componența lui. Există.însă deosebiri efective între directorul rădăcină şi subdirectori, şi anume: rădăcina este unică şi cu lungime fixă în timp ce putem avea oricîţi subdirectori care pot **avea** lungimi diferite în funcţie de numărul de fişiere existent în ele.

În cîmpul rezervat numelui de fişier există două coduri ce se folosesc în primul octet al numelui. Dacă octetul este O atunci intrarea în director (şi următoarele) p-a fost folosită niciodată (permite programului DIR să se oprească după investigarea tuturor fişierelor existente nefiiqd nevoie să parcurgă toată rădăcina).

Codul E5 este utilizat pentru a marca un fişier şters (nici o informație din fișier nu e alterată la ștergere în afară de primul octet din numele fişierului şi spaţiul său alocat în FAT).

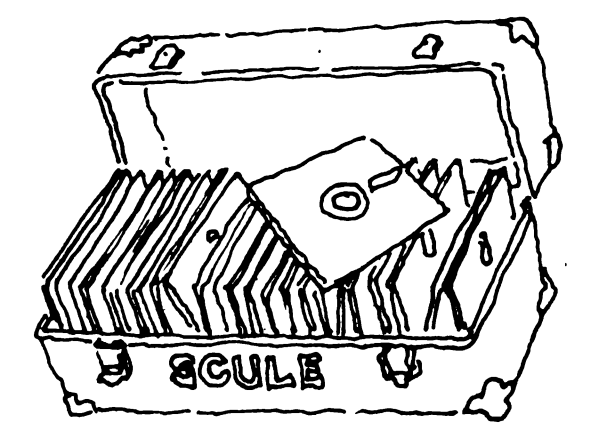

# Fundamente de matematică ale programării logice în inteligența artificială (I).

# Elemente de calculul predicatelor în inteligenţa artificială

## 1. Relaţii **bine definite**

 $\mathbf{r}$ 

Programarea logică în inteligența artificială comporță un formalism calculatoriu, avînd la bază trei elemente constitutive ce formează aşa numitul sistem de producție al IA<sup>(\*)</sup> și anume: regulile de producție sau combinaționale, o bază globală de date și un sistem de control.

Aceste trei mari entități acționează global asupra unui produs al IA în sensul că regulile acționează asupra bazei de date fiecare fiind realizată sau nu în bază, de satisfacerea lor depinzînd condiţiile de aplicabilitate ale regulei respective, condiţii dictate de sistemul de control, care.dictează atît începutul cît și sfîrșitul unei sesiuni de lucru cu sistemul, în funcție de satisfacerea unor reguli de început şi sfîrşit impuse. Ceea ce este particular oricărui sistem al IA constă în posibilitatea de acces la baza\_ de date a oricărei reguli de producție, fără restricții, aceste requli nefiind nici apeluri tip subrutină la alte baze de date, ele acţionînd strict în cadrul bazei sistemului, adăugarea de fapte la elementele bazei putîndu-se **face** în cadrul acţiunii regulilor prin aşa numitele "aserţiuni de fapte obţinute prin instantări" ale regulilor.

Astfel rezolvarea unei probleme de IA folosind un sistem de producție presupune specificarea bazei de date, a regulilor şi a controlului strategiilor, realizare ce este cunoscută ca problema reprezentării în IA.

Însă această problemă a reprezentării de multe ori, în cazuri concrete devine dificilă, informaţiile ce trebuiesc codificate în baza de date făcînd parte din elemente curente ale limbajului natural ce nu se pot ordona în tabele matriceale sau în liste cu o anumită legătură sau structură, utilizarea diversă a entităților reclamînd capacitatea sistemului de manipulare a unor mulțimi logice' de afirmaţii sau fapte.

Astfel, aspectele fundamentale ale formalismului logic, ca reprezentările unor aserții, deducerea inferențelor într-o mulțime de expresii, stabilirea de dezvoltări recursive ale elementelor unui limbaj sînt realizate pe două nivele şi anume: i) nivelul individual al programării logice sau calculul predicatelor de ordin unu şi ii) nivelul doi sau al predicatelor de ordin II sau de mulţimi,,ce se ocupă *cJ* studiul global al mulţimilor şi proprietăţilor lor, incluzînd calcului lambda şi variabile predicative, ce permite tratarea funcţiilor şi a relaţiilor ca date de ordin 1 sau, altfel spus, ca obiecte primare.

În cele ce urmează ne vom ocupa de dezvoltarea programării logice pe cele 2 nivele, urmărind evoluția firească a calculului, deci pornind cu analiza predicatelor de ordin unu, precum și a limbajului și metodelor logice generate de ele, ocupîndu-ne de folosirea lor în sistemele de producţie ale IA.

Aceste predicate, ca elemente primare constitutive ale unui limbaj predicativ, pot fi privite ca literele unui alfabet de simboluri, simboluri caracterizate de o anumită sintaxă ce le permite asocierea într-o formă definită ---------------

(\*) Prin IA vom înţelege conceptul de inteligenţă artificială.

prin expresii legale ale limbajului. Astfel, o expresie formată din simboluri logice predicative ce este legitimă pentru limbaj o vom numi relație bine definită (rbd) tinînd cont că, constitutiv, componentele limbajului generat de calculul predicatelor de ordin unu sînt: {simboluri predicative (sau nume de predicate), simboluri variabile (sau variabile ce ţin locul unor entităţi), simboluri funcţie (sînt funcţii definite recursiv cu ajutorul concatenării de predicate), simboluri constante (denumite şi fapte în baza de date)}, la care se adaugă mulţimea unor simboluri formale fără interpretare, ca paranteze, virgule, semne de punctuație din limbajul curent, într-o ordine dictată de regulile de asociere ale limbajului.

Să privim în continuare mai detailat elementele de sintaxă generale ale limbajului calculului predicativ.

Elementele constitutive ale limbajului sînt definite prin aşa numitele **formule atomice,** constituite din **simboluri predicative** şi **termeni,** unde termenii pot fi constante, simboluri funcții sau simboluri variabile. În general simbolurile predicative reprezintă o relație din domeniul limbajului curent, în cele mai multe cazuri predicacui fiind identificat cu verbul unei propoziţii, dar existînd cazuri cînd poate fi adjectiv sau chiar substantiv, în funcție de modul de reprezentare a frazei sau propoziţiei respective. Astfel, o expresie predicativă are forma:

(1) predicat (termen1, termen2,... termen n) expresia (1) constituind un **rbd** în calculul predicatelor dacă ei i- se dă o interpretare prin stabilirea unei corespondențe între elementele constitutive ale lui (l)( ce sînt şi părţi ale limbajului predicativ şi relaţiile, entităţile, funcţiile din domeniul vorbirii curente.

Astfel, dacă unui simbol predicativi se poate asocia verbul, adjectivul sau substantivul unei fraze la fel unui simbol constant i se asociază o entitate (de obicei substantiv) din vorbirea curentă, aceste asignări definind nimic altceva decît semantica limbajului predicativ. De obicei, în elaborarea unei aplicații ne situăm într-un anumit domeniu al limbajului curent, cunoscînd din logica îmbinării frazelor şi un istoric al entităţilor folosite, deci ştim, în virtutea unei logici elementare dacă o expresie predicativă nou formată este sau nu rbd, ei asociindu-i valoarea de adevăr (A) dacă este o rbd, sau o valoare (F) (fals) dacă nu este o asociere logică a entităților părții de cunoaștere afectată aplicaţiei.

Să analizăm în continuare, din punct de vedere al formalismului lexicografic, scrierea formelor de **rbd** ale limbajului calculului predicativ, sub formă de formule pe care le vom denumi atomice, formule de tip (1).

Să presupunem că vrem în continuare să prezentăm 2 formule **atomice,** una din domeniul geografiei și alta din domeniul relațiilor unui arbore genealogic. De exemplu faptul că există un drum între BUCUREŞTI şi BRAŞOV poate fi reprezentat prin:

(2) drum (BUCUREŞTI, BRAŞOV, 173)

al treilea termen al relației reprezentînd și distanța dintre termen 1 = București şi termen  $2$  = Braşov.

Aici atît Bucureşti, Braşov cît şi 173 sînt simboluri constante. Formula (2) poate fi.cuantificată şi sub forma:

> $(2!)$ drum (Oraş, Oraş, Distanţă)

unde Oraş este simbol variabil, iar Distanţă este un întreg variabil sau mai formal:

```
cu X = simbol și D = întreg.
```
În domeniul arborelui genealogic dorim reprezentarea ţormală a următoarelor forme lexicale:

```
"Cineva este părintele cuiva": 
"O persoană este căsătorită cu altă persoană";
"Cineva este copilul cuiva";
"O persoană este'urmașul altei persoane".
Avem posibile construcţii: 
părinte (Ion, Maria): părinte (Ioana, Maria): 
părinte (Ion, Dan): 
părinte (Dan, Monica):
```
înţelegînd că "Ion este părintele lui **Maria"** sau pentru un formalism variabil părinte (X, Y), "X este părintele lui Y". La fel:

> căsătorit (Dan, Carmen): \ căsătorit (Ion, Ioana): căsătorit (Carmen, Dan).

înţelegînd că predicatul căsătorit (X,Y) are sensul: "X este căsătorit cu Y" şi la fel "Y este căsătorit cu X", ambele constituindu-se ca **rbd** în domeniul discursului. Se impune în ambele predicate, distincția X≠Y, altfel asistăm la ambiquități logice, formulele părinte  $(X,X)$  sau căsătorit  $(X,X)$  nefiind logice din punctul de vedere al realităţii bunului simţ. Astfel de formule atomice nu mai sînt **rbd,** valoarea lor de adevăr fiind F (fals). Astfel, căsătorit (Dan, Dan) are valoarea fals nefiind deci un **rbd.** 

De asemenea, *în* funcţie de relaţiile asociative în domeniul discursului real, formulele atomice predicative pot fi false în funcție de asocierea termenilor. Astfel:

# drum (București, Brașov, 5000)

este o relaţie falsă, deci nu este o **rbd,** bunul simţ dictîndu-ne imposibilitatea parcurgerii distanței de 5000 km între București și Brașov (o astfel de relaţie poate fi o **rbd** deci o formulă adevărată, într-un domeniu al excentricității, de exemplu, deci universul realității curente joacă rol esențial în sfera sistemelor de producție ale IA alese).

Formulele atomice<sup>\*</sup> pot avea ca termeni constitutivi și simboluri funcții sau, aşa cum le defineam, concatenări de predicate, ca de exemplu: .căsătorit(părinte(X,Maria),părinte(Y,Maria))

înţelegînd că X şi Y sînt simbolurile care se substituie numelor părinţilor lui Maria. Putem însă ajunge la ambiguitate în sensul că X și Y pot lua aceeași valoare, Ion, ajungînd la un fals de forma căsătorit(Ion, Ion), deci se impun menţiuni suplimentare predicative reprezentabile-prin formulele:\_

bărbat (Ion), femeie (Ioana).

Astfel căsătorit (părinte (X, Maria), părinte (Y, Maria)) devine un rbd sub restricțiile bărbat (X), femeie (Y).

## **2. Calculul** propoziţional şi **cuantificare**

Am văzut în ultimele exemple că, în domeniul vorbirii curente formulele atomice singulare cu termeni simboluri constante nu sînt suficiente în acoperirea sensurilor valenţe ale realităţii reprezentate.

Apare atunci necesitatea naturală de compunere a formulelor atomice, care privite ca entități binare pot fi false sau adevărate. Astfel, sarcina compunerii formulelor atomice devine ușoară în sensul că fiind date 2 formule f<sub>1</sub> și f<sub>2</sub>, f<sub>1</sub>of<sub>2</sub>

#### Ele ente **de** calculul **predicatelor** în\_inteligenţa **artificiali**

poate fi o nouă formulă atomică în care simbolul "o" al compunerii ia valori în mulţimea operanzilor din calculul propoziţional astfel:

"o"  $\in$   $\{$  7,  $\vee$ ,  $\Rightarrow$ ,  $\wedge$ ,  $\iff$ ,  $\}$ .

Dacă "o" = " $V$ ", atunci f<sub>1</sub> $Vf_2$  se numește disjuncția formulelor f<sub>1</sub> și f<sub>2</sub>, avînd proprietatea că, dacă f<sub>1</sub> și f<sub>2</sub> sînt rbd-uri atunci f<sub>1</sub> Vf<sub>2</sub> este un rbd (relație bine definită). Dacă "o" = " $\Lambda$ ", atunci f<sub>1</sub>Af<sub>2</sub> se numește conjuncția formulelor f<sub>1</sub> și f<sub>2</sub> cu proprietatea că dacă f<sub>1</sub> și f<sub>2</sub> sînt rbd-uri atunci și f<sub>1</sub>Af<sub>2</sub> este un **rbd.** 

Dacă "o" = " ", atunci f<sub>i</sub> se zice negarea formulei f<sub>i</sub>, fiind un rbd dacă fi este **rbd.** 

Dacă "o" = " $\Rightarrow$ " atunci f<sub>1</sub> $\Rightarrow$  f<sub>2</sub> se numește implicație cu proprietatea că pentru f1, f2 rbd-uri şi f1=>f-2 este un **rbd.** Vom vedea că, datorită valorii de adevăr a operatorului "]" putem genera rbd cu valori de adevăr absurde, dacă implicația are loc în domenii disjuncte ale vorbirii.

Considerăm utilă o reamintire a valorilor de adevăr generate de operatorii propoziționali aplicați la două formule f<sub>1</sub> și f<sub>2</sub> cu valori de adevăr alternative.

Tabela **"V":** 

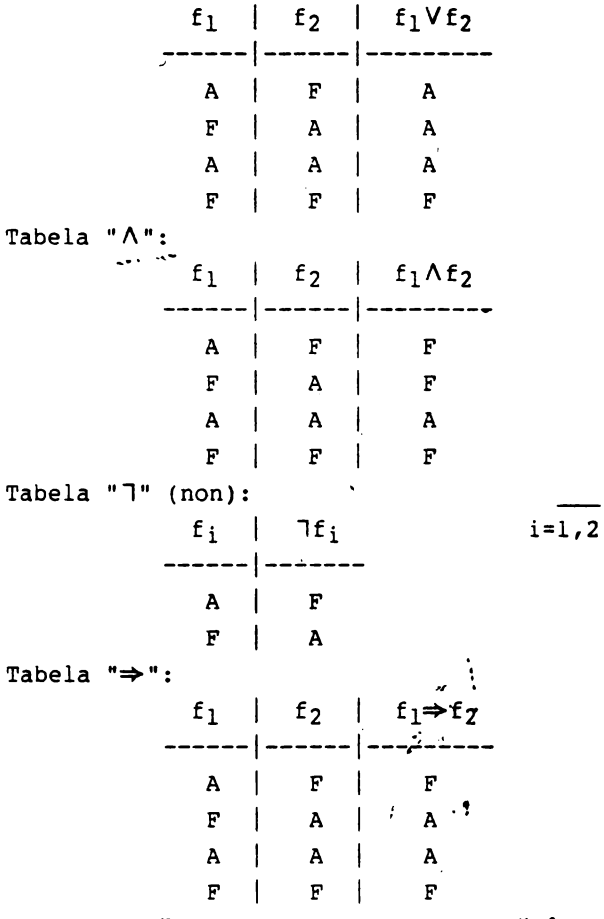

p Să facem o observație utilă în cele ce urmează și anume că implicația  $f_1 \Rightarrow f_2$  poate fi înlocuită cu formula echivalentă  $\exists f_1 \forall f_2$ , avînd valori echivalente. Mai putem, de asemenea, introduce și o funcție  $\varphi_f$  caracteristică, asociată formulelor atomice f astfel:

> $\varphi$  : M<sub>rbd</sub> ------>  $\{0,1\}$  $\varphi(f) = 0$  dacă valoarea rbd-ului feste F  $\varphi(f) = 1$  dacă valoarea: rbd-ului f este A

# **Klemente de calculul predicatelor în inteligența artificială**

unde M<sub>rbd</sub> este mulțimea rbd-urilor sistemului folosit. Atunci avem proprietățile lui  $\bullet:$ 

i)  $\phi^2(f) = \phi(f)$ ;

ii)  $\varphi(f_1Vf_2) = \varphi(f_1) + \varphi(f_2) - \varphi(f_1) \cdot \varphi(f_2)$ :

absurde, dacă implicația are loc în domenii disjuncte ale vorbirii.<br>Considerăm utilă o reamintire a valorilor de adevăr generate de operatorii propoziționali aplicați la două formule f $_1$  și f $_2$  cu valori de adevăr alternative.

iii)  $\phi(\exists f) = 1 - \phi(f)$ :

iv)  $\varphi(f_1 \Lambda f_2) = \varphi(f_1) \cdot \varphi(f_2)$ .

Demonstrarea formulelor i-iv este imediată ținînd cont de tabelele de adevăr precedente.

> Echivalența formulelor  $f_1 \Rightarrow f_2 \Leftrightarrow \exists f_1 \forall f_2$  se scrie:  $\varphi(f_1\Rightarrow f_2) = (1f_1Vf_2) = \varphi(1f_1)\cdot\varphi(f_2)-\varphi(1f_1)\cdot\varphi(f_2) =$ = 1 -  $\varphi(f_1) + \varphi(f_2) - (1-\varphi(f_1)) \cdot \varphi(f_2)$ .  $= 1 - \varphi(f_1) + \varphi(f_2) - \varphi(f_2) + \varphi(f_1)\varphi(f_2) =$  $= 1 - \varphi(f_1) + \varphi(f_1) \cdot \varphi(f_2)$

deci introducînd formula:

```
v) \varphi(f_1 \Rightarrow f_2) = 1 - \varphi(f_1) + \varphi(f_1) \cdot \varphi(f_2)
```
se verifică cu tabel certitudinea ei.

În consecinţă putea deaonstra **iaediat** cîteva echivalente uzuale de care **voa avea** nevoie în cele ce uraează, dintre care:

> a) legile De Morgan:  $l(f_1 \Lambda f_2) \iff \exists f_1 \lor \exists f_2$ ;  $\mathsf{I}(f_1 \mathsf{V} f_2) \leftrightarrow \mathsf{I}f_1 \mathsf{A} \mathsf{I} f_2;$ b) legea inversiunii:  $f_1 \Rightarrow f_2 \iff \exists f_2 \Rightarrow \exists f_1;$ c) legea distribuției:  $f_1\Lambda(f_2Vf_3) \iff (f_1\Lambda f_2) V (f_1\Lambda f_3);$  $f_1V(f_2Af_3) \leftrightarrow (f_1Vf_2) \wedge (f_1Vf_3);$

Dacă pînă acum am stabilit relații globale asupra formulelor atomice indiferent de multimea variabilelor asociate lor vom face o extensie de limbaj, în sensul următor:

Fie f un predicat căruia îi dăn o interpretare semantică (de exemplu f este substantivul **bărbat**).

Cum predicatul "bărbat" poate lua o mulțime de valori în domeniul studiat îl putem reprezenta funcțional ca bărbat (X) cu X variabilă în domeniul entităților unei baze de date asociată sistemului IA în contextul căruia s-a definit formula predicativă "bărbat (X)".

Avem următoarele 2 situații posibile:

- a) bărbat (X) poate fi adevărată indiferent de mulțimea valorilor lui X în domeniul entităților;
- b) bărbat (X) poate fi adevărată pentru cel puţin o valoare a lui X în domeniul entităților.

astfel: Cele 2 proprietăți le putem exprima formal cu ajutorul cuantificatorilor

a)  $(V)X \Rightarrow b\tilde{a}rbat (X);$ 

b) **(])X** astfel ca birbat **(X).** 

În-general pentru un predicat oarecare P, avînd o semnificație dată, samific (P), propoziţia •(YJX,P(XJ• are valoare de adevăr A pentru toate valorile lui X în domeniul entităților, iar "(3)X .astfel încît P(X)" are valoare de adevir A pentru cel puţin o atribuire de entitate lui X.

Trecînd la cuantificarea compunerilor de predicate, deci a rbd-urilor,

dacă variabilele cuantificate sînt globale rbd-ului spunem că ele sînt variabile märginite, altfel le vom numi variabile libere.

Prin cuantificarea globală vom înțelege că dacă o variabilă X participă în formulele f<sub>1</sub> și f<sub>2</sub> atunci participă în f<sub>1</sub>of<sub>2</sub>. De exemplu să stabilim cuantificarea propozitiei "Toate găinile albe fac ouă" putem distinge predicatele:

1)  $f_1$ : Găină (X) - cu X parcurgînd mulțimea găinilor;

2) f2: Ou (X,Alb) – cu X parcurgînd mulțimea găinilor;  $-$  semnificatia predicatului este: Orice "X alb

face oud".

Avem implicația cuantificată:

 $(V)X$  Gdind(X)  $\Rightarrow$  Ou(X,Alb) (\*)

Cum variabila X parcurge o multime de entități definită, q vom numi mărginită. Relații de tipul (\*) în care variabilele sînt mărginite le vom numi . propozitii, observînd că un rbd cuantificat rămîne un rbd.

Să mai remarcăm că ne referim la predicate de ordin l, deci cuantificarea poate avea loc doar asupra simbolurilor variabile si nu asupra simbolurilor predicat sau simbolurilor funcție, deci o relație "(V) predicat, predicat (Termen)" nu constituie un rbd iar, de multe ori, analiza propozițională a unui rbd cuantificat nu poate fi făcută practic dacă cuantificatorul parcurge o multime infinită de entități,

Practic, orice propozitie In vorbirea curentă poate fi cuantificată dacă mai tinem cont si de echivalentele între legile propoziționale anterioare. Un exemplut

Pentru orice multime X, 3 o multime Y, a.î. numărul de elemente al lui Y este mai mare ca cel al lui X", Avem predicatele Mult (X) ce reprezintă multimile din domeniul entitätilor, Numär (X,N), unde N este numärul de elemente din X ai Maimare (N,M) unde M este mai-mare ca N. Atunci forma cuantificată a propoziției este:

> **('f)X M(X)** • **(3)Y,(3N)(3M), M(Y)ANumär(X,N)ANumär(Y,M)AMaimare(N,M)**

# 3. Rezolutie generalä

Pornind de la o multime de rbd-uri ce constituie baza semantică a unui limbaj, putem defini noi rbd-uri formulînd diverse reguli și condiții numite reguli ale inferentei.

Vom numi rbd-urile obținute prin derivarea teoremelor de bază, iar regulile de inferentă care au dus de la un rbd-inițial la rbd-ul derivat final un arbore de demonstrație sau mai pe scurt o demonstrație a teoremei,

In multe din problemele programärii logice se urmäreate gäsirea recursivä a unui arbore de demonstrație pentru o anumită teoremă sau "realizare".

Vom vorbi în capitolele ce urmează pe larg despre regulile inferenței în cadrul rezolvării unor clase de probleme. Ne vom limita, în continuare, la definirea regulilor fundamentale și acceptarea lor fără demonstrație pînă în momentul cînd bagajul de cunostințe ne va permite constientizarea demonstrației lor. Dintre cele mai importante sînt regulile modus-ponens (realizează rbd f<sub>2</sub> din f<sub>1</sub> cu f<sub>1</sub>  $\Rightarrow$  f<sub>2</sub>), regula specializării universale (deduce f (termen constant) din (V)X,f(X)<sup>)</sup>, unificarea (procedeul fundamental) ce constă în esență în găsirea unor substituții pentru variabile pentru care expresiile asupra variabilelor cărora le aînt aplicate substituțiile devin identice.

0 regulă importantă a inferenței o constituie regula rezoluției. Ea

operează asupra unor rbd-uri origanizate ca o disjuncție de literali (prin literali se înțeleg formulele atomice precum și negațiile lor), Vom conveni să numim astfel de rbd-uri, reguli clauzale sau pe scurt clauze. Vom arăta că aceste clauze sînt forme general valabile de expresie a rbd-urilor, folosirea rezolutiei în demonstrarea unei teoreme presupunînd transformarea rbd-urilor de la care se pornește demonstrarea, în clauze. Formal, vom arăta că dacă rbd-urile:

 $\{f_1,\ldots,f_n\}$   $\Rightarrow$  f cu f rbd, atunci

 $\{c1(f_1), \ldots, c1(f_n)\}$   $\Rightarrow$   $f$ , unde  $c1(x) = \{claurele$  ce deriva din rbd-ul x...

Vom face următoarea convenție generală. Dacă f(x,y) este un literal sau un rbd, dacă (3)A și B entități pentru care x<sup>\*</sup>A și y<sup>=B</sup> are sens, adică A face parte din multimea valorilor posibile ale lui x si analog B face parte din multimea valorilor posibile ale lui y, unde A si B aînt simboluri constante, atunci vom numi f(A,B) o instantare fundamentalä sau particularä a rbd-ului f(x,y) pentru substituția (x,y) = (A,B), iar o clauză cl((A,B)), clauză particulară.

Cele trei aspecte ale rezolutiei de care ne vom ocupa în continuare sînt:

- 1) conversia și scrierea unui rbd sub formă de clauze deci sub formă de disjuncții de rbd-uri;
- ii) acțiunea rezoluției asupra clauzelor particulare:
- iii) acțiunea rezoluției asupra clauzelor care conțin variabile.

Cum ii)  $i$  iii) alnt oarecum distincte de i) ne vom ocupa mai întli de ele. Principial regulile ii) ai iii) actionează astfel: din 2 clauze cl<sub>l</sub> ai cl<sub>2</sub>, numite clauze părinte, se poate obține o clauză fie cl<sub>12</sub>, numită rezolvantă a lui cl<sub>1</sub> și cl<sub>2</sub>, obținută prin disjuncția lui cl<sub>1</sub> și cl<sub>2</sub>, cl<sub>1</sub> Vel<sub>2</sub>, din care se elimină perechile complementare de forma f și lf de rbd-uri.

In cazul ii) putem defini o serie de posibili rexolvenți din compuneri de clauze părinte:

a) Din clauzele părinte:

el<sub>1</sub> ai 7cl<sub>1</sub> Vel2 rezultă rezolvanta cl<sub>2</sub>  $\leftrightarrow$  (cl<sub>1</sub>  $\Rightarrow$  cl<sub>2</sub>) ?

b) Din clauzele pärinte:

cl<sub>1</sub>Vcl<sub>2</sub> ai 7c1<sub>1</sub>Vcl<sub>2</sub> rezultă rezolvanta: cl<sub>2</sub>:

c) Din clauzele pärinte: cl<sub>l</sub>Vcl<sub>2</sub> și <sup>n</sup>cl<sub>1</sub> Vncl<sub>2</sub> rezultă rezolvanta: çl<sub>l</sub> Vlcl<sub>1</sub> ai cl<sub>2</sub> Vlcl<sub>2</sub>, ambele fiind tautologii.

Inumim tautologie în domeniul propozițiilor (Pi) o funcțională  $\varphi$  cu  $\varphi$ (Pi) =  $= 1$  pentru Pi adevărată;  $\varphi(Pi) = 0$  pentru Pi falaă);

d) Din 7cl și cl rezultă rezolvanta NIL, numită și clauza vidă. e) Din 7cl<sub>1</sub> Vel<sub>2</sub> și el<sub>2</sub>Vel<sub>3</sub> sau (cl<sub>1</sub> $\Rightarrow$ cl<sub>2</sub>) și (el<sub>2</sub> $\Rightarrow$ cl<sub>3</sub>) rezultă cl<sub>l</sub>+cl<sub>3</sub> sau 7cl<sub>1</sub>Vcl3 rezolvantă obținută prin tranzitivitate.

Despre aplicarea clauzelor ce conțin variabile, deci a lui (iii) vom discuta pe larg în secțiunea dedicată procesului de unificare.

Să introducem în continuare o noțiune și anume aceea de funcțională Skolen.

Să considerăm următoarea regulă rbd:

( 'f )X,( 3y)f(x,y).

care se poate interpreta ca: "Pentru orice x, există un y (dependent posibil de x) pentru care are loc  $f(x,y)$ , Deci y-ul găsit depinde de x, el putînd fi scris:  $y = S(x)$ .

Să consierăm acum funcționala S definită pe mulțimea tuturor x-ilor

pentru care există **iaaginea** S(x), deci s:(x} -> **IaS.** 

Numim aplicația S funcțională Skolem iar scopul ei constă în eliminarea cuantificatorului existenţial(]). Atunci avea echivalenţa:

 $(\forall)x^{\alpha}(\exists y)f(x,y) \iff (\forall)x[f(x,S(x)].$ 

Să arătăm în continuare i) sau cum orice rbd poate fi convertit într-o'multime de clauze.

Procesul constă în următorii paşi logici:

1) Se elimină simbolurile de implicație, <sup>"⇒</sup>". Aceasta, este posibil, după cum am arătat, folosind echivalența  $f_1 \Rightarrow f_2 \iff \text{if}_1 \lor f_2 \text{'}$ .

2) Reducerea simbolurilor "1". Procesul constă în folosirea legilor calculului propozițional precedente astfel ca simbolul "1" să apară cel mult o dată în fiecare formulă.

De exemplu o formulă de forma:

l(Yx)(,ft(x,yj V f2(Y)) **devine:** 

 $(3x)$  $f_1(x,y)$  A lf<sub>2</sub>(y))

cu ajutorul formulei De Morgan 7(fVg)=(7f)A(7g) și a observației că  $J(Y) = (3); J(3) = (Y).$ 

3) Standardizarea variabilelor. Acest procedeu constă în redenumirea fiecărei variabile sub un cuantificator **(Y) sau** (3) astfel ca fiecare cuantificator să aibă propria sa variabilă formală fără ca acest proces să afecteze valoarea de adevăr a rbd-ului.

De exemplu avem echivalenta:

(V) x  $\{f_1(x) \Rightarrow f_1(x)f_2(x)\} \leftrightarrow (V)x(P(x) \Rightarrow (Jy)f_2(y))$ sau (**V**) **x**  $\left[f_1(x)\right] \wedge \left(3x\right) \left(f_2(y,x) \wedge f_1(x)\right)$ 

se pot înlocui cu:

(**V**) **x**  $(f_1(x))$  A ( $\exists u$ ) $(f_2(y,u)$   $A \sim f_1(u)$ 

4) Eliminarea cuantificatorilor existențiali. Acest pas constă în Skolemizarea rbd-urilor după regula descrisă în definiția funcționalelor , Skole■, cu observaţia ci si bolurile folosite în funcţiile **Skolea nu** trebuie să fi apărut anterior în nici un rbd.

Dacă variabila existentă după cuantificatorul existențial mu este precedată de nici o variabilă definită universal, în sensul că nu avem rbd ca începe cu "(Vx)]y" ci rbd ce fncepe cu "(3x)", atunci funcționala Skolem nu are nici un argument ci se identifică cu o constantă, ca de exemplu: " $(\exists x) f(x,y)$ " devine  $f(A,y)$  cu A simbol constant.

5) Conversie în forma matriceală (prenex). Cum în această fază nu mai Există cuantificatori existențiali, iar fiecare cuantificator universal își are propria sa variabilă în numerotare literală distinctă, toți cuantificatorii universali se scot în **afara** regulilor rezultîod astfel o for ulă *ce* are ca prefix mulțimea cuantificatorilor urmată de o formulă fără cuantificatori denumită formal matrice.

```
Astfel, o relație de forma:
               (\forall x)\left(Tf_1(x) \vee ((\forall y))Tf(y) \vee f_1(x,y))\right)
```
devine:

# $(Yx)(Vy)$   $\{ 1 f_1(x) V (1 f(y) V f_1(x,y)) \}$

6) Scrierea "matricei" sub formă conjunctivă. Procesul constă în scrierea "matricei" ca o conjuncție de disjuncții de literali (rbd-uri și 7 rbd-uri), forma obținută fiind cunoscută ca forma *rormală* conjunctivă. De exemplu:  $\begin{pmatrix} f_1 & v & f_2 \end{pmatrix}$  A  $\begin{pmatrix} f_1 & v & f & 1 & f_3 \end{pmatrix}$  A f2 este o formă normală conjunctivă sau o conjuncție de disjuncții. În scrierea acestei forme se folosesc regulile

# Blemente de calculul predicatelor în inteligența artificială

distribuției profesionale: de exemplu  $(f_1 \vee (f_2 \wedge f_3))$  se înlocuiește. cu ( $f_1$  V  $f_2$ )  $\wedge$  ( $f_1$  V  $f_3$ ).

7) **Eliminarea** cuantificatorilor universali.

Eliminarea este imediată din 6) ținînd cont că ordinea de eliminare nu **are** importanţă.

8) Eliminarea simbolurilor "A".

Putem astfel înlocui (f<sub>1</sub> A f<sub>2</sub>) cu mulțimea  $\{f_1, f_2\}$  obținînd în final o mulţime finită de rbd-uri ce sînt conjuncţii de disjuncţii de literali, rbd-uri numite clauze.

9) Redenumirea variabilelor

Putem renumerota sau redefini variabilele astfel ca nici un simbol variabil cu o anumită relație să apară în mai mult de o clauză, proces numit<sup>-</sup> adeseori standardizarea separată a variabilelor.

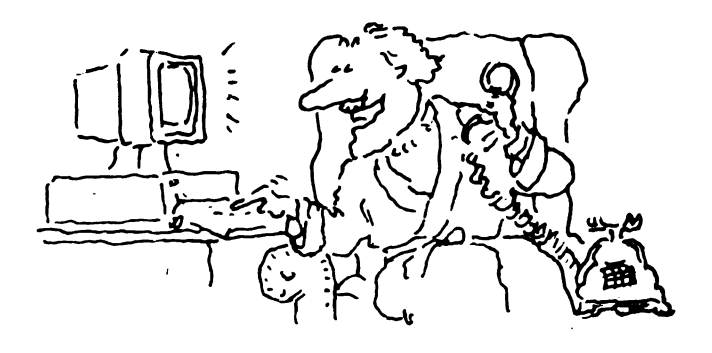

# Limbaje de pr09ramare în designul sistemelor de operare și al aplicațiilor. Limbajul C (I).

Cum, cînd, ce Cl

Ne propunem un curs de învățare și aplicare a celui mai utilizat limbaj de programare a generației a IV-a de calculatoare.

**Pro1ont1ro1** •• **va face 9r1d1t** prin **1xempl• de aino 1tltlto1re** încorcînd ad surprindd treptat toate domeniile de aplicabilitate ale acestui limbaj în arta programării.

l. Istoric

 $\bullet$ 

Limbajul de programare C a fost proiectat de către Dennis Ritchie pentru a pune la dispoziția sistemului de operare UNIX un limbaj de programare eficient pentru scrieroa software-ului de sistem. Prima implementare a fost efectuată în 1972 pe PDP-11 la Bell Laboratories.

C prezintă următoarele caracteristici:

- simplitate în utilizare;

- eficiența codului generat este controlabilă de către utilizator;

**- este un limbaj structurat: conține mecanisme suficient de bogate pentru** permite codificare si folosirea metodei programärii structurate; **-** conciziune: permite **o** exprimare compactă și cu puține cuvinte a

programolor.

Ca precursori ai lui C pot fi considerate următoarele limbaje de programare:

• CPL (Combined Programming Language) propus în 1963 la Cambridge -L'ondon,

• BCPL (Basic Combined Programming Language) definit pentru a realiza 1oftw1r• **do 1i1tom** portabil de cftr• Rich1rd1 în 1967 li C1111brid9• **(txi1tl** <sup>O</sup> implementare **\$i** pe **FELIX**);

· B, limbaj utilizat de către proiectantul s.o. UNIX, Ken Thompson împreună cu limbajul de asamblare pentru dezvoltarea acestuia; ·

• C, construit pentru a elimina deficiențele lui B.

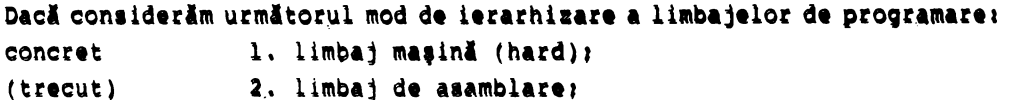

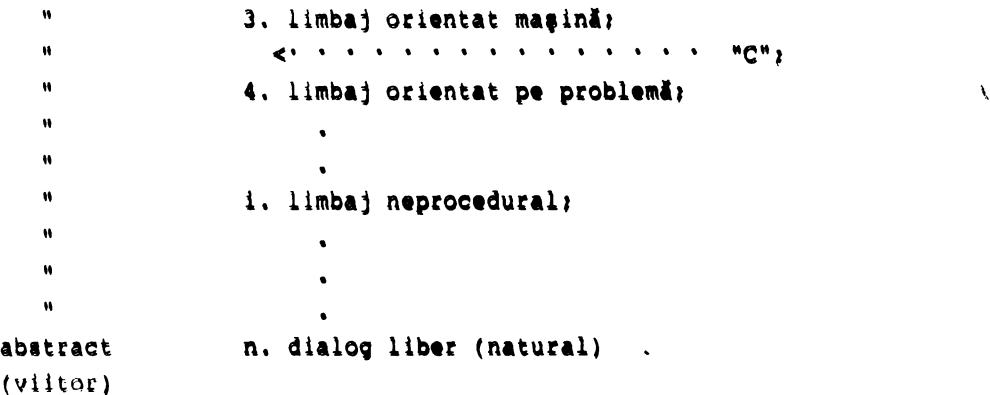

- **26** -

atunci putem considera locul lui C între 3 și 4.

Prin această poziție în ierarhie, C prezintă o dualitate: - posedă mecanisme de nivel scăzut prin care se poate face referire la elemente ale mașinii (registre, biți, cuvinte, pointeri) dar suficient de abstracte pentru a asigura o independență relativă față de o mașină dată;

- posedă mecanisme de nivel relativ înalt specificate limbajelor orientate pe probleme.

De exemplu, s.o. UNIX V7 a foat descris în 10000 linii auraă în C și mai putin de 1000 în limbaj de asamblare.

## 2. Concepte **de baal**

Conceptul de bază în C este cel de funcție. Funcția este o entitate \_ compU1.bUI Hparat. Poate accepta paramet,: 11 **de** intrar• la ap•l tl poare returna o valoare după execuție.

Programarea în C este adequată pentru stilul programării modulare. Funcțiile referite într-un modul pot fi definite în textul sursă al programului sau pot fi luate dintr-o bibliotecă.

Invocarea funcției se face prin numele ei însoțit de o eventuală listă de parametrii și urmat, eventual, de It

 $nume_functie(p_1,p_2,\ldots,p_n)$ 

Dacă funcția returnează o valoare atunci numele său poate fi citat ca operand în expresii aritmetice și/sau logice. Parametrii funcției pot fi constante, variabile, funcții și expresii. Un program în C este o funcție care poate apela alte funcții (scrise eventual în alt limbaj) care are numele standard mAin().

> Structura generală a unei funcții este: nume\_funcţie(p1,P2,,,,,Pn)

> > $\blacksquare$ lista de declarații de date

- **(parametrii de apel ai** funcţiei)
- (
	- instrucțiuni specifice funcției reprezentate de:
	- instrucțiuni de declarare a datelor locale funcției;
	- instrucțiuni executabile (inclusiv apeluri de funcții);

 $-1$ <sup>}</sup> includ sau definesc un bloc de instructiuni sau o secventă. În C, la apelul unei funcții, datele se transmit prin stivă. Funcția primește o copie a valorilor datelor necesare. În unele cazuri datele pot fi furnizate și prin adrese.

Funcțiile în C sînt recursive. Dacă funcția nu are parametrii atunci se defineste prin nume\_functie().

Structura programului este:

```
main() 
  { 
          inatrucţiuni 
  \}.
```
- 27 -

Orice program în C opereazi cu trei periferice standard (influenţi **UBIX)**  şi anume:

- intrare (stdin), redirectabil cu <spec\_fis;
- ieşire (stdout), redirectabil cu >spec\_fis;

- erori (stderr).

Prin specificare >>spec fis se va realiza adăugarea la sfîrșitul fişierului identificat de spec\_fis.

Pentru operațiile de I/O C nu conține instrucțiuni specifice ci un set de funcții standard pentru efectuarea acestora. Aceste funcții sînt singurele care se adaptează la specificul unui calculator.

Pentru rularea unui program se parcurg paşii:

.- crearea, cu ajutorul unui editor de texte, a textului sursă al programului care este preferabil să aibă terminația .C;

 $\tau$  compilarea programului;

- link-editare;
- rulare efectivă.

De exemplu, dacă dorim să aifșăm, la ieșirea standard a calculatorului (în general ecranul unui video terminal) mesajul "De CRACIUN ne-am luat ratia de LIBERTATE!" vom putea scrie următorul program :

• include <stdio.h>

```
max()
       (
```
}

printf ("De CRACIUN ne-am luat rația de LIBERTATE!");

În aceasti secvenţi de instrucţiuni funcţia printf() este o funcţie standard a limbajului C care realizează afișarea liberă sau, conform unui format specificat, a textelor introduse ca literali și/sau a conținutului variabilelor sam rezultatului evaluării funcțiilor specificate ca argument, pe ieșirea standard.

Prin # include <stdio.h> se specifică faptul că la compilarea programului se vor include specificațiile date în fișierul <stdio.h>. Acest fișier conține declaraţii, efectuate în limbajul c, prin care se specifică anumite valori ale unor variabile care au rolul de a emula programul pe un anumit terminal sau sistem de calcul (calculator).

Deoarece la noi avem o răspîndire puternică a calculatoarelor din gama INDEPENDENT și CORAL vom da, în continuare, modul de rulare a unui program scris In limbajul C sub sistemele de operare MIX sau RSX.

Introducerea programului sursă se va efectua cu ajutorul editoarelor stariard, EDI sau EDT, ale acestora.

Presupunem că numele fişierului va fi AFIŞEAZA.C.

- În aceste condiţii vom avea următoarea secvenţă de operaţii:  $\times$ XCC AFIŞEAZA.C  $\Rightarrow$  AFIŞEAZA.S >; realizează compilarea programului  $\ge$ XAS -1 -d AFIŞEA<sup>2</sup>A  $\Rightarrow$  AFIŞEAZA.OBJ, AFIŞEAZA.LST >; realizează asamblarea cu ştergerea fişierului .S(-d) >;. şi generarea fişierului de listare .LST(-1) >TKB AFIŞEAZA/CP=AFIŞEAZA,LB:[1,1]C/LB >; ediţia de legături
- >RUN AFIŞEAZA

 $\ddot{\phantom{0}}$ 

De CRACIUN ne-am luat raţia de LIBERTATE!

Pentru calculatoarele personale de tip IBM PC XT sau AT cu produsul DESMET se vor parcurge paşii: l. Introducerea textului sursă al programului cu ajutorul.editorului EDIT sau cu WordStar: 2. Compilarea programului cu comanda C88 <nume fişiet> [<optiune>] unde <nume\_fişier> este numele fişierului sursă creat cu editorul de texte (extensia implicită este .C): <opţiuni> pot. fi precedate de "\_" ( influenţă **UNIX)** şi sînt: A - produce la ieşire un program sursă assembler în locul unui fişier obiect  $(cu$  extensia .A); <sup>C</sup>- compilatorul va produce informaţii **necesare** programului de depanare (debugger): **<sup>M</sup>**- produce un format obiect INTEL: \ ' Dnume - numele discului în care sînt stocate componentele "GEN" şi "ASM88": Inume - numele directorului implicit din care vor fi încărcate fişierele citate în directivele # include <nume\_fişier>; Onume - specifică producerea unui fișier obiect cu numele "nume". Dacă "nume" nu. conţine şi extensii atunci va primi implicit extensia *.O:*  Td - se admite-utilizarea fişierelor temporare pentru compilator (fişiere de lucru în cazul programelor mari). 3. Asamblarea programelor de tip .A: ASM88 <nume fişier> [<optiuni>] unde <nume\_fişier> este numele fişierului care este supus analizei asamblorului: <opţiuni>: · Lnume - produce un fişier listing cu numele "nume"; M - produce un fişier obiect format INTEL; Onume - produce un fişier obiect cu numele "nume"; Td - utilizarea fişierelor temporare la asamblare: Wnn  $\prime$  - lungimea paginii de listing (60  $\leq$  nn  $\leq$  132). Dacă programul obținut în fază 2 este de tip obiect (.O) atunci faza 3 nu mai este necesară. 4. Obţinerea codului executabil: BIND <nume\_fişier1><nume\_fişier2>...[<optiuni>] Această comandă solicită existența bibliotecii standard DESMET CSTDIO.S. <nume\_fişier> este numele fişierelor obiect care vor fi link-editate pentru a forma un program executabil; <opţiuni>: A - În lista de fişiere avem şi fişiere obiect obținute prin asamblare; C - crearea unui fişier de tip .CHK necesar activității de depanare (cu fnume Lnume debuggerul D88): - numele fişierelor destinate lui BIND pot fi introduse într-un fişier sursă specificat prin "nume": - listarea discului (sau directorului) în care se află biblioteca CSTDIO.S; Mn - este admisă acoperirea (overlay); Onume - "nume"le sub care va fi construit programul executabil; P[numel - o listă sortată cu numele programelor de tip .s declarate "public" şi

```
"offset": 
Shhh - dimensiunea stivei;
Vn - dimensiune acoperire (overlay);
(underscore) - suprimarea numelor care încep cu (underscore).
        Pentru compilatorul MSC (Microsoft C) compilarea şi link-editarea se va 
efectua conform menu-urilor acestuia. 
        Sub sistemul de operare UNIX se vor parcurge următorii paşi: 
        l. Compilare: 
           a) faza 1: 
                MCl C=st.ivăll>fişier_listăl fişier [<opţiuni>] 
=stivă - dimensiunea zonei de recursivitate (implicit 2048 bytes): 
fișier listă - fișierul pe care se direcționează mesajele;
fişier 
opţiuni 
.... . -~-
opţiuni: 
-od 
nume_fis - fişierul de intrare (.Q).
=stivă 
            - specificatorul fișierului sursă;
            - se dau cu litere mici precedate de -:
                -a - abandonează optimizările pentru pointeri; 
                -b - forţează alinierea la byte; 
                -c - comentariile se prelucrează în stivă 
                -d - cauzează includerea începutului informaţiilor în fişierul 
                      "quad" (numărul liniei inclus în fişierul quad); 
                -id - citește toate # include... din discul "d";
                -od crează fişierul de ieşire (quad) pe discul "d"; 
                -x - schimbă clasa de memorare pentru declaraţiile externe 
                      (external). 
           b) faza 2: 
                           MC2 nume_fis [<opţiuni>] 
         - crează fişierul de ieşire ( .OBJ) pe discul "d"; 
         2. Obţinerea codului executabil: 
                  LINK C.OBJ + nume fis1.0BJ + ... + MC.LIBSe obține un program executabil cu numele nume_fis1.EXE.
         3. Executarea programului: 
               nume prog [=stivă] [<fis.in>] [<fis.ies>[<args>]
        - toate obiectele declarate cu clasa "auto" vor fi alocate pe stivă; 
<fis.in - numele fţşierului care va substitui intrarea standard; 
>fis. ies - fișierul pe care se va redirecta ieșirea standard; fis. ies va fi
         deschis pentru adăugare;
<args> - sînt arguntente destinate funcţiei main() ·(citate în program prin argc 
           și argv) care vor fi transmise acesteia ca doi pointeri (argc dă
           numărul de elemente pe care le conține argv).
```
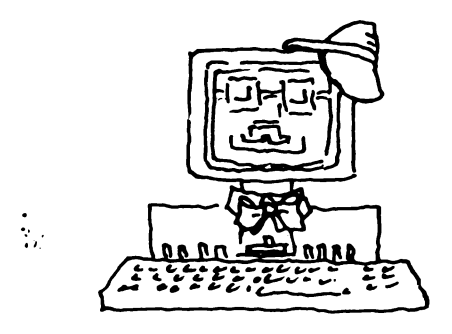

**.t** 

# Baze de date relaţionale şi distribuite. Programare, utilizare şi analiză comparativă de sistem. Limbajul SQL pentru pachetele ORACLE și RDB (I).

Designul şi exploatarea foilor de calcul electronice (I)

De dată mai recentă, pachetele de programe din seria "foaie de calcul" - worksheet din engleză - permit obţinerea rapidă şi comodă, pornind de la datele iniţiale ale unor rapoarte, rapoarte uşor de-modificat ulterior în mod interactiv: pornind de la forma finală a raportului se obţine, pe de o parte, forma portabilă a acestuia (fișier, listare la imprimantă) iar pe de altă parte se actualizează datele initiale la noile valori.

Sigur, este greu să defineşti în puţine cuvinte utiliţatea unor pachete de programe a căror documentaţie conţine sute de pagini. De aceea vom trece la o scurtă trecere în revistă a acestora la sfîrșitul căreia orice cititor va avea o primă imagine asupra utilităţii şi utilizării acestor tipuri de pachete de programare.

Vom începe cu pachetul de programe 1--2-3, produs al firmei Lotus Development Corporation, larg răspîndit pe calculatoarele personale. Foaia de calcul

Foaia de calcul este. o matrice 8192x256. Liniile sînt numerotate de la l la 8192: coloanele sînt marcate cu litere de la A-Z apoi AA-AZ,BA-BZ, ... ,IA-IV .

• Elementele matricei se numesc celule: ele sînt unic identificate prin litera coloanei în care **se** află urmată de numărul liniei (de exemplu Al pentru elementul din poziţia 1,1: IV 8192 pentru elementul din poziţia 8192,256). Fiecare celulă poate conţine informaţia care poate fi modificată interactiv. La un moment dat utilizatorul nu poate selecta decît o singură celulă în.care se află cursorul şi care se numeşte celula curentă. Conţinutul celulei curente poate fi modificat interactiv.

Foaia de calcul se poate găsi- fn patru moduri diferite: READY, POINT, MENU, HELP pe care le vom detalia pe parcurs.

Deasupra foii de calcuL se găsesc trei linii cu informaţii care alcătuiesc împreună un panou de control.

Prima linie a panoului conține informații despre celula curentă incluzînd adresa celulei, conţinutul celulei şi, la cerere, prin· opţiunile selectate: lățimea coloanei, formatul acesteia, protecția aferentă.

A doua linie afişează intrarea curentă la introducerea sau editarea datei din celula curentă. La testare în modul READY se trece în modul MENU apărînd, pe această linie, opţiunile posibile.

A treia linie afişează, fie sub menu-ul selectat opţiunile din ,acesta (pentru modulul MENU), fie o scurtă descriere a opţiunii selectate din menu.

Indicatorul de mod (la partea dreaptă sus a panoului) indică starea în care se găseşte 1-2-3 la momentul respectiv.

Indicatorul de stare (la partea inferioară dreaptă a ecranului) indică informaţii referitoare la anumite taste sau particularităţi ale unui program.

Indicatorul dată şi oră (la partea inferioară stîngă a ecranului) indică data şi ora.

# Designul şi **exploatarea** foilor de calcul electronice

Deplasarea în foaia de calcul

Cursorul poate fi deplasat cu o celulă în foaia de calcul cu tastele UP, DOWN, LEFT, RIGHT sau cu un ecran cu tastele **PAGE** UP, PAGE DOWN, BIG RIGHT, BIG LEFT. Cu tasta HOME cursorul poate fi mutat în celula Al. Utilizînd combinaţii ale tastei END cu tastele HOME, UP, DOWN, RIGHT, LEFT cursorul poate fi mutat În colţul drept al zonei ocupate cu date din foaie, respectiv ultima poziţie ocupată pe direcţia specificată.

Introducerea· şi editarea datelor de la tastatură

. În celula selectată de cursor se pot introduce şi/sau edita date de orice fel de la tastatură. Data introdusă sau editată (modificată) apare în celulă după tastare RETURN sau apăsarea pe o tastă de deplasare a cursorului. Fiecare caracter tastat apare pe o a doua linie **a** panoului. La validarea datei, 1-2-3 efectuează acțiunile:

- verifică existența erorilor; dacă există se emite un semnal sonor, se deplasează cursorul în celula respectivă şi se trece automat în modul EDIT: - dacă nu este găsită nici o eroare, data se introduce în celula curentă;

data anterioară dispare şi nu mai poate fi recuperată:

- în funcție de setarea aleasă, 1-2-3 recalculează toate formulele din foaie (se va detalia ulterior):

- 1-2-3 trece în modul READY.

Data introdusă poate fi editată pe măsura tastării ei: de asemenea, poate fi editată o dată anterior introdusă. Pentru a edita o dată se selectează modul EDrT prin tastarea tastei corespunzătoare. Se reaminteşte că la încercarea de validare a unei date eronate, trecerea în modul EDIT o face automat 1-2-3. Pentru a edita o dată se procedează astfel:

- pentru o dată deja introdusă se selectează ca ce1ulă curentă c@lula care o conține. Pentru o dată în curs de introducere se pornește cu pasul următor; - se apasă tasta EDIT. Indicatorul de mod trece în modul EDIT. Utilizînd

tastele direcţionale cursorul se poziţionează corespunzător:

- se inserează sau se șterg caractere în poziția selectată de cursor;

- pentru validare se apasă tasta RETURN.

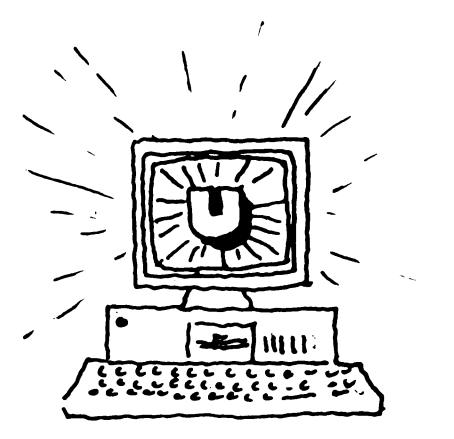

# Baze de date distribuite (I}

# 1. Definitie și obiective

 $\hat{N}_{\rm{max}}$ 

## 1.1. Motivatie

Mediul economico-social este într-un continuu proces de schimbare, Acest proces se materializează și prin apariția de noi întreprinderi (f 'rme, corporații, etc.), dispariția altora, diviziunea unora sau reunirea în conglomerate cu piese componente de diverse orientări și strucțuri organizatorico-funcționale.

Indiferent care este modul lor de evoluție (exceptînd dispariția "fizică") ele cooperează tot timpul printr-un masiv flux informațional.

Spațiul geografic nu mai reprezintă un impediment al acestor restructurări iar accesibilitatea tehnicii de calcul, ca suport al fluxului informaţional, reprezintă o problemă de opţiune.

Obţinerea unei structuri eterogene **a** unei întrec:.:,eri impune o politică economică globală de acţiune şi *în* acest context un r.aJru inform3.ţ ional, *•:a* suport al dciziei, formal. În acest cadru nu este impusă *politică economică rigidă* în sensul că decizia locală este luată în contextul existenței unui flux informațional local. Nucleul modern al oricărui flux informațional este reprezentat de una sau mai multe baze de date, pe care le vom numi locale (la nivel de element decizional al structurii).

Inițial<sup>'</sup> politica de informatizare a unei întreprinderi, distribuită geografic sau nu, propunea construirea unor baze de date centralizate (te domenii de activitate sau integrate) la care, prin diverse canale (teleprelucrare, rețele de calculatoare, etc.), aveau acces, diferențiat, toate structurile întereprinderii.

Această soluție reprezintă pe o parte un factor de risc, dat de o rată înaltă a centralizării, iar pe de altă parte o investiție costisitoare și incertă. Incertitudinea este dată de procesul rapid al schimbării auructarilor. (Îr general, o bază de date, pentru a fi eficientă ca investigie, traduce să funcţioneze circa 10 **ani).** 

Diseminarea informaticii prin explozia necesitate<mark>a un</mark>ei cît mai bune modelări **și ada**ptabilități la viața reală a dus la apariția bazelor de date distribuite.

Îh suita de articole, pe această temă, vom presenta caracteristicile arhitectura bazelor de date distribuite precum și modalitățiie de rentiproiectării lor. La sfîrșitul expunerii vom prezenta două studii - car privară proiectarea bazelor de date distribuite.

# 1.2. Definitie

0 b<mark>ază de date distribuită (BDD) est</mark>: *prică de dat* integracă, dar fizio distribuită pe mai multe sisteme de calcel interconectate între ele.

Logic integrata: din punct de vedere al. :\_ l\_;:  $\Box$  3DD în acelas  $\Box$  is cumulat de ull - cen**trali**tată, difi tes inars și distribuire a inteler. Singurul lucre pe nar - concast este schema

mmorială a bazel de date, scheră denomiră schema globală. Trilucrările inițiate

la un nod pe care se află partiții (părți) ale bazei de date antrenează, în general, prelucrarea informațiilor aflate în alt nod.

De exemplu, bazele de date locale BDLl, BDL2 şi BDL3 stocate în nodurile unei reţele notate (corespondent) Nl, N2 şi, respectiv, N3 se integrează în baza, de date distribuită prin intermediul unei scheme globale (SG) la care va face referire orice utilizator global.

Un **utilizator local** reprezintă un utilizator (aparţinînd oricăruia dintre tipurile de utilizatori ai bazelor de date) care are acces şi exploatează o bază locală. El cunoaște și manipulează numai schema alcelei baze de date locale (sau o subschemă a acesteia). Manipularea bazei de date locale include oricare din bazele de date din reţea ( chiar dacă se efectuează cu terminal virtual utilizînd numai facilităţile puse la dispoziţie de software-ul de reţea).

Un **utilizator global** aparţine oricăruia din. tipurile de utilizatori ai bazelor de date cu singura diferenţă că el cunoaşte şi are acces la schema (sau o subschemă globală a) bazei de date globale. Utilizatorul global exploatează schema globală, conform autorizărilor și drepturilor sale de acces, de aceeași manieră în care ar lucra cu o bază de date locală ( sau centralizată).

Fizic distribuită pe mai multe sisteme de calcul distincte: baza de date este partiţionată iar partiţiile respective sînt pe calculatoare diferite (se admit copii ale fragmentelor memorate în noduri diferite).

Fiecare fragment este văzut, în nodul în care există, ca o bază de date centralizată, care poate fi exploatată şi administrată local.

Baza de date distribuită (o mulțime de colecții de date și legăturile dintre ele) este fragmentată conform pricipiilor:

- plasarea datelor memorate în nodul de producere şi utilizare frecventă a lor;

nivele: - minimizarea transportului de date prin rețeaua de calculatoare. Pentru a răspunde acestor principii fragmentarea se realizează la două

> - partiţionarea mulţimii de colecţii în submulţimi de colecţii de date; - partiţionarea unei colecţii de date în fragmente.

Partiţionarea unei colecţii de date poate fi realizată în două moduri: - orizontal - fragmentele obținute au acceași schemă conceptuală (structură) ca și colecția, dar diferă între ele prin datele pe care le conțin;

- **vertical** - fragmentele (fiecare în parte) conțin doar o parte din schema conceptuală a colecţiei.

Este admisă și combinarea acestor două moduri.

Fragmentele rezultate constituie elementele de distribuire a datelor. Totalitatea fragmentelor unei baze de date distribuite, memorate pe un nod al reţelei formează o bază de date locală.

## 1.3. **Obiective**

În concordanţă cu definiţia un sistem de baze de date distribuite trebuie să asigure cel puţin următoarele obiective:

1<sup>°</sup> transmiterea datelor la utilizatorii lor: indiferent care este nodul în care se află un utilizator şi indiferent unde· sînt stocate datele, acesta trebuie să-și poată obține informațiile de care are nevoie (cu condiția să aibă dreptul şi autoritatea de a le accesa);

2° evitarea unei foarte înalte centralizări a resurselor, centralizare care cauzează foarte mult·eficienţei şi eficacităţii sistemului: o rată înaltă a
centralizării cauzează un cost ridicat de prelucrare şi transmitere a datelor la utilizatori;

3<sup>°</sup> să sporească durabilitatea sistemului: pot fi introduse în orice moment structuri de baze de date (pot fi integrate noi baze de date cu scheme conceptuale diferite de oricare din cele existente) prin includerea schemei lor în schema conceptuală globală fără a afecta aplicaţiile existente;

<sup>4</sup>° să facă **ma\_i** uşoare operaţiile **de** menţinere şi **restructurarea a bazei de date** cu menţinerea **unei rate înalte a** disponibilităţii: deoarece cea ce vede un utilizator global reprezintă o schemă globală, care are drept corespondent diverse scheme locale, operația de restructurare a unei scheme locale nu afectează cu nimic utilizatorul global;

5<sup>0</sup> să permită proiectarea structurii organizatorice și funcționale a sistemului analizat: prin faptul că, în general, bazele de date locale se află în locurile în care se produc informaţiile pe care le conţin, o arhitectură distribuită permite o emulare mai puternică, a sistemului informațional, conformă structurii organizatorice şi funcţionale;

 $6^\circ$  să mărească gradul de utilizare a sistemului: prin emularea cadrului organizatoric şi funcţional şi prin disponibilitatea datelor se obţine creşterea numărului de utilizatori ai sistemului. \

Realizarea acestor obiective atrage după sine considerarea şi tezolvarea unor probleme tehnice ca:

- **posibilitatea accesului la BDD privitl ca sistem integrat:** baza de date distribuită trebuie să permită să fie văzută de utilizator ca o bază de date centralizată;

- **asigurarea** transparenţei alocării **fizice a datelor** faţă **de** utilizator: exceptînd utilizatorul (utilizatorii) special (i), administratorul bazei de date, ceilalți utilizatori nu trbuie să cunoască locul în care sînt alocate datele pentru a-şi formula întrbările adresate bazei de date;

- **portabilitatea** software-ului: deoarece o bază de date distribuită poate avea în componenţă baze de date locale gestionate de diverse tipuri de calculatoare (chiar şi diverse tipuri de sisteme *de* gestiune a bazelor de date şi sisteme de operare) este necesară asigurarea portabilităţii software-ului de gestiune a bazei de date distribuite;

- **asigurarea** unui **sistem eficient de catalogare:** programele de aplicaţie trebuie să fie disponibile în toate nodurile reţelei pentru **a** realiza o exploatare eficientă a aplicaţiilor globale. De asemenea este posibil ca prin definirea unor subsisteme globale, alocate diverselor grupuri de utilizatori, să fie necesară construirea unor programe de asigurare **a** corespondenţei schemei locale cu schema globală, programe a căror prezenţă este obligatorie în toate nodurile reţelei;

- **asigurarea** independenţei logice, fizice şi distributive a datelor: independenţa logică şi fizică trebuie asigurată similar ca bazele de date :entralizate. Independenţa distributivă se referă la faptul că dacă schimbăm nodul în care este stocată o partiţie a bazei de date distribuite acest lucru nu trebuie să influenţeze aplicaţiile şi schema conceptuală globală.

Faţă de bazele *de* date centralizate bazele de date distribuite ridică probleme noi ca:

- prevenirea creșterii redunanței sau a inconsistenței datelor la dezvoltarea de noi aplicaţii;

- definirea unor noi instrucţiuni pentru standarde de definire şi utilizare a datelor;

- administrarea eficientă a cererilor;

- utilizarea eficientă a resurselor de telecomunicație (rețelei de calculatoare); etc.

### **1.4.** Bază **de** date relaţională distribuită

Definiţia bazei de date distribuită se adaptează modelului relaţional astfel:

"O bază de date relaţională distribuită (BDDR) constă dintr-o colecţie de tabele (relaţii) fiecare din ele putînd fi stocată într-un singur nod al reţelei sau poate fi răspîndită într-o rețea de calculatoare. Fiecare relație distribuită poate fi fragmentată orizontal sau **vertical** în acord cu un criteriu de distribuire (În general un predicat de distribuire)".

O tabelă (relație) este locală dacă este stocată în întregime într-un singur nod și globală dacă fragmentele sale sînt stocate în diverse noduri.

Avantajul utilizării bazelor de date distribuite este dat de faptul că sistemul de gestiune a bazelor de date distribuite (software-ul care gestionează baza de date distribiută) funcţionează ca un sistem centralizat în timp ce fizic se adaptează repartiţiei componenteior unei întreprineri sau administrări.

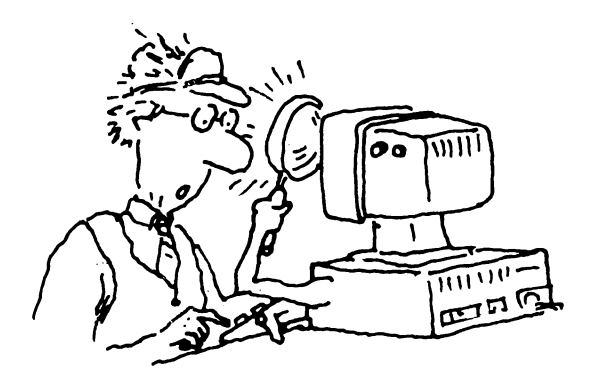

# Teme pentru informaticieni. Prelucrarea Jistelor în C şi PASCAL.

Prelucrarea listelor în C şi PASCAL (I)

În cele ce urmează vom analiza posibilitatea mînuirii structurilor de date dinamice în Limbajele C și Pascal, date care, spre deosebire de variabilele statice (de tip vector sau matrice, declarate în secțiunile de date și alocate<sup>-</sup> într-un spațiu de memorie destinat) cer rutine speciale de gestiune a memoriei care este alocată sau eliberată după nevoie. În general variabilele dinamice nu au nume, referirea lor făcîndu-se indirect prin intermediul unor variabile de tip pointer. Să reamintim că un pointer are drept valoare adresa unei alte variabile, statice sau dinamice, funcție de utilizarea sa. Avem deci nevoie de definirea unei structuri de date cu un membru care să fie o referință de tip pointer la o structură de același tip cu cea definită primar, permițînd astfel înlănțuirea unui număr nespecificat de structuri de același tip. Vom numi un astfel de lanț de structuri înlănțuite listă de date, fiecare element al listei avînd deci aceeași formă declarată. Definim o listă dacă definim forma elementelor sale. Astfel, definire unei liste formată din numere întregi presupune definire fiecărui element astfel:

În C:

struct list $\delta$ int număr; struct list**ă \*adresa\_urmă**torului\_element;  $\}$  LIS: În Pascal aceeași structură admite definirea: Type list $\mathbf{A}^{\dagger} = \mathbf{\hat{t}}$  element  $e$ lement = record număr: int: adresa\_următorului\_element:listă end: **var Lis:lista:** 

Ru insistăa asupra tipurilor de declaraţie a pointerilor sau a înregistrărilor (structure, record) în C și Pascal, acestea fiind referite pe larg în cursuri de programare. Obiectivul nostru este studiul paralel a posibilităților **de manipulare** şi utilizare a listelor ca structuri de date dinamice în aceste limbaje. Declarația structurii <listă> poate fi acomodată în două cuvinte de **memorie, unul pentru intregul <număr> și celălalt pentru legătura de tip pointer** <adresa-ur itorului-eleaent>. **Aceasti** variabilă **de** legituri între elementele listei, <adre&a-uraitorlui-ele ent>, conţine **adresa de** eaorie **a** locaţiei **eleaentului** ediat **ur-.ltor din** listi ori **valorile speciale** NULL( in C) sau NIL( în Pascal) ce marchează sfîrșitul listei. Să definim acum două liste, fiecare formată dintr-un singur element după care să încercăm înlănțuirea lor: - În C:

```
struct listă Ll,L2;
- Atribuirea de valori o facem prin:
                  L1.nuair = 1989;
                 t.2.nu = \lambda r = 1990;
```

```
Ll. adresa_următorului_element = L2.adresa_următorului_element = NULL;
- Înlănțuirea celor două liste ne dă:
  Ll. adresa_următorului_element = &L2
- schematic avem:
    Ll L2
    ----------------
                          ----------------
    | 1989 | \cdot---|---->| 1990 | NULL |
    ----------------
                          --------------
- tehnicile de găsire a anumitor valori în listă sînt:
           Ll. număr - are valoarea 1989
în timp ce: 
           L2. adresa_următorului_element -> număr are valoarea 1990.
În Pascal: 
- declaraţii celor 2 liste este: 
            var Ll, L2 : listă;
            begin 
             L1<sup>†</sup>. număr = 1989;
             L<sub>2</sub> t .număr j 1990;
Ll<sup>t</sup>.adresa_următorului_element=L2<sup>t</sup>.adresa_următorului_element:=nil;
              end. 
- legătura celor două liste se face prin: 
               Ll<sup>1</sup>.adresa_următorului_element: = L2;
```

```
Să trecem în continuare la definirea unei liste ca o înșiruire secvențială
de elemente de acelaşi tip, cu un prim element adresat de un pointer de început 
(sau cap de listă), fiecare alt element conținînd adresa succesorului său, cu
ultimul element avînd adresa de legătură valoarea NULL(C) sau NIL(Pascal). 
  Definirea unei astfel de liste în C are forma:
   •define NULL O. 
  typedef int ÎNTREG /*definim o listă de întregi*/
  struct lista |
   ): 
    ÎNTREG număr;
    lista *uraitorul /,*definesc *urmitorul & fiind adresa ele entului 
                          succesor din listă */
    typedef struct lista BN'l'ITAD: 
  typedef ENTITATE *LIS:
```
Alocarea spaţiului pentru definirea de.mai sus, se poate face dinamic în funcţie de nevoia de elemente noi în listă.

Limbajul C prin funcția <malloc()>, apelată prin:

```
malloc (spaţiu)
```
întoarce un pointer pentru un obiect cu un număr de <spaţiu> octeţi (parametrul <spaţiu> fiind de tip întreg). Astfel:

```
cap_listă= (Lis)malloc(sizeof(ENTITATE));
```
acord~ pointerului <cap-listă> adresa zonei de **meaorie** la care se află ur, element al listei.

Să creăm în continuare o listă care să conțină multimea  $\{1,7,3\}$ :  $cap\_list$ ă = (Lis)malloc(sizeof(ENTITATE));  $cap-list\& -& -num\& - 1;$ 

```
cap-listă -> următorul = (Lis)malloc sizeof(ENTITATE) :
cap<sub>-</sub>listă -> următorul -> număr = 7;
cap-listă -> următorul -> următorul=(Lis aalloc(sizeof(ENTITATE)): 
cap<sub>-list</sub>ă -> următorul -> următorul->număr = 3;
cap-listă -> următorul ->următorul-> următorul= NULL;
```
Evident se poate defini o funcţie care să execute recursiv paşii de mai şus, generînd un modul sursă mai compact şi mai uşor de manevrat. Este ceea ce vom realiza în Pascal. Să scriem deci codul sursă de mai sus beneficiind de facilităţile limbajului Pascal care conţine instrucţiunea <new> pentru alocarea de spatiu unui nou element al listei.

Să definim astfel o procedură pentru crearea și înserarea de valori într-o •listă:

```
procedure cit-listă(var cap-listă:Lis);
```

```
var element-nou: Lis;
```

```
begin
```
'new(element\_nou); '

```
with element_nou<sup>t</sup> do
```
**begin** 

```
readln(număr); 
următorul:=cap-listă
```

```
end;
```

```
cap-listă:= element-nou /*modific poziţia din vîrful listei*/ 
end; /*procedură*/
```
Pornind în programul principal cu cap\_listă:=nil, apelul cit\_listă (cap-listă) permite introducerea de elemente în listă pînă la o condiţie de oprire semnalată de utilizator în program.

Putem procesa şi operaţia de scriere a elementelor unei liste create prin procedura de mai sus, impunÎnd condiţia de oprire la·întîlnirea ultimului element cu adresa de legătură NIL.

```
procedure scriu-listi(var cap-listă: Lis); 
  var element_nou:Lis;
  begin 
        _ element-11ou:=cap-listă; 
         while element_nou< >nil do
               with element_nou<sup>t</sup> do
               begin 
                    writeln(număr); 
                 element_nou:=următorul;
               end; 
       end; /*procedura*/
```
Recursivitatea şi iteraţia joacă un rol important în prelucrarea datelor. Să prezentăm astfel, în limbajul c, două rutine de generare a unei liste dintr-un șir de întregi, una realizată prin recursie, alta prin iterație. Amîndouă funcţiile generate întorc un pointer în cadrul listei rezultate: - rutina prin recursie Lis *sir-în-listă* (1) **integer ll l;**  (

```
) 
                        Lis cap_listă;
                 if (1[0] == '0')return (BULL) /*sfîrşit de listă*/
                 else {
                       cap-list\tilde{a} = (List) aalloc (sizeof(BATTATB));
                       cap\_list\& -> num\& t = 101;) 
                       cap_listi -> urmitorul = sir_în_listi (l+l):
                       return (cap_listă);
          Următoarea rutină folosește generarea listei prin punerea în evidență a
capului de listă și a cozii sale (restul elementelor) procedeu utilizat ca
strategie de bază în programarea logică.
           - rutina prin iteraţie (1) 
               Lis șir_în_listă (l)
                  integer lţ 
                  \mathbf ILis cap_listă = NULL, coadă_listă;
                   int k;
                   if (1[0] ! = \cdot \ 0 \cdot \ )cap\_listă = (Lis) malloc (sizeof(ERTITATB));cap_listă -> număr = 1[0];
                       \cosh L i s t \ddot{a} = \cosh L i s t \ddot{a};
                       for (k = 1; 1[k]!=\{0, \ldots, +k\})coadă-listă -> următorul=(Lis)malloc(sizeof(ENTITATE));
                         \cosh\text{List} = \cosh\text{List} -> unitorul;
                         \cosh L i s t \delta \rightarrow \text{num} \delta r = l(k);) 
                       coadă_listä -> următorul = NULL;
                   ) 
                   return (cap_listă);
                \mathbf{I} is a set of the contract of the contract of the contract of the contract of the contract of the contract of the contract of the contract of the contract of the contract of the contract of the contract of the cont
          Grafic, să creăm lista [1,2] din șirul 1[0]=1; 1[1]=2; 1[2]='\{0'
(terminatorul de şir).
          Astfel, cap_listă -> număr = 1[0] arată:
              cap-listă 
                     I 
                     |---->|------||----||
                            I J; : I 1 I 
                     l-->l~---1----1 
                    1 - \frac{1}{2} . \frac{1}{2}coadă_listă
           Bucla •for• executată cui= 
1, crează un nou eleaent: 
               cap_listă
                    |---->|----|----| |----|----|
                         |1| -------->| ? | ? |
                    |---->|----|----|         |----|----|
              coadă_listă
```

```
Acţiunea instrucţiunii 
                             coad\tilde{a}-listă = coad\tilde{a}-listă -> următorul
           avansează coada listei, cu atribuirea valorii, <număr>=2.
                                         | ----| ----|cap_listă
                  |---||----|----| |----|----|<br>| 1 | ------->| 2 | ? |
                         .<br>|----|----| |-->|----|----|
                                       I 
                                , coadă.listă
```
Valoarea lui 1121='\0'impune înscrierea în ultimul element a valorii **llOLL(RIL)** în locul lui•?•.

Următoarele trei rutine realizează operații specifice cu liste și anume: numărarea elementelor unei liste,tipărirea recursivă a elementelor unei liste și concatenarea a două liste.

```
1. Numărul de elemente ale unei liste:
   În C: 
          număr (cap_listă)
          Lis cap_listă;
          \mathbf Iif (\text{cap\_list\&} == \text{HUL})~retam (O): 
                else 
                 return (l+număr (cap_listă -> următorul));
          } 
    În Pascal: 
                function număr (cap_listă:Lis);
                  begin 
                   if (cap_listă= WIL)then
                            1111111.r:=O 
                   else
                       număr: = număr(cap<sub>-l</sub>istă<sup>†</sup> .următorul)
                   end.
2. Scrierea eleaentelor unei liste. 
   În C: 
         tipärește (cap_listă)
          Lis cap-listă;
          ( 
               if (cap\_listx = 100L)priatf(•Lista este vidi•); 
               else { 
                   printf("%c ->",cap_listä->numär);
                          tipärește(cap_listă->următorul);
               } 
          ) 
   În Pascal:
               procedure tipărește (cap listă:Lis);
                  war L:Lis 
                  ba9ia 
                    L:= eap_lisd;
```

```
while L ţ NIL do 
                            with L<sup>t</sup> do
                                            begin 
                                            writeln(număr); 
                                            L:=următorul 
                                   end; 
                            end. 
3. Concatenarea a două liste:
   În C: 
          concatenez (L1, L2)
             Lis Ll,L2; 
                                \ddot{\phantom{a}}\left\{ \right\}if (Ll->următorul ==NULL) 
                          Ll->următorul =L2; 
                      else 
                        concatenez (Ll->următorul, L2); 
             } 
  · În Pascal: 
                 function concatenez (Ll,L2:Lis); 
                   begin 
                   if (L1^{\dagger}.urm\texttt{d}torul ==NIL)then
                        Ll<sup>t</sup>.următorul:=L2
                      else 
                        concatenez (L1^{\dagger}.urm\text{atorul}, L2);end.
```
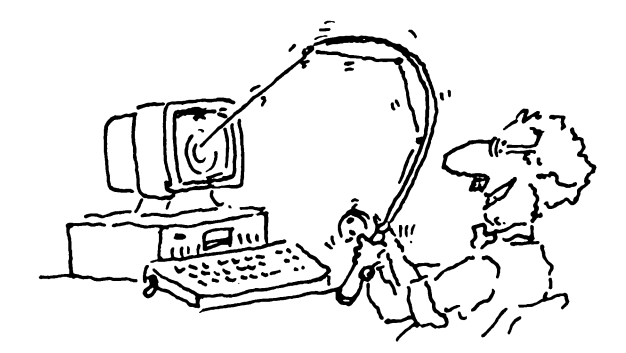

 $\ddot{\phantom{1}}$ 

# **Inedit, recenzii,** noutăţi, **istoric în** informatică

# **Din istoria calculatoarelor personale** (I)

Era sistemelor cu divizarea timpului s-a încheiat. Sistemele cu divizarea timpului au luat naștere din necesitatea de a pune, în același timp, capacitatea unui calculator conversațional la dispoziția mai multor utilizatori, aceasta atunci cînd aceste calculatoare erau prea scumpe ca să fie utilizate de un singur om.

Dezvoltarea tehnologiei hardware a deschis noi căi. Nivelul investiţiilor, care în zilele noastre face accesibil pentru fiecare utilizator cuantele din sistemul de divizare a timpului prin terminal cu tub catodic, va asigura la mijlocul anilor optzeci, pentru aceeaşi utilizatori, maşini proprii mai performante decît microprocesoarele zilelor noastre, cu instrumente de I/E grafice şi sonore. Dezvoltarea va asigura ocolirea compromisurilor și limitelor impuse de sistemele cu divizarea timpului. Tehnologiile de reţea noi, de viteză mare vor păstra avantajele sistemelor cu divizare a timpului: informaţii distribuite, comunicaţii între utilizatori, partajarea perifericelor scumpe. Vom păşi în lumea calculatoarelor personale multilaterale și lumea aceasta diferă de lumea . sistemelorcu divizarea timpului aşa cum şi sistemele cu divizare a timpului diferă de prelucrările batch.

Referinte: CMU SPICE Comitee: Proposal for a joint Effort in Personal Scientific Computing, Tehnical Report, Carnegie - Melon University, 1979. Calculatorul personal este prima unealtă individuală din istorie care permite să se mărească vizibil eficienţa munaii intelectuale. Distanţa, pe scara productivităţii profesionale, între oameni apropiaţi ca posibilităţi, dintre care unul este înarmat cu mijloace corespunzătoare iar altul este neînarmat, se va mări, evident, rapid. Prin aceasta se şi explică ritmurile ridicate de creştere a vînzărilor de calculatoare personale din ultimii 10 ani. În 1976 s-au vîndut 20000 de calculatoare personale. În 1982 numărul de calculatoare personale instalate atingea cca 5 milioane iar către 1984 - 10 milioane.

O evaluare indirectă, dar foarte convingătoare, a eficacității deosebite a calculatoarelor personale în activitatea profesională a milioane de oameni care lucrează în sfera informaţională a economiei naţionale trebuie să se considere faptul următor: circa jumătate din întregul tiraj al calculatoarelor personale este cumpărată de profesioniști de nivel mediu și superior ai mecanismului economic din SUA din banii proprii "obţinuţi prin sudoare". Pentru acest contingent de cumpărători preţul calculatorului personal constituie aproximativ salariul pe o lună. În 1990 preţul unui calculator s-a- redus la 1/3 dintr-un salariu lunar.

Alfabetizarea computerizată în masă şi tirajele de multe milioane în producţia de calculatoare personale - maşinile unelte ale celei de-a doua revoluţii industriale - imprima un curs puternic dezvoltării forţelor de producţie. Întîrzierea în dezvoltarea industriei calculatoarelor personale - acolo unde ea va exista - va necesita, deja la sfîrşitul deceniului nostru, eforturi costisitoare în masă pentru a preîntîmpina numai cele mai evidente urmări legate de influenţa calculatoarelor personale asupra ritmurilor de creştere a

productivității muncii în sfera informațională a economiei naționale. Iar, în ansamblu, apariția în viața noastră a fenomenului calculatorului personal poate provoca proble■e care sînt **coaparative** ca a■ploare cu işcarea cunoscută din istorie pentru lichidarea analfabetis mului.

Referinţe: G. **Groaov: ZRARIE** - **SILA (URSS),** 1985.

 $\ddotsc$ 

Cu răspîndirea calculatoarelor din generaţia a treia a pornit şi un fenòmen de alienare. Între programatori și mașini s-a pus un zid din ce în ce mai înalt și din ce în ce mai gros. Programarea și-a pierdut un caracter - acum deja știm - foarte important. S-a pierdut caracterul personal al programării. Atunci nu era evident dar astăzi știm că programe cu adevărat bune nu se nasc decît în contactul direct și nestingherit dintre omul creator și mașină.

Evoluția a închis un ciclu în spirală, cu calculatoarele personale ne întoarcem la un nivel ■ai înalt la utilizarea. în apropierea a.ului. **a** aşinilor din generația unu și doi. Mașinile vechi se utilizau în mod "personal" din cauza capacitâţii lor reduse. în schimb âicrocalculatoare pot fi aduse în apropierea omului datorită prețului lor scăzut.

 $\ddot{\phantom{0}}$ 

 $\ddotsc$ 

#### **Cîteva date din istoria calculatorului personal.**

- 1959 Anul de naștere al microelectronicii, primul circuit integrat (TEXAS INSTRUMENTS).
- 1971 Primul microprocesor cu 4 biţi, 4004-Intel.
- 1974 Microprocesorul cu 8 biţi Intel 8080.
- 1975 Microprocesorul 6502 la preţul de 25 S. Cluburj de construire a microcalculatoarelor. Apariția revistei pentru microcalculatoare Byte.
- 1976 Primul calculator personal Apple II.
- 1978 Pachetele Wordstar, Visicalc, dBase II.
- 1981 Apariţia calculatorului-profesional IBM PC.
- 1983 Pachetul integrat Lotus 1-2-3.
- 1984 Microprocesoarele din familia Intel 80816, 80286 pe 16 biți și Motorola J6000.
- 1985 Baza de date Oracle cu limbajul de manipulare SQL. Sistemele Autocad, dBase III, IV, cu compilatorul CLIPPBOARD, pachete de birotică Smart, Framework, limbaje evoluate C, Pascal, Assembler.
- 1986 Apariția tehnicilor în inteligența artificială Microlisp, Prolog, procesoare de liabaj natural.
- 1987 Explozia tehnologică în arhitectura hardware-calculatoare cu discuri bard şi Streamer de 30, 60 MB.
- 1988 Apariția sistemului de operare OS/2 pentru lucrul multitasking pe microcalculatoare, rețele de comunicație micro-micro, micro-mainframe.
- 1989 Discuri de masă rigide de 100, 200 MB precum și tehnologia de procesare paralelă.

Introducerea discurilor optice read-write cu capacitate peste 1 MO.

1990 - Consolidarea şi dezvoltarea noilor tendinţe astfel:

1. Utilizarea de noi tipuri de microprocesoare care permit modul de lucru protejat (80286, 80386 şi 80486):

2. Mărirea capacității memoriei interne operative (16MO - 4GO);

3. Creşterea vitezei de prelucrare;

'i••

4. Mărirea vitezei de transfer la operaţiile de I/O prin creşterea volumului de date transferate **(5MO/S** - 33MO/S)r

5. Mărirea capacităţii de•stocare a discului hard (1,2 GO):

6. Extinderea posibilităților de lucru în mod grafic;

7. Oferirea unor mecanisme care să permită integrarea facilă a micro în rețele de calculatoare eterogene.

Construcţia micro este orientată conform uneia din noile standarde arhitecturale qare s-au impus şi anume:

**a) ISA** (Industry Standard Architecture) propusă şi dezvoltată de IBM la construirea lui PS/2. Prin acest standard debitul pentru operaţiile de I/O este de 5MO/S iar memoria activă gestionată este de 16MO. Placa de bază a calculatorului integrează controlerul grafic de tip VGA iar cuplarea în rețea se poate realiza în arhitecturi de tip SNA;

b) EISA (Extended Industry Standard Architecture) propusă şi dezvoltată de Compaq. Prin acest standard debitul pentru operaţiile de I/O este de 33MO/S iar dimensiunea memoriei active gestionate este de 4GO.

Din punct de vedere software se degajă următoarele tendințe:

1. Oferirea unor mecanisme de utilizare a memoriei virtuale;

2. Exploatarea modului de lucru protejat al noilor tipuri de microprocesoare pentru a permite utilizarea micro în regim de multiprogramare, multitasking şi multiconsola;

3. Link-editare dinamică a programelor;

4. Mărirea dimensiunii programelor (de la 64KO la 16MO la care se poate adăuga încă lGO dacă se utilizează memoria virtuală);

5. Integrarea în reţele de calculatoare eterogene;

6. Încorporarea unui SGBD relaţional în software-ul de bază (limbajul utilizat de SGBD este SQL).

### **Categorii de calculatoare personale**

În cei 10 ani de la apariția lor, calculatoarele persoanle s-au diversificat atît din punct de vedere al capacității cît și al utilizării:

- calculatoare familiale;
- calculatoare semiprofesionale;
- calculatoare profesionale:
- calculatoare personale de.capacitate mare;
- calculatoare personale portabile.

# **Calculatorul familial (home computer)**

Sînt calculatoare construite pe un microprocesor de 8 biţi (Intel 8080, z80, 6502), au o memorie dimanică de pînă la 48 Kocteți. De obicei se livrează în forma unei tastaturi care încorporează atît unitatea centrală cît şi circuitele auxiliare. Perifericele acestei categorii de calculatoare sînt aparate electronice care se găsesc în jural casei: televizorul, cu rolul de afișare, și casetofonul · (eventual magnetofonul) pentru înregistrarea programelor şi a datelor.

Tastatura, de obicei, este tastatură de tip folie.

Au generator sonor (adesea pînă la 5 octave). Interpretorul BASIC este "ars" în memorie.

Se utilizează în mare parte la jocuri (inclusiv șah). Poate fi programat în BASIC, astfel poate executa calcule cu un volum de date mai redus (ex.: bugetul familial).

Reprezentative sînt calculatoarele firmelor Sinclair şi Commodore: Sinclair ZX - 81 **(2K)** 12000 Fr (1985) **ZX** - Spectrum **(48K)**  · Commodore - 16 În Ungaria: ABC - 80, PRIMO, Aircomp - 16, HO 1080 z. Programe pentru calculatoare familiale: - jocuri - programe de şah 1490 os (1984) 20000 Fr (1986) 5990 os (1984) 300 **DM** (1986) 300-900 Fr (1985) 40-70 DM (1985) - diverse interpretoare (MPROLOG, FORTH etc.).

#### **Calculatoare personale semiprofesionale (sau calculatoare CP/M)**

Sînt calculatoare realizate cu microprocesoare de 8 biţi. Ceea ce le deosebește, ca arhitectură, de calculatoarele familiale este existența perifericelor mai pretenţioase (unităţile de disc FLOPPY, imprimante, eventual cuplor de teletransmisie). Arhitectura rămîne totuşi închisă, de tip "foloseşte-l şi aruncă-l" (Shrow-away).

Modelele reprezentative sînt: Commodore - 64: - apărut în 1982; - realizat cu microprocesor Z80; - 50000 Fr (1986). Apple II, Apple IIe, Apple IIc: - realizat cu microprocesorul 6502; - Apple IIe (64K, imprimantă, FLOPPY): 41140 OS. Alte modele: TRS - 80, Atari, HP - 80. În Ungaria: IANUS, LABSYS, VARYTER, M08X, PROPER - 8, COMPUT - 80, TZ80,

Minicomp -  $C - 1$ , Transmic 8.

Aceste calculatoare nu mai sînt maşini BASIC ci au sistem de operare cel· mai răspîndit fiind sistemul de operare CP/M. Aplicaţiile generice cele mai uzuale: VISICALC, WORDSTAR, dBASE etc.

Aplicaţiile concrete pentru C64 (Întocmit pe baza unor anunţuri din MIKROSZAMITOGEP MAGAZIN):

- evidența personalului (1000 de persoane cu cîte 19 date fiecare);

- evidenţa comenzilor şi a stocurilor:
- repartizarea costurilor:
- evidenţa mijloacelor fixe;

- evidenta mijloacelor de transport (pentru 20 de unități și 300 de maşini);

- calculul salariilor (pentru 850 muncitori);
- evidenta materialelor;
- facturare.

**calculatoare personale profesional·e** 

```
Caracteristici: 
         sînt realizate cu microprocesoare de 16 sau 32 biţi: 
         - au memorie dinamică pînă la 1 M,: 
         - unitățile de disc Winchester (pînă la 2x20 Mbaiți);
         - arhitectura deschisă: se pot ataşa noi plachete, configuraţia se poate 
dezvolta ulterior. 
        Modele reprezentative: 
         IBM PC: 
            - apărut în 1981: 
            - microprocesor de 16 biţi (Intel 8086): 
            - o configuratie cu display, tastatură, imprimantă, Winchester de
              10MB, soft de bază, FLOPPY: 
                 - 2,1 milioane Fr: 
                 -5866 $.
                                                               (1985) 
            Tipuri de IBM PC: 
            Memorie 
                                                                  Winchester 
            internă 
                                            Floppy 
                                                                (disc de masă) 
IBM PC 
            256K 
                                            2x320K 
                                                                      \overline{\phantom{a}}IBM PC XT 
             512K 
                                                                     lOM 
                                            lx360K 
IBM PC AT 
                                                                     20M 
              lM 
                                            lxl,2M 
         Macintosh (firma Apple) 
            - apărut în 1984;
            - microprocesor de 32 biţi (MOTOROLA): 
            - utilizare cu "icoane" și "șoricel" (mouse) pentru comanda cursoru-
lui: 
            - soft de bază (128+64K, FLOPPY, soft de bază): 
                 63655 os (1984). 
         Situaţia vînzărilor în domeniul calculatoarelor profesionale (1984): 
         1BM 35%
         Apple 12%
         IBM + compatibile IBM aprox. 50%
         Apariţia modelelor IBM PC, XT, AT pe piaţă a produs o avalanşă atît în 
creaţia software-ului pentru aceste modele cît şi fabricarea unor modele 
"compatibil IBM PC". 
         Modele (compatibile IBM PC): 
            - HP 150 II: 
                 - memorie pînă la 640K: 
                 - Winchester de 4,8 sau 15M: 
                 - configuraţia de bază (256K + FLOPPY) 
                                                            65500 os (1984) 
                 - Winchester de 15M 
                                                            125000 os (1984) 
                 - software WordStar 
                                                              9771 os (1984) 
                    " 
                           dBase II 
                                                             11237 os (1984) 
                      \bulletCobol 
                                                             14667 os (1984) 
         În_ Ungaria: 
                          PROPER -16;
                          HT 6800 X: 
                          VT - 16 (Videofon).
         Aplicaţii: birotică, gestiune, calcule ştiinţifice, CAD, CAM etc.
```
Aplicatii în gestiunea economică (pe baza unor anunțuri din MIKROSZAMTIOGEP MAGAZIN):

- gestiunea stocurilor:
- evidenţa conturilor:
- cartea **mare a** întreprinderii:,,
- evidenţa materialelor:
- **repartizarea** costurilor:
- evidenţa mijloacelor **fixe:**
- calculul· impozitelor;
- evidenţa comenzilor:
- calculul salariilor.

# **Calculatoare personale portabile**

Sint realizate foarte compact, de obicei cu afișare cu cristale lichide. Sînt echipate cu model acustic pentru o cuplare ușoară la reteaua telefonică (cuplarea = formarea numărului + așezarea receptorui pe modem). Modelele mai vechi sînt mai voluminoase (gen valiză):

- OSBORNE;
- IBM PC;
- $-$  COMPAO.

Modelele mai noi sînt relizate în cutii tip geantă diplomat:

- $-$  TRS  $f100$  (Tandy);
- HP llO:
- Epson Geneva.

## **Calculatoare personale de capacitate mare**

Caracteristicile acestui tip de calculator au fost formulate în 1979 la Carnegie-Mellon University în raportul: Proposal; for a Joint Effort in personal Scientific Computing. Acest raport a fosf destinat pentru stimularea fabricanţilor **de** calculatoare ca aceştia să dezvolte sisteme comercializabile (În jur de 10000 S) și care să satisfacă criteriile impuse în raport. Această marină fictivă se numeşte SPICE (Scientific Personal Integrated Computing Pnvironment).

·pin specificaţia hardware:

```
- 1000006 instructiuni/s;
```

```
- posibilitatea microprogramării, posibilitatea emulării prisărui tip de
microprocesor;
```
- adresare virtuală pînă la 2<sup>30</sup>. . .2<sup>32</sup> octeți;
- memorie centrală: minimum LM;
- memorie externă: 100M;
- ecranul grafic, color;
- cuplor de rețea (10M biț1/s).
- Din specifica; a software:

```
- calcule șt ( .idice și tennice, sictome de prolechare:
```
- prelucrare de cexte, redactate de documente (tout = = iluã) (verificarea ortos.

 $\mathbf{A}$ 

i de rețea (gesticită din Razili Inter - comunical

centralizată, corespondenţă).

Protocolul de comunicatie de tip Xerox și ARPA-INTERNET. Cercetarea legată de calculatoare personale de capacitate mare.a luat ploare în S.O.A. pe la mijlocul anilor '70 şi sisteaele sînt prezente pe piaţă din 1980. În acest domeniu centrul de cercetare din Palo Alto a firmei Xerox deţine un rol conducător. A apărut cu principii de sistem noi: limbaj de programare de nivel înalt sprijinit de o arhitectură adecvată, reţea locală de viteză mare, •şoricelul• (aouse), icoanele, principiul ferestrei în prelucrările de documente etc.

Modele:

- $-$  Alto (1973)  $-$  Xerox;
- $-$  Dorado (1977)  $-$  Xerox;
- $-$  Domain (Distributed Operating Multi Acces Interactive Network) -Apollo:
- MicroVAX Digital Equipement Corporation:
- Simbolics 3600 maşina LISP.

# **Software** şi' aplicaţii **pentru** icrocalculatoare **profesionale** şi **semi.profesionale**

În Ungaria este un obicei ca un institut, în primul rînd, să cumpere sau să închirieze un calculator și, abia după aceea, să se întrebe la ce l-ar putea folosi. CÎţiva angajaţi sînt instruiţi să opereze calculatorul şi să programeze în BASIC şi se aşteaptă ca el să scrie programele necesare.

Acesta este drumul eşecului. Nu aduce decît dezamăgire, reîntoarcerea la metodele tradiționale și descoperirea informaticii.

Ordinea corectă este următoarea:

- a decide care sînt problemele partial sau integral programabile;

- trebuie însărcinat un specialist în marketing pentru a găsi programul sau pachetul de **programe.** adecvat pentru scopul propus;

- angajaţii sînt instruiţi în **programarea** structurată, independentă de maşină;

- în acelaşi timp, cu un specialist din afară, se alege calculatorul adecvat pentru pachetul **de programe;** 

- se cumpără pachetul de **programe** şi maşina;

- specialiștii, instruiți în programare structurată, vor învăța utilizarea maşinii şi a pachetului de programe.

Pentru prima dată, în 1983 vînzările de software pentru microcalculatoare au depăşit un miliard de dolari.

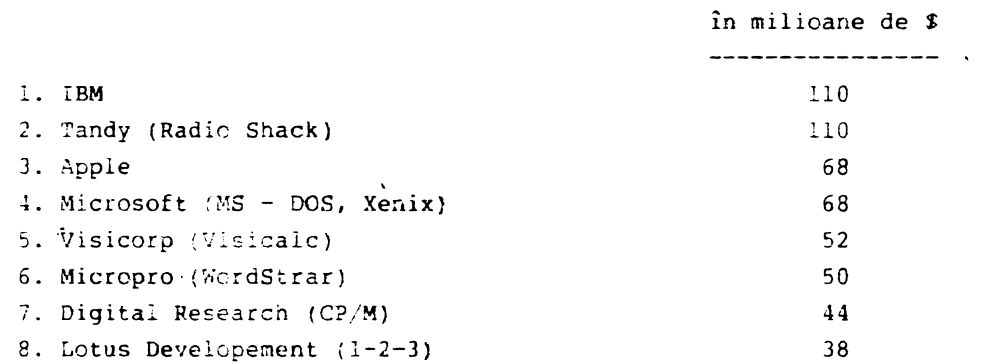

Produsele software pentru microcalculatoare· s-au dezvoltat în trei direcţii principale. Ascensiunea comercială a celor trei direcţii corespunde, în mare, ordinei de enumerare:

1) Produse pentru dezvoltare software și sisteme de operare (limbaje de programare şi utilitare).

CP/M sistem de operare pentru microcalculatoare de .8 biţi.

MS - DOS și PC - DOS sisteme de operare pentru microcalculatoare IBM - PC şi compatib.ile cu IBM - PC.

Sisteme de operare pentru microcalculatoare cu mai mulți utilizatori: UNIX, Xenix, OS/2.

Interpretoare şi compilatoare: BASIC, FORTH, PASCAL, C, LISP, microPROLOG.

2) Aplicații cu utilitate directă:

- pachete de programe pentru rezolvarea uneia sau unor grupe de funcţii în practica comercială şi economică (factuare, calcul salarii, înregistrarea comenzilor, urmărirea conturilor etc.);

- pachete de programe pentru satisfacerea necesităților de calcul și arhivare dintr-un anumit domeniu (asigurări, vînzări de locuințe, industria hotelieră, probleme de notariat, vînzări de ziare), desene animate, planificarea instalaţiei de încălzire centrală pentru o locuinţă, şah, educaţie, proiectarea circuitelor, proiectarea plachetelor imprimante).

3) Produse pentru dezvoltare de aplicaţii, aplicaţii generice:

- pachete pentru gestiunea bazelor de date:

- "electornic spreadsheet" pentru luarea deciziilor asistată de calcula-

tor:

- grafică economică:

pachete pentru prelucrarea documentelor (word processor); - pachete pentru comunicații între microcalculatoare și între calculatoare personale şi calculatoare mari;

- pachete integrate pentru luareâ deciziilor asistate de calculator: reunesc într-un singur pachet parţial sau integral funcţiile descrise mai sus.

Implementarea APLICAŢIEI CONCRETE nu se face prin programare clasică ci prin definirea problemei în termenii· generalizaţi ai aplicaţiei generice.

#### Pachete pentru gestiunea bazelor de date

Au apărut pe piaţă în formă de generatoare de aplicaţii. Reunesc următoarele funcţii:

- definiţia bazei de date:

- interogarea bazei de date;

- introducerea de date;

- actualizarea datelor din baza de date;

- generarea rapoartelor.

În limbajele de comandă de tip interactiv sau vizual.

Deoarece, cu aceste generatoare de aplicații, chiar și aplicațiile complicate şi mari pot fi implementate într-un timp de zece ori mai scurt" şi deoarece în aceste implementări nu trebuie utilizați programatori și analiști, aceste sisteme deschid o nouă direcţie de utilizare a microcalculatoarelor. Pachetul tipic este-dBASE II și varianta lui îmbunătățită dBASE III sau IV. Se utilizează sub sistemul de operare CP/M pe calculatoarele cu 8 biți și sub ·~-DOS pe cele de 16 biţi.

> Alte pachete: Personal Pearl, Condor, Visifill, Infostar, Knowledge Man. O altă categorie de generatoare de aplicații:

Oracle · (firma Oracle) şi Foc'us (firma Information Builders). Acestea pot fi utilizate în reţele de calculatoare personale şi minicalculatoare pentru că sînt implementate pe ambele categorii de calculatoare. Un exemplu: conducerea la fața locului a unor activități de construcții printr-o aplicaţie realizată în Oracle pe calculator IBM PC într-o reţea coordonată de o aplicaţie centrală scrisă tot în Oracle pe un megamini VAX.

Preţul unui pachet de tip dBASE aproximativ 500 **S** (1986).

## **Poale de calcul pentru luarea deciziilor asistati de calculator**

Pachetele tipice: Visicalc (1979), Supercalc, Visitrend.

Permite gestionarea unor tabele economice, comerciale cu relaţii de calcul între anumite coloane sau între anumite linii şi efec· uarea mai multor iteraţii - pe un asemenea tabel - pentru aflarea otpimului.

Foaia de calcul se formează în memoria microcalculatorului. Dacă foaia este mare pe ecran se vede doar o p9rţiune **a sa** însă ecranul poate fi "plimbat" foarte comod pe întreaga foaie. Se definesc relaţiile dintre celulele tabelului şi poate începe completarea datelor. Simultan cu introducerea sau modificarea datelor sînt calculate sau recalculate toate datele din celulele ale căror valori se obţin prin relații de calcul.

Aplicaţii: vînzări, rabat comercial, prognoză comercială, în planificare la aplicații de genul "ce se întîmplă dacă", evidență etc.

Visicalc: a apărut în 1979. Pînă în 1985 s-au vîndut 850 mii buc., utilizabil sub\_CP/M şi pe Apple.

În 1984 pe 661 din microcalculatoarele utilizate în întreprinderi se lucra cu foaie de calcul electornică.

#### **Pachete** pentru **prelucrarea documentelor**

Documentul este un ansamblu redactat din texte şi ilustraţii. Pechetele reunesc parţial sau integral următoarele.funcţii:

a) introducerea şi prelucrarea textelor (introducerea textului, despărțirea automată în silabe, deplasarea unor cuvinte în rîndul următor, aranjarea în pagină, verificarea ortografică, realizarea cuprinsului, a indexului, a unor note etc.). Pachete tipice: WordStar, Microsoft Word; Multimate, Macwrite (Apple), Easy Script, Tex.

b) realizarea graficelor. Pachete tipice: Visiplot, MacPAINT (Apple), Ventura, Autocad.

In aplicații economice pot realiza pe bază de tabele, grafice economice.

c) redactarea documentelor (plasarea graficelor în documente, rearanjarea părţilor din document înainte de tipărire).

## **Pachete de** coaunicaţii

Calculatoarele personale profesionale pot fi utilizate ca staţii de lucru în reţele sau ca terminale conversaţionale.

Pentru aceasta sînt dotate cu cuploare ( interfeţe) de transmisie şi emulatoare de terminal '(software). Emulatorul cel mai răspîndit este emulatorul de terminal IBM 3270.

### **Pachete integrate pentru luarea deciziilor asistate de calculator**

Cea mai tipică aplicaţie a calculatorului în birotică: pe baza unor date extrase dintr-o bază de date se întocaeşte un raport, cu ajutorul unui program de prelucrare de texte, iar în acest raport anumite părţi sînt redate sub formă de tabele sau grafice.

?entru asemenea prelucrări există pachete de programe integrace. Cel **mai**  popular și cu un succes comercial remarcabil este $_{v}$  LOTUS 1-2-3. Denuairea de 1-2-3 arată că s-a reuşit reunirea a trei funcţii într-o singură aplicaţie generică:

- :oaie ce calcul electronică **265x2048** celule;

- gestiunea bazei de date;

- grafică comercială.

 $LOTUS$   $1-2-3$  a apărut în octombrie 1982 și pină în vara anului 1985 s-au vîndut l milion de bucăți, neluînd în considerare copiile ilegale. Pachetul SYMPHONY (tot firma LOTUS 1984) adaugă încă două funcții la

posibilicăţile lui i-2-3 şi anume: prelucrarea de texte şi comunicaţii de date. Alte pachece: Frame work (Ashton-Tate <sup>1984</sup> ►, Golden-Gate (Cullinet **1984),** 

5mart.

Pachetele integrate pot fi utilizate numai pe calculatoare profesionale ( 16 biţi) IBM PC sau compatibile şi Macintosn (Apple) fiind reprezentative.

### Reţele **loc&le**

Aplicațiile pe microcalculatoare, care pînă acum funcționau izolate, se transformă în sisteme informatice distribuite, reunite prin reţele de comunicaţie.

Însuși calculatorul personal se transformă în stație personală de calcul. Sistemul informatic distribuit, reunit prin reţea de comunicaţii, este un mediu care diferă de cel precedent .bazat pe hîrtie, prin **dinamism:** 

- dinamism la nivelul staţiei de lucru la înregistrarea, prelucrarea, afișarea informațiilor (să.ne gîndim la desenarea unei figuri sau la modificarea lui cu pachet de grafică):

- dinamism în schimbul de informaţii între staţiile de lucru;

- dinamism în •comportamentul• sistemului informatic (utilizatorul este cel care defineşte sau redefineşte sistemul de decizii, **baza** de date, relaţiile dintre punctele de lucru etc.).

â asemenea reţea (denumită şi reţea locală - local area network) se compune din:

- staţii de lucru constituite din calculatoare personale;

- puncte de activități specifice pentru descrierea rețelei, cu activități

care sînt partajabile între utilizatori:

- imprimare (printer server);
- comunicare (comunication server);

• baza de date (file server.

Aceste puncte sînt deservite - reţeaua de comunicaţii. calculatoare specializate.

Din "Proposal for a joint *Effort in Personal Scientific Computing*".

#### **Servicii de** reţea

Într-un proiect mare, de obicei, iau parte mai mulţi. Colegii lucrează în clădiri diferite,.pe probleme-descompuse, pe calculatorul lor personal. Din cînd în cînd trebuie să se consulte despre problemele apărute. Oricare din ei poate iniţia apelul unuia sau a mai muttor cvlegi, prin reţea. Cei chemaţi pot accepta sau pot refuza apelul. Teleconferința se desfășoară prin periferice de I/E de sunet iar transmisia prin rețea compactat, digitizat (realizat: voice switching -Xerox - 1984). În cursul discuţiei anumite dialoguri pot fi înregistrate într-o bază proprie pentru a fi reascultate mai tîrziu. La terminarea conferinței chiar întregul text poate fi expediat, pe baza unei liste, celor interesaţi.

Există şi cerinţa ca lucrătorii să definească lista temelor şi persoanelor de care se lasă "deranjați<sup>#</sup> în timpul unei activități urgente și importante (de ex.: de secretară, cafeaua este gata). Orice alt apel\_ este reţinut şi poate fi rechemat mai tîrziu, Desigur; toate acestea pot fi realizate şi de o secretară bună dar o secretară bună este rară, scumpă și este disponibilă doar în timpul programului.

#### **Gestionarea** apelurilor telefonice

Funcționarul este departe de locul de muncă dar așteaptă un apel telefonic important. În acest caz, o maşină dedicată acestui scop primeşte apelul, anunţă că apelatul lipseşte şi solicită numele şi adresa apelantului. Un program de recunoaştere a vorbirii poate înscrie apelul pe lista celor care trebuie rechemaţi.

### **Servicii de informare**

A sosit un coleg nou în institut. Cînd se anunţă de prima dată în-sistem acesta îi solicită informaţii biografice şi cu un SPICE dotat cu o cameră de luat vederi este înregistrat portretul lui. În ziua următoare sistemul prezintă noul coleg celorlalţi colegi şi afişează portretul lui pe ecran. Din această clipă oricine poate să se intereseze, de ex., de John Smith (În baza de date pot fi regăsite portretul şi datele biografice).

- **53** -

#### **Software** şi **sisteme de operare**

Pînă la începutul anului 1988 sistemele de operare implementate pe marea majoritate a microcalculatoarelor personale au fost MS-DOS, PC-DOS, Xenix, Unix orientate pe microprocesoarele Intel 8086-8088 sau Motorola 68000 ce alcătuiau "inima" oricărui PC. Odată cu apariția microprocesoarelor 80286 și 80386 din, familia Intel ce beneficiază de modul protejat s-a simţit nevoia dezvoltării unui nou sistem de operare care, în același timp, să poată elimina și limitările fizice şi logice ale celor vechi.

Astfel, firma IBM anunță, în februarie 1988, lansarea pe piață a sistemului de operare OS/2 implementabil pe calculatoarele personale ce :ncorporează procesoarele 80286 şi 80386. Ca şi MS-DOS-ul, sistemul OS/2 este de tip "single-user" fiind livrat pe modelele 50, 60 și 80 ale microcalculatoarelor IBM PS/2 (personal system/2) precum şi pe cele din familia IBM PC AT şi IBM PC\_XT ce sînt prevăzute cu un procesor 80286.

Pentru a putea fi unanim acceptat, sistemul OS/2 beneficiază de o multitudine de particularităţi, dintre care:

- l) Poate adresa o memorie fizică de pînă la 16M bytes;
- 2) Permite execuţia de aplicaţii concurente:
- 3) Asigură protecţia între aplicaţii simultane-independente:
- *~)* Permite multitasking:
- 5) Permite comunicarea şi sincronizarea între programe:
- 6) Beneficiază de o interfaţă de aplicaţie programabilă (API):
- *i)* Compatibilitatea cu aplicaţiile scrise sub MS-DOS sau PC-DOS:
- 3) Permite scrierea şi asigurarea la sistem a driver-erelor utilizator:
- *9)* Conţine un program de instalare şi dezvoltare de sistem.

Odată cu creșterea puterii sistemelor de calculatoare personale gestionarea unei baze de date precum şi dezvoltarea complexităţii structurilor impune utilizarea unor limbaje de interogare şi organizare din. ce în ce mai complexe. Din această cauză, în iunie 198.8, sistemul OS/2 a fost dezvoltat rezultatul fiind un nou sistem denumit OS/2 Extended Edition ce conţine o puternică bază de date relaţională precum şi un administrator de sistem avînd la bază limbajul SQL (Structured Query Language).

Întreaga bază de date a sistemului OS/2 EE, pe lingă limbajul SQL, este organizată pe modelul relaţional inventat de E.F. Codd la Centrul de cercetări din San Jose. Interesant este aici şi posibilitatea execuţiei sub OS/2 a mai multor procese concurenţe permiţînd accesul la aceeaşi bază din procese OS/2 distincte, cu păstrareea consistenței lor, asiqurînd și suportul complet al tranzacției (orice citire sau scriere în bază este făcută în cadrul unei tranzacţii).

De asemenea, remarcabilă este realizarea, în cadrul sistemelor OS/2, a programelor suport pentru interfaţa Multipat/2 ce se constituie ca submicrocalculator permiţînd comunicarea full-duplex în sisteme ce suportă diverse protocoale, sincron sau asincron, în timp real. Cea mai recentă componentă a sistemului OS/2 este pachetul de tipărire complexă (AFP) ce permite mixtarea textului, imaginilor şi graficelor în procesul de afişare sau tipărire.

# Informatică în învățămîntul liceal și universitar.

Ghid de probleme rezolvate pentru elevi şi studenţi

Această sectiune își propune să prezinte soluțiile sub formă de programe sursă **a** unei mulţimi de probleme diver\_se ce **apar** în activitatea curentă de programare. Programele, scrise în diverse limbaje de programare moderne, caută să răspundă atît cerințelor didactice în privința învățării strategiilor de formalizare algoritmistică cît şi dilemelor curente ce intervin în scrierea aplicațiilor de către analiști consacrați. Sub motivația enunțurilor, programele prezentate fac uz de modele și proceduri care, fără îndoială, cercetate în <sup>1</sup> detaliu, oferă cheia unor algoritmi cu o largă întrebuințare în probleme curente de programare.

1. Să se calculeze cel mai mic multiplu comun a două numere x şi y, folosind descompunerea lor în factori primi.

```
R: Programul scris în Turbo Pascal (v. 3) citeşte numerele x,y de la 
 tastatură și, în urma descompunerii celor două numere în factori primi, calculează
 cmmmc prin produsul factorilor primi comuni şi necomuni la puterea cea mai mare. 
 Se scrie la imprimantă atît descompunerea celor două numere cit şi cmmmmc. 
 program cmmanc prin calculul divizorilor primi;
 label contoarl,contoar2,ciclu; 
 var lst:test; 
type 
   tablou=array[l •• 100,1 .. 21 of integer; 
   var x,y,s,i,j,k,max,mc,maxdivl,maxdiv2,t:integer;
   var a,b,z:tablou; 
   function p(a,b:integer):integer; 
   var i,s:integer: 
   begin 
     s:=l:
     for i:-1 to b do 
     s:=s*a; 
     p:=s;
   end; 
   function prim(x:integer):boolean;
   var d:integer: 
   begin 
     d:=2: 
     while (d<=trunc(sqrt(x))) and (x mod d<>O) do 
     if d=2 then 
     d:=3 
   else 
     d:=d+2; 
     prim: \mathsf{x}d>trunc(sqrt(x));end; 
    begin 
       assign( 1st, 'lptl'); revr ite( 1st);
```
 $\mathbb{R}^{\mathbb{Z}}$ 

 $\bullet$ 

```
k:=1: 
write(lst, "Introduceti numărul x, x= ");
 readln(x): 
writeln(lst,x): 
write(lst, "Introduceți numărul y, y= ");
 readln(y): 
wr iteln( 1st, y): 
 for i:=1 to x do 
 begin 
   if ((x mod i=O) and prim(i)) then 
   begin 
     a(k,1):=1;k:=k+1:
   end 
 end: 
 maxdivl:=k-1: 
 k:=1: 
 for i:=l to y do 
   begin 
    if ((y mod i=O) and prim(i)) then 
    begin 
      b(k,11:=i: 
      k:=k+1:
    end 
  end: 
 maxdiv2:=k-l: 
 write(lst,"Divizorii primi ai lui x la puterea 1- sînt:•): 
 for i:=l to maxdivl do 
 writeln(lst, 'al', i, ', l]=', a[i, l]);
 writeln(lst,"Divizorii primi ai lui y la puterea l sînt:•): 
 for i:=l to maxdiv2 do 
 writeln(Ist,'b[',i,',l]=',b[i,11); 
 all,21:=l: 
 for i:=2 to maxdivl do 
 begin 
 j:=l: 
 s:=a[i,1];contoarl: t:=x mod s: 
 if (t=O) then 
   begin 
      s:=s*al[i,1];\sim \simj :=j+l: 
      go to contoarl;
      end 
      else 
       a[i,2]:=j-1end: 
      writeln(lst,•Puterile la care apar divizorii 'lui x sînt:"): 
      for i:=l to maxdiyl do 
      writeln(lst,a[i,1],'la puterea ',a[i,2]);
 b[1,2]:=1;
```

```
for i:=2 to maxdiv2 do 
begin 
j:=l; 
s:=b[i,1];contoar2: t:y mod s: 
if (t=O) then 
begin 
   s:=s*bl[i,l];j:=j+l: 
   go to contoar2: 
   end 
   else 
   bli,2]:=j-1;end: 
   writeln(lst,•Puterile la care apar divizorii lui y sînt:•): 
   for i:=l to maxdiv2 do 
   writeln(lst,bli,l},'la puterea ',b[i,21): 
   for i:=l to maxdivl do 
   begin 
   z [ i, 11 : =a [ i , l J; , 
   z[i, 2]:=a[i, 2];end; 
   k:=maxdivl+l; 
   for i:=l to maxdiv2 do 
   begin 
         j:=l; 
         ciclu: if(z[j,1] \Leftrightarrow b[i,1]) then
         begin 
       end 
                 if(j=maxdivl) then 
                 begin 
                 z [ k, 11 : =b [ i, 11 : 
                 z[k,2]:=bli,2];k:=k+l: 
                 end 
              else 
              begin 
                   j:=j+l: 
                   go to ciclu; 
                   end: 
              else
                   begin 
                 end 
           max:=k-1: 
                        if(z[j,2]<b[i,2]</b> thenz[j, 2]:=bl[i, 2];endfor i:=l to max do 
     writeln(lst,'z[ ',i,',l]=',z[i,ll,;z[t,i,',2)=',z[i,21); 
     mc:=1;
     for i:=l to max do
```

```
ac:=ac*p(z[i,ll,z[i,2)): 
            vriteln(lst,'C.m.m.c. al numerelor x=',x,';y=',y,'este mic',mc)
end. 
Introduceți numărul x, x=36
Introduceți numărul y, y=21
Divizorii primi ai lui x la puterea 1 sînt: 
a[1,1]=1a[2,1]=2a[J,i(=J 
Divizorii primi ai lui y la puterea l sînt: 
bll,11=1 
b[2,1]=3bC-3,ll=7 
Puterile la care apar divizorii lui x sînt: 
l la puterea l 
2 la puterea 2 
3 la puterea 3 
Puterile la care apar divizorii lui y sînt: 
l la puterea 1 
3 la puterea l 
7 la puterea l 
z(1,1)=1; z(1,2)=2z(2,1)=2; z(2,2)=2z(3,1)=3:z(3,2)=2C.m.m.m.c. al numerelor x=36; y=21 este mc=252
          2. Să se calculeze recurent o primitivă a funcţiei: 
               f(t) = \frac{1}{\sin^{n}(t)}pe intervalul [0,x].
          R: Programul scris în Turbo Pascal (v. 3) realizează calculul recurent 
folosind facilită_ţile subrutinelor recursive de tip <function> cu scrierea la 
imprimantă a calculului efectuat pentru valoarea specificată a lui n și a lui x.
program integrală recurentă;
var lst:text; 
var n:inteqer;x:real: 
function cp(n:integer:x:real):real: 
     begin 
      if n=O tben 
     cp:=l 
     else 
     cp: = cos(x) * cp(n-1, x);end: 
function tg(x:real):real; 
     begin 
       tg:=sin(x)/cos(x);end: 
function int(n:integer;x:real):real; 
     begin 
           if n=l then
```
 $int:=ln(tg(x/2+pi/4))$ 

```
else 
  begin 
    if n=2 then 
     int:=\text{tg}(x)else 
     int:=((n-2)/(n-1))*int(n-2,x)+(1/(n-1))*sin(x)/cp(n-1,x);end: 
     end: 
begin 
     Assign(lst,'lptl'):rewrite(lst): 
     write("introduceti n=");
     write(lst,"introduceți n=");
     readln(n): 
     writeln( 1st ,n): 
     write("introduceti x="
     write("introduceţi x="): 
     readln(x): 
     wr iteln( 1st, x): 
     writeln(lst,'valoarea integralei este I(',n,')=',int(n,x)): 
     writeln('I(',n,')=',int"n,x));
     writeln(lst):
```

```
end.
```

```
3. Să se determine elementul minimal al unui şir de caractere, media 
aritmetică a valorilor din șir și pozițiile elementelor din șir a căror valcare
este mai mare decît valoarea primului element al șirului.
         R: Programul de mai jos, scris în Turbo Pascal, rezolvă problema propusă
scriind la imprimantă rezultatele cerute. 
program vector: 
var lst:text: 
type 
matrice=array[1..2,1..3] of integer;
vector=array[1..10] of integer;
var s,p:vector: 
    m:matrice: 
    i,j,k,min,mm,mp,pivot:integer;
    Ma:real: 
begin 
assign(lst,'lptl'):rewrite(lst): 
for i:=l to 10 do 
begin 
 write(lst,'s[',i,']=');
 readln(s( il >: 
 writeln(lst,ls[il): 
 end: 
 for i:=l to 10 do 
 begin 
 write('s;[',i,']=',s[i]);
 writeln: 
 end: 
 min:=slll:
```

```
for i:=2 to 10 do 
 begin 
            if (slil<=min) then 
               in:=slil 
            end; 
writeln(lst,'minimul este=',min); 
Ma:=0; 
for i:=l to 10 do 
                        \simma:=ma + s[i];ma:=ma/10; 
writeln(lst,'Ma=',ma); 
pivot:-slll; 
k:=1;for i:=2 to 10 do 
                      Contract Contract Street
            begin 
            if (sliJ>pivot) then 
begin 
plk! := i;k:=k+1;end 
            end; 
            mp:=k-1;writeln(lst,"Poziţiile din şir mai mari ca primul termen sînt:"); 
         for i:=l to mp do 
  \bulletwriteln(lst,';' ,p[ iJ); 
         writeln(lst,"Valorile mai mari ca pivotul sînt:"); 
         for I;=l to mp do 
         writeln(lst,'s[ ',p[iJ, 1 )= 1 slp(i]]); 
end. 
s[1]=5s i 2 l = 2s : 3 = 3s[4] = 1s[5]=1s[6] = 0s[7]=7s[8] = 9sl9l=8 
s[10]=9minimul este=0
~a=4.SCOGOOOOOOE+OO 
?oziţiile din şir mai mari ca primul termen sînt: 
\cdot 7
; 8 
; 9 
;10 
Valorile mai mari ca pivotul sînt: 
s[7l=7 
s[8l=9 
s[91=8 
            \sim \alphas[l01=9
```

```
4. Să se scrie, în Basic, un program care_să utilizeze fişiere random. 
         R: a) Un prim program este: 
 10 OPEN "R", #1, "A:DATE", 33
 20 FIELD #l,15 AS NS,6 AS TS,6 AS RS,6 AS CS 
 30 INPUT "NR. INREG.": COD&: IF COD&>100 THEN GO TO 30
 40 IF COD&=0 THEN CLOSE 1:END
50 GET \# 1. CODS: PRINT N$; T$; R$; C$
 60 INPUT •NUME:";XS 
 70 INPUT •vALl: • .; YS 
80 INPUT "VAL2:"; Z$
90 L=LEN(XS):IF L<>O THEN LSET NS=XS 
100 L=LEN(YS):IF L<>O THEN LSET TS=YS· 
110 L=LEN(ZS):IF L<>O THEN LSET RS=ZS 
120 Tl=VAL(TS):Rl=VAL(RS) 
130 R2=Tl:IF Rl>O TREN R2=Rl 
140 IF 82<1000 THEN Cl=C2 * 0.3/100 
150 IF R2>999 THEN Cl=R2 * 0.7/100:Fl=Cl 
160 C2$=STR$(F<sub>8</sub>):LSET C$=C2$
170 PUT #1, COD&: PRINT N$; T$; R$; C$
180 GO TO 30 
190 END 
         Înregistrarea fişierului este formată din patru cîmpuri: 
         - N$ (15 caractere) nume; 
         - T$ (6 caractere) valoarel;
         - R$ (6 caractere) valoare2; 
         - C$ (6 caractere) valoare3.
         Cîmpurile nume, valoarel și valoare2 pot fi actualizate. Tastatura lui
Enter lasă cîmpul neschimbat. 
         Cîmpul valoare3 se calculează folosind cîmpul valoarel sau cîmpul 
valoare2 (cînd acesta este strict pozitiv). 
         Se pot crea maxim 100 înregistrări. 
         La sfîrşituI prelucrării se tastează O pentru NR.ÎNREG. 
         b) O altă variantă de utilizare a unui fișier random este:
 10 OPEN •R•, #l,"A:DATE",33 
 20 FIELD #l,15 AS NS,6 AS TS,6 AS RS,6 AS CS 
 30 TOTAL=0:INPOT"NR.TOTAL ÎNREGISTRARI:•;NRP:IF NRP>l00 THEN GC>'TO 30 
 40 FOR COD8=1 TO NRP
 50 GET # l,CODI 
 60 V=VAL(CS):TOTAL=TOTAL+V 
 70 PRINT TAB(1);COD&;TAB(6);N$;TAB(23);T$;TAB(32);R$;TAB(41);V·
 80 IF COD\=20 OR COD\=40 OR COD\=60 OR COD\=80 TREN STOP 
 90 NEXT CODI 
100 PRINT "TOTAL:"; TOTAL: CLOSE1
110 END 
         Înregistrarea fişierului este formată din patru cîmpuri: 
         - NS (15 caractere) nume; 
         - T$ (6 caractere) valoarel;
         - RS (6 caractere) valoare2; 
         - CS (6 caractere) valoare3. 
         Pentru un număr de înregistrări indicat ( < 100) se face totalul pentru
```
valorile din cîmpul de valoare3 şi se afişează înregistrările în grupe de cîte 20. c) În continuare prezentăm un program ce utilizează două fișiere random. 10 **DIM AS(20),B(4),C(4)**  20 OPEN **"R",** # 1, **"DATE!"**  30 OPEN **"R",** # 2, **"DATE2"**  40 FIELD # 1,10 **AS AS(l)** ,10 **AS AS(2)**  50 FIELD #2,10 **AS AS(J),10 AS AS(4)**  60 FOR I=l TO 4 70  $B(I) = I : XI = STRI(B(I)) : LSET AI(I) = XI$ 80 NEXT I 90 PUT #l,l 100 PUT #2,l 110 GET  $#1,1$ 120 GET #2,1 130 FOR I=l TO 4 140 **C(I)=VAL(AS(I)):PRINT** C(I); 150 **NEXT** I 160 CLOSE l:CLOSE 2 În program intervin două fişiere random. În descrierea cîmpurilor sînt folosite comporente vectoriale. 5. Să se scrie un program care să rezolve metode numerice de calcul al integralelor prin metodele trapezelor, dreptunghiului și Simson. R: Programul următor, scris în GW-Basic, rezolvă problema propusă. 2 REM **PROGRAM** DE CALCUL A INTEGRALELOR CU **METODA**  3 REM DREPTUNGHIURILOR,TRAPEZELOR ŞI **SIMSON**  4 REM 5 REM 6 REM 7 DIM X(lOO),S(lOO) 9 DEFINT I-N 10 DEF **FNF(X);X\*X**  20 DEF  $FNF1(X)=2*X$ 100 REM RUTINA DE DEFINIRE A FUNCŢIEI 101 REM ŞI A DERIVATEI 102 CLS 110 PRINȚ "AȚI DEFINIT FUNCȚIA? <D/N>" 120 INPUT QS 130 IF Q\$="D" THEN GO TO 1000 140 PRINT "TASTAŢI LA TERMINAL LINIA:" 150 PRINT "10 DEF FNF(X)=<FUNCŢIA DORITA>" 160 PRINT "CALCULAŢI VA ROG DERIVATA FUNCŢIEI" 170 PRINT "TASTAȚI APOI LINIA:" 180 PRINT "20 DEF FNFl(X)=<FUNCŢIA DERIVATA>"

190 PRINT "CEREŢI ACUM EXECUŢIA PROGRAMULUI"

200 STOP

1000 REM RUTINA DE DEFINIRE CONDIŢII 1001 CLS

1002 INPUT "AŢI DEFINIT INTERVALUL ŞI DIVZIUNILE? <D/N>";VS 1003 IF VS="D" TREN GO TO 1050

```
1010 INPUT "CAPAT STÎNGA INTERVAL"; A
1020 INPUT "CAPAT DREAPTA INTERVAL"; B
1030 INPUT "NOMAR DE DIVIZIONI•;N 
1050 LET X(1)=A1060 LET E=O 
1061 LET Nl=N+l 
1070 FOR I=l TO Nl 
1080 LET X(I) = A + (I-1)*(B-A)/N : NEXT I
1082 CLS 
1090 PRINT •ALEGEŢI METODA DE CALCUL A INTEGRALEI DINTRE METODELE:• 
1100 PRINT "TRAPEZ(T),DREPTUNGHI(D),SIMSON(S)"
1110 LET R=FNF1(X(1))1120 INPUT "T,D,s•;cs 
_1130 IF CS=•T• THEN GO TO 2000 
1140 IF CS="S" THEN GO TO 3000<br>1150 REM METODA DREPTUNGHIULUI
°Il51 COLOR 1,7 
1152 LOCATE 10,10:PRINT •METODA DREPTUNGHIULUI• 
1160 FOR 1=2 TO Nl 
1161 LET Z=(X(1)+X(1-1))/21170 LET S(I)=FNF(Z) 
1171 LET E=E+S(I) 
1172 NEXT I 
1173 LET P=E*(B-A)/N 
1175 FOR I=2 TO Nl 
1176 IF R > FNF1(X(I)) THEN GO TO 1178
1177 LET R=FNFl(X(I)) 
1178 NEXT I 
1179 LET SU=(B-A)*R/(4*N) 
1180 CLS:LOCATE 3,3:COLOR 3,6 
1190 PRINT "VALOAREA INTEGRALEI PE INTERVALUL |";A;B;"| ESTE:"
1200 PRINT "|(F(X))=";P1210 PRINT *EROAREA DE CALCUL ESTE \Leftarrow*; SU
1230 INPUT •DORIŢI SA CONTINUAŢI? <D/N>";CS 
1240 IF C*="D" THEN GO TO 1000
1250 STOP 
2000 REM METODA TRAPEZELOR 
2010 CLS 
2020 PRINT "METODA TRAPEZELOR• 
2021 LET E=O 
2030 FOR 1=2 TO N
2031 LET E=E+FNF(X(I ).) 
2040 NEXT I
2050 LET P=E+(FNF(X(l))+FNFNX(Nl)))/2 
2060 LET P1 = P*(B-A)/N2070 PRINT •VALOAREA INTEGRALEI" 
2080 PRINT "PE INTERVALUL \mid ";A;", ";B;" | ESTE:
2090 PRINT \binom{4}{x} (F(X))="; Pl
2100 INPUT •DORIŢI SA CUNOAŞTEŢI EROAREA? <D/N>";CS 
2110 IF CS=•D• THEN GO TO 2200
```

```
2120 INPUT "DORITI SA CONTINUATI? <D/N>";L$
2130 IP L$="D" THEN GO TO 1000
2140-STOP
2200 PRINT "CALCULATI VA ROG DERIVATA A DOUA"
2210 INPUT "DERIVATA A DOUA ESTE:"; V$
2230 DEF FNF2(X)=V$
2240 LET M=FRP2(X(l)) 
2250 FOR I=2 TO Nl
2260II!' M>=PNl'2 ( X( I)) "lBBII Ge TO 2280 
2270 Lft M=FNP2(X(I)) 
2280 RD'1' I 
2290 Lft SU1=((&-A)*(B-A)*(B-A)*M)/(12*R*R) 
2300 GO TO 1230 
3000 REN MftODA LUI SIMSOR 
3010 CLS 
3020 PRINT *METODA LUI SIMSON*
3030 LET EL = FNF(X(I)) + FNF(X(Nl))3031 LET E2=0
3032 POR I=2 TO N
3033 LET E=E+2*FNF(X(1))3034 LET E2=E2+4*FNF((X(I)+X(I-1))/23035 NEXT I
3036 LET E2=E2+4*FNF(X(Nl)+X(N))/2
3037 LET SI=(B-A)*(E1+E2+E)/(6*N)3060 PRINT "VALOAREA INTEGRALEI" 
3070 PRINT "PE INTERVALUL [";A;B;"] ESTE"
3080 PRINT "(F(X))=";SI
3090 INPUT GS 
3100 IF G$="D" THEN GO TO 3200<br>3110 GO TO 1230
3200 PRINT "CALCULAŢI VA ROG DERIVATA A DOUA ŞI A TREIA• 
3210 INPUT "RENUNTATI? <D/N>";L$
3230 IF LS=•o• THEN GO TO 3110 
3240 INPUT "DERIVATA A TREIA ESTE:•:zs 
3250 DEF FNF3(X)=ZS 
3260 LET R=FNF3(X(1))3270 FOR I=2 TO Nl 
3280 IF R > FNF3(X(I)) THEN GO TO 3300
3290 LET R=FWF3(X(I))3300 NEXT I 
3310 LET SU2=((B-A)*5)*R/(64*N*N) 
3320 PRINT "EROAREA DE CALCUL ESTE<=";SU2 
3330 GO TO 1230
```
6. Să se scrie un program care concatenează fișierele specificate de utilizatori la un fişier specificat. R: O soluție este prezentată în programul următor și este valabilă pentru fişiere secvențiale de tip text. # include <stdio.h> main()

```
) 
 \mathbf{f}FILE*fi,*fl; /*declararea pointerilor care vor fi asociați fișierelor
                 iaplicate•/ 
 int c: 
 static char rezfis[65]=""; /*zonă inițializată cu spații care va conține
                                mmele fi9ierulai de Jntrare•/ 
    char file(65l,cc: 
    fl=fopen(rezfis,•au•): /•deschiderea fi9ierulai rezultat ca fi9ier 
                               nedefinit ("u") și în adăugare ("a")*/
     ~f(fl==lfflLL) /*fl9ierul de ie9ire na eslsti?•/ 
      {prime('\n}\n" Introduceti numele fisierului rezultat:");
       scanf("%s",rezfis); /*citeste numele fisierului*/
       if(fl=fopen(rezfla,•au•)==ROLL) 
         ( 
         ) 
      ) 
          printf(*\n Nu pot să deschid...ts...abandon!", rezfis);
          exit(-1);while(file[0]1=EOF)
      ) 
       { prlntf(•,n Introduceţi nuaele fi9ierului de concatenat:•): 
         scanf("ts",file);
         fi=fopen(file,•ru•): /•deschidere în cjtire•/ 
         if(fi==NOLL): 
          \mathbf{I}} 
            printf("\n Mu pot să deschid fișierul...%s...",
                      "încercați din nou", afile);
           continue: /*ca un coaentariu*/ 
         vhile((c=getc(fi))!=BOP) /*citeste un caracter*/
           \mathbf{I}cc = c;putc(cc,fl); /*scrie în fișier*/
           {fclose(fi)}; /*închide figierul de intrare*/
      fclose(fl); /*închide figierul de legire*/
      printf("\n Oper_aţia s-a terainat O.I:. 1•):
```
7. Să se scrie un program care transformă ecranul unui terminal PC în ecran grafic de rezoluție medie (320,200) puncte în care să se deseneze un disc format din razele sale.

R: Programul următor, scris în Turbo Pascal, veziunea 3, satisface cerințele problemei culorile razelor ce umplu discul fiind schimbate prin ultimul parametru (i+j) al directivei grafice <draw>.

```
program LINIE;
var 
  i,j:integer; 
begio 
  graphaode: 
  Palette(14);
```

```
for i:=O to 15 do 
    for j:=O to 9 do 
      draw(20*i,20*j,319-20*i,199-20*j,i+j): 
 write(chr(7)) {beep} 
end. 
         8. Să se definească conceptual scheletul unui program expert. 
         R: Acest program este o machetă de sistem expert care interoghează 
utilizatorul în privința tipurilor de viețuitoare ce se pot încadra în anumite
criterii variabile care, satisfăcute, dau sistemului posibilitatea de a-și
îmbogăţi baza de cunoştinţe, iniţial definită doar de operatori asociativi..(Sursa 
program este scrisă în Turbo Prolog.) 
*/ 
database 
    xpozitiv(symbol,symbol) 
    xnegativ(symbol,symbol) 
predicates 
    run 
    vietate_este(symbol) 
    are atribut(symbol)
    pozitiv(symbol,symbol) 
    negativ(symbol,symbol) 
    şterge date bază
    verif istoric( symbol<sup>'</sup>, symbol, symbol)
    întreb_sistem_util(symbol,symbol) 
goal 
    run. 
c.lauses 
    run:-
        vietate este(X),!, 
        write("\n Animalul poate fi o (un)•,x), 
        nl,nl,şterge_date_bază. 
run:-
    write("\n Incapabil să determin; am nevoie să actualizez baza!•), 
    write("Voi reveni. \n\n"), șterge date bază.
pozitiv(X, Y) if xpozitiv(X, Y), !.
pozitiv(X,Y) if not(negativ(X,Y)),! and fntick sistem_util(X,Y).
negativ(X,Y) if xnegativ(X,Y),!. 
întreb sistem util(X, Y): -
    \text{write}(X, "el (ea)", Y, "\\n")readln (Replica), 
    verif_istoric(X, Y, Replica). '
verif istoric(X,Y,da) ;-
    asserta(xpozitiv(X,Y)). 
verif_istoric(X,Y,nu):-
    asserta(negativ(X,Y)), 
    fail. 
şterge_date_bază:
    retract(xpozitiv(_{\text{r}})),fail.
şterge_date_baza:-
```

```
return (xnegativ(\_,\_,\_{\mathcal{F}})şterge_date_bază:-
    write(•\n\n Apăsaţi tasta spaţiu pentru ieşire•), 
    readchar(_). 
vietate este(leopard) if
    are_atribut(mamifer), 
    are atribut(carnivor),
    pozitiv(are, culori simple),
    pozitiv(are,puncte_negre),!. 
vietate este(tigru) if
    are_atribut(mamifer) and 
    are atribut(carnivor) and
    pozitiv(are,culori_simple) and 
    pozitiv(are,dungi_negre),!. 
vietate este(girafa) if
    are atribut(cu unghii) and
    pozitiv(are,gît_lung) and 
    pozitiv(are,picioare_lungi) and 
    pozitiv(are,pete_închise),!. 
vietate este(zebra) if 
    are atribut(cu unghii) and
    pozitiv(are,dungi_negre),!. 
vietate este(stîrc) if
    are atribut(pasăre) and
    not(pozitiv(acţiune,zboară)) and 
    pozitiv(are,gît_lung) and 
    pozitiv(are,picioare_lungi),!. 
vietate este(pinguin) if
    are atribut(pasăre) and
    not(pozitiv(acţiune,zboară)) and 
    pozitiv(acţiune,înoată) and 
    pozitiv(are,culoare_alb_negru),!. 
vietate este(albatros) if
    are_atribut(pasăre) and 
    pozitiv(acţiune,zboară), 
    pozitiv(acțiune, zboară bine) ,!.
are atribut(mamifer) if
    pozitiv(are,păr), 
    pozitiv(acţiune,dă_lapte),!. 
are atribut(carnivor) if 
    are atribut(mamifer),
    pozitiv(acţiune,mănîncă_carne), 
    pozitiv(are,dinți_ascuțiți),
    pozitiv(are,gheare),!. 
1re_atribut(cu_unghii) if 
    are atribut(mamifer),
    pozitiv(are,ţipăt), 
    pozitiv(acţiune,ierbivor),!. 
are_atribut(pasăre) if
    not(pozitiv(are,păr)), .
```

```
not(pozitiv(acţiune,dă_lapte)), 
    pozitiv(are,pene), 
    pozitiv(acțiune,dep_ouă), !.
         9. Să se scrie pe ecran grafic un mesaj.
         R: Următorul program, scris în Microsoft assembler (masm) (v 5,0), scrie
la adresa video B800h mesajul specificat în segmentul de date DS.
dosseg 
.aodel saall 
.staclt lOOh 
.data 
cd db "adriana"
.code
start:mov ax, data
      aov ds,ax 
      aov az,B800b 
      _,., es,az 
      lea bx,cd 
      xor di,di 
ciclu: 
      cap(bxJ,•o• 
      je gata 
      _,., es:ldil,lbz] 
      inc di 
      inc di 
      inc bx 
      jap sbort ciclu 
gata:xor ax,ax
      _,., u, 4COOb 
      int 21b 
      end start
```
# **Probleme** propuse

Rezolvarea următoarelor probleme se poate face în orice limbaj de· programare şi pentru orice sistem\_hardware. Este indicată folosirea unor tehnici de programare care să permită implementarea lor pe o gamă cît mai largă de calculatoare.

1. Se dau două segmente,  $S_1$  și  $S_2$ , cunoscute prin coordonatele extremităților. Știind că distanța dintre S<sub>1</sub> și S<sub>2</sub> este dată de d(S<sub>1</sub>,S<sub>2</sub>)=inf<sup>[</sup>d  $(x, y)$ ,  $x \in S_1$ ,  $y \in S_2$ / să se elaboreze un algoritm care să determine punctele  $x \in S_1$ , yoES<sub>2</sub> cu proprietatea că d(S<sub>1</sub>,S<sub>2</sub>)=d(x<sub>0</sub>,y<sub>0</sub>) și să se calculeze d(x<sub>0</sub>,y<sub>0</sub>). Să se scrie programul corespunzător în limbajul FORTRAN IV.

Rezolvare **(aodel):** 

Fie  $(x(1),Y(1))$  și  $(x(2),Y(2))$  coordonatele vîrfurilor segmentului S<sub>1</sub> iar  $(x(3),Y(3))$  și  $(x(4),Y(4))$  cele ale vîrfurilor lui S<sub>2</sub>. Ecuațiile dreptelor **generate** de **segaentele** S1 şi S2 le scrie■ sub forma y= x+n iar pentru calcularea distanţei de la punctul (x,y) la dreapta de ecuaţie y=mx+n folosim formula:

$$
d = \frac{y - mx - n}{\sqrt{1 + m^2}}
$$

Algoritmul este următorul:

Pasul 1: Se citesc datele de intrare  $X(1)$ ,  $Y(1)$ ,  $I=1$ , 4 și se calculează  $M_1 =$ =  $(y(2)-Y(1))/x(2)-X(1)$ , M<sub>2</sub> =  $(y(4)-Y(3))/x(4)-X(3)$ , N<sub>1</sub> =  $Y(1)-M_1*X(1)$ ,  $N_2 = Y(2)-M_2 \cdot X(2)$ ;  $M_1$  și  $N_1$  corespund segmentului S<sub>1</sub> iar  $M_2$  și  $N_2$  lui S<sub>2</sub>. Se merge la pasul 2.

Pasul 2: Dacă M<sub>1</sub>  $\neq$  M<sub>2</sub> sau N<sub>1</sub>  $\neq$  N<sub>2</sub> se merge la pasul 3. În caz contrar se calculează XMAX = max $(x(1),x(2))$ , YMAX = max $(y(1),y(2))$ , XMIN = min $(x(3),x(4))$ , YMIN =  $min(Y(3), Y(4))$ . Dacă XMIN  $\le$  XMAX cele două segmente au puncte comune și deci distanţa este D = O: în caz contrar D = **XMIN** - XMAX. Se scrie mesajul "segmentele date fac parte din drepte confundate iar distanța dintre ele este D =" şi se merge la pasul l pentru o nouă citire.

Pasul 3: Dacă M<sub>1</sub> = M<sub>2</sub> se merge la pasul 4. În caz contrar se determină puhctul de intersecție (XI,YI) al dreptelor generate de segmentele S<sub>1</sub> și S<sub>2</sub>. Se calculează K<sub>1</sub> =  $(xI-X(1)) \cdot (xI-X(2))$  și K<sub>2</sub> =  $(xI-X(3)) \cdot (xI-X(4))$ . În cazul cînd  $K_1, K_2 \leq 0$ , cele două segmente se intersectează în punctul (XI,YI), se scriu coordonatele punctului (XI,YI) şi valoarea distanţei (D=0) apoi se merge la pasul 1.

Pasul 4: Folosind subrutina DIST se determină distanțele D(I),  $1 \leq i \leq 4$ de la fiecare vîrf al unui segment la cel de-al doilea segment. Apoi se calculează distantele D(J),  $5 \leq J \leq 8$  de la vîrfurile lui S<sub>1</sub> la cele ale lui S<sub>2</sub>. Folosind subrutina MIN se determină VD = min $\{D(1), 1 \leq I \leq B\}$  și indicele K pentru care se realizează acest minim apoi se merge la pasul 5.

Pasul 5: Se afişează valoarea distanţei dintre cele două segmente şi punctele între care . se realizează apoi se merge la pasul 1.

Observație: Algoritmul se oprește cînd s-a detectat EOF la pasul 1. Subrutina DIST(X,Y,I1,I2,I3,RM,RN,DC,XC,YC) calculează distanţa de la PUNCTUL  $(x(1_1), y(1_1))$  la dreapta  $y = RM * x + RN$  determinată de punctele  $(x(1_2),$  $Y(I_2)$ ,  $(X(I_3), Y(I_3))$ . XC și YC sînt coordonatele punctului de pe dreapta y = = **RM**•x + RN situat la distanța DC de punctul  $(x(1<sub>1</sub>), y(1<sub>1</sub>))$ . Algoritmul corespunzător acestui subprogram **este** următorul:

Pasul 1: Se caiculează distanța de la  $(x(1_1),y(1_1))$  la dreapta  $y = RM * x +$ + RN. Dacă RM ≠ 0 se merge la pasul 2. În caz contrar se fac atribuirile XC =  $= X(I_1)$ , YC = Y(I<sub>2</sub>) și se merge la pasul 3.

Pasul 2: Se determină coordonatele XC, YC ale intersecției dreptei y = = RM • x + RN cu perpendiculara coborîtă din  $(x(1_1),y(1_1))$  pe ea apoi se merge la pasul 3.

(XC,YC) este exterior segmentului de vîrfuri  $(x(1_2),y(1_2))$ ,  $(x(1_3),y(1_3))$ . Pasul 3: Dacă  $(xC-X(T_2)) \cdot (xDC-X(T_3)) > 0$  se face DC = 0 deoarece punctul Subprogramul MIN(D,VD,K) calculează VD = min $\left[ D(I) \neq 0,1 \leq I \leq 8 \right]$  și indicele K ce realizează acest **minim.**  Algoritmul este următorul: Pasul 1: VD = O, I= **2.**  Pasul 2: Dacă D(I) = O se merge la pasul 5, în caz contrar se merge la pasul 3. Pasul 3: Dacă VD = 0 se face VD = D(I),  $K = I$  și se merge la pasul 5, în caz contrar se **merge** la pasul 4.

Pasul 4: Dacă VD < D(I) se merge la pasul 5, în caz contrar se face VD =  $= D(I), K = I$  și se merge la pasul 5.

Pasul 5: Dacă I < 8 se face I = I+1 și se merge la pasul 2, în caz contrar RETURN.

2. Algoritmul de mai jos calculează valorile unei funcții F(X,M). Care este această functie? Să se scrie, în limbajul FORTRAN IV, programul corespunzător algoritmului următor:

Pasul 1: Se citesc variabilele M (de tip intreg) şi **<sup>X</sup>**(de tip real) apoi se initializează  $I = 1$ .

Pasul 2: Dacă I  $\leq$  X se face I = I+l și se merge la pasul 2, în caz contrar  $K = I-1$  și se merge la pasul 3.

Pasul 3: I = K+M-1, RM = M•X apoi se merge la pasul 4. Pasul 4: Dacă RM  $\geq$  I se calculează R = I-M • K și STOP, în caz contrar se merge la pasul 4.

Rezolvare:

Pasul 2 determină cel mai mare întreg mai mic decît X; deci K = [X]. Apoi  $X = [x] + [x]$  și deci M•X = M[X]+M[X]. Dar  $\{x\} < 1$ ; rezultă M $\{X\} \le M-1$  și deci M•X  $\leq$   $\leq$  M[X]+M-1. Aşadar, [M•X]  $\leq$  M[X]+M-1 = M•K+M-1. Rezultă că pasul 3 \_reţine cea mai mare valoare posibilă a lui CM•Xl şi calculează produsul M•X. Pasul 4 determină cel mai mare întreg I mai mic decît **M•X** şi calculează ·R = I-M•K =  $[M \cdot X] - M[X]$ . Deci  $F(X, M) = [M \cdot X] - M[X]$ .

Următoarele probleme sînt propuse spre rezolvare, fără indicaţii.

3. Să se determine o strategie de rezolvare a problemei celor 8 dame (pe o tablă de şah să se plaseze 8 dame care să nu se atace reciproc) atît într-un limbaj convenţional cît şi în limbajul Prolog.

4. Să se rezolve dielma:

Un sătean are de trecut de pe un mal al unui rîu pe celălalt un lup, o capră şi o varză. El are la dispoziţie o barcă în care nu au loc decît două fiinţe sau o fiinţă şi un obiect. Cum poate reuşi săteanul a transporta în siguranţă pe malul celălalt lupul, capra, varza ştiind că lupul nu poate rămîne singur cu capra iar capra nu poate rămîne singură cu varza.

5. Să se determine o strategie de simulare a cubului Rubik.

6. Pentru utilizatorii de PC-uri:

Să se scrie o rutină care să redirecteze o întrerupere (este indicată de INT 5) către un program rezident care să permită tipărirea unui· ecran grafic.

7. Concepeţi o rutină care să genereze toate submulţimile cu k elemente ale unei mulţimi cu n elemente.

8. Elaborați un algoritm care să permită mărirea sau micșorarea unui. desen grafic cu păstrarea ootelor punctuale (principiul măririi fotografice).

9. Să se elaboreze un program de rezolvare a şirurilor recurenta liniare de forma:

 $a \cdot x_{n+1} + b \cdot x_n + c \cdot x_{n-1} = 0$ 

unde a,b,c sînt constante reale iar  $x_0=i$ ,  $x_1=j$ , i, j valori particulare date.
# La granița dintre informatică și matematică Jocuri, probleme distractive, strategii-

Lexicul informaticii. Paradigma calculatoarelor.

Deosebitul dinamism care caracterizează informatica se reflectă în terminologia specifică domeniului atît prin creșterea în volum cît și prin mutații semantice şi relaţionale în cadrul acesteia. Limitînd investigaţia numai la nivelul sferei semantice "calculator (electronic)" se poate constata că această notiune a generat, prin extensie semantică, un vast cîmp lexico-semantic incluzînd totalitatea tipologică a sistemelor de prelucrare a datelor cunoscute actualmente . . Acest domeniu poate fi analizat paradigmatic ca un ansamblu lexico-semantic cu caracter taxonomic. Cardinalitatea apreciabilă a mulţimii elementelor acestei paradigme lexico-semantice îşi are sorgintea atît la palierul lexical cît şi, în special, la cel frazeologic (sintagmatic).

La nivel lexical numărul elementelor este relativ restrîns impunîndu-se constatarea unei sinonimii totale:

a) atît a elementelor simple: calculator (forma scurtă a sintagmei "calculator electronic"), computer (din limba engleză) şi ordinator (din limba franceză):

b) cît şi **a** elementelor compuse/derivate (serii de triplete) formate cu acestea prin utilizarea prefixelor micro, mini și super caracterizate prin frecvenţă mare (microcalculator, microordinator, microcomputer, minicalculator etc.) sau maxi, midi, macro, para, ultra caracterizate prin frecvență mică (macrocalculator, paracomputer etc.):

c) precum şi a celor formate prin dublă prefixare (super-microordinator, super-minicalculator, mega-minicalculator etc.) printre care unele sînt net contrastante (mega-minicalculator). Situaţia este generată de etimologiile diferite ale celor trei termeni de bază (de menționat că termenul ordinator este adaptarea termenului francez ordinateur (care a fost creat special pentru a se evita folosirea celui\ din engleză!) fiind de relevat următoarele aspecte:

a) specialiştii domeniului, informaticienii, utilizează în exclµsivitate, de la începuturile informaticii românești, forma calculator (primul calculator românesc, realizat în 1957, se numea CIFA - Calculatorul IFA; alt exemplu timpuriu: CET - calculator electronic tranzistorizat);

b) formele elementare computer și ordinator, precum și cele compuse constituite pe baza acestora, sînt utilizate în exclusivitate de noninformaticieni (ziarişti, publicişti) în special în periodice dar şi în alte publicaţii, în mod abuziv, uneori exclusiv (deci nu din considerente de natură stilistică - evitarea repetării unui termen), sub influența limbii surselor de documentare:

c) dicționarul lingvistic cel mai răspîndit - DFX - tratează deficitar cei trei termeni, în ambele ediţii, lăsînd impresia că au semantică parţial diferită (calculator... s.n. - mașină sau instalație cu ajutorul căreia se efectuează automat operații matematice și logice...; computer s.n. - calculator electronic, ordinator...; ordinator s.n. - calculator numeric universal...) ceea ce poate induce confuzie alimentînd predilecţia publiciştilor de a utiliza

xenisme; inconsecvenţa DEX-ului este eliminată în D'icţionarul de neologisme (ediția 1978) prin includerea sintagmei calculator electronic la computer și ordinator făcîndu-se trimitere la aceasta (principiul circularității sinonimelor);

d) sinonimia de tip sinecdocă (parte pentru întreg) prin utilizarea termenului procesor și a derivatelor obținute prin prefixare (monoprocesor, biprocesor, multiprocesor).

La nivel frazeologic (sintagmatic) se constată existenţa sinonimiei cvasitotale lexico-frazeologice cu noţiunea în studiu: sintagma uzuală sistem (electronic) de calcul şi formele derivate prin prefixare cu mini şi micro, Sintagma "arhaică" mașină electronică de calcul și sintagma metaforă "creier electronic". Trebuie relevată utilizarea inadecvată a termenului sintagmă calculator (de buzunar) pentru a desemna minusculele maşini de calculat pentru care în limba engleză se foloseşte un termen special: calculator - eroare comună devenită regulă!

Elementele sferei semantice analizate constituie un dicţionar-tezaur structurat taxonomic ceea ce facilitează reliefarea relaţiilor semantice de tip sinonimie, antonimie, polisemie şi hiponimie/hiperonimie (relaţie de incluziune/ apartanenţă în structuri lexico-semantice).

Deoarece terminologia domeniului se află în plin proces de formare atît ca urmare a progresului tehnic, care conduce la creșterea performanțelor și la caracteristici tehnico-funcționale tot mai ridicate ale echipamentelor, semantica multor noţiuni are caracter dinamic-glisant. Cîteva exemple elocvente:

a) calculatorul de capacitate medie-mare la nivelul 1980, FELIX C-512/ 1024, cîţiva ani mai tîrziu este considerat de capacitate medie;

b) minicalculatorul se definea ca un calculator de capacitate mică şi preţ redus pentru ca acum să desemneze maşini cu performanţe care odinioară erau considerate specifice calculatoarelor de capacitate medie-mare:

c) microcalculatorul desemna iniţial un sistem de calcul de capacitate mîcă iar acum se fabrică microcalculatoare cu putere de calcul echivalentă calculatoarelor de capacitate medie-mare.

Din aceleaşi considerente taxonimia domeniului este toarte controversată în literatura de specialitate, eterogenitatea deosebită a acesteia nepermiţînd o clasificare absolut riguroasă.

Dicţionarul-tezaur include cvasitotalitatea noţiunilor utilizate în literatura de specialitate și publicații de uz general, în special presa scrisă (cuvîntul-temă calculator este abreviat prin c. iar sinonimul acestuia - sistem prins.; bara oblică"/" separă sinonimele sau alternativele, parantezele introduc elemente opţionale din sintagme, forma echivalentă din limba engleză sau explicaţii suplimentare, după caz).

Dicţionar-tezaur structurat taxonomic.

l. calculator (c.)/calculator electronic/maşină electronică de calcul ( rar )/sistem (electronic) de calcul/sistem de prelucrare a datelor:

a) c. analogic, c. numeric/digital, c. hibrid (analogic-numeric);

b) c. de generaţia **I-a,** a 2-a, a 3-a, a 3,5-a, a 4-a, a 5-a:

c) c. de capacitate mică, medie/medicalculator, medie-mare, mare/macrocalculator/maxicalculator, foarte mare (mainframe).

2. minicalculator/minicomputer/microordinator/mini-sistem (de calcul) /sistem minicalculator:

3. microcalculator/microcomputer/microordinator/microsistem (de calcul) / sistem microcalculator;

### Lexicul informaticii. Paradigma calculatoarelor.

4. c. personal (personal-computer, denumire improprie, microcalculator): este

a) c.p. portabil/individual;

b) c.p. familial/domestic (home-computer);

c) c.p. semiprofesional;

d) c.p. de birou (desk-top computer);

e) c.p. profesional/de întreprindere (business computer).

s. c. de buzunar (calculator):

a) c.b. neprogramabil/minimal/algebric, c.b. ştiinţific (set extins **de**  operaţii);

b) c.b. programabil (C.B.P.) în limbaje neevoluate (notația polonez<mark>ă</mark> inversă sau limbaj de tip algebric), în limbaje evoluate (BASIC):

c) c.b. procesor de texte/cuvinte.

6. c. ceas (brățară) sau ceas-calculator:

**a)** cu funcţii identice c. de buzunar;

b) specializate: medical/biologic, dicționar bi- sau plurilingv, agendă electronică.

7. c. specialitate funcţional:

a) procesor/calculator frontal (front-end procesor)/de teletransmisie/c. satelit;

b) procesor/calculator dorsal (back-end processor)/pentru gestiunea datelor/procesor pentru baze de date, procesor pentru gestiunea memoriei interne comune/procesor pentru bănci' de memorie;

c) procesor/calculator de rezervă (back-up processor) și c. de bază ·cprimary computer) în sistem tolerante la erori/multisisteme redundante/sisteme cu fiabilitate ridicată;

d) c. gazdă (host-computer), c. principal/central/"master";

e) s. cu prelucrare pe loturi (batch-processing), cu multiacces/cu acces multiplu, cu timp divizat (time-sharing), cu procesoare la distanță (remote processor), cu stații terminale/satelit (remote job entry, remote batch);

f) terminal inteligent/terminal programabil/terminal pentru achiziție /prelucrare daţe (microcalculatoare).

8. c. universal și c. dedicate/specializate (aplicativ)/<sup>"</sup>la cheie":

ļ

a) c. de proces/pentru conducerea proceselor;

b) procesoare de texte/cuvinte specializate sau semispecializate (wordprocessor;

- c) c. de bord (auto, spaţiale, aviaţie);
- d} c. **naval;**

**e)** c. **radar;** 

f) automate de şah;

g) c. muzical.

9. s. mono/uni-calculator, mono- sau multiprocesor:

a) s. monocalculator/simplex/uniprocesor/unicalculator;

b) s. biprocesor sau bi-microprocesor, cu procesoare identice sau **diferite/complementare;** 

.c) s. monocalculator multiprocesor sau multi-microprocesor. ,

10. s. mono/multi-flux de instructiuni/date:

a) s. cu un singur flux de instrucțiuni și un singur flux de date (Singlé Instruction Single Date stream - SISD)/sistem serial (cauclatoare uzuale);

b) s. cu multiflux de instrucțiuni și un singur flux de date (Multiple

Instruction Single Date stream - MISD)/supercalculator/s. pseudo-multiprocesor (monoprocesor multi-UAL cu prelucrări paralele diferite); tipuri: conductă (pipeline) cu UAL înseriate şi uni/multifuncţional cu multi-unităţi funcţionale de tip static/dinamic;

c) s. cu un singur flux de instrucţiuni şi multiflux de date (Single Instruction Multiple Data stream - SIMD)/supercalculator/s. cvasi-multiprocesor/s. (cu prelucrări/procesoare) paralele, cu mono-unitate de comandă şi multi(procesor+ **+memorie);** tipuri: procesor matricial, procesor (cu memorie) asociativ(ă), complet paralel, serial, (pe bit, octet, cuvînt, bloc), matricial-asociativ, orgofonal;

d) s. cu multiflux de instrucţiuni şi multiflux de date (Multiple Instruction Multiple Data stream - MIMD)/s. multiprocesor porpriu-zis/s. strîns cuplate; tipuri: cu magistrală unică, paracomputer/ultracomputer/cu memorie comună, cu comutator încrucişat, cu memorii multipoartă, s. multitask şi date multiple (Multiple **Task** Multiple Data - MTMD)/sistem multiprocesor orientat pe taskuri.

- 11. supercalculator/supercomputer/superordinator/supersistem (de calcul):
- a) sisteme tip SIMD, MISO, MIMD (vezi 10.b, c, d):

b) super-minicalculator, super-microordinator, mega-minicalculator, mega-microcalculator, supercalculator personal (generația a 5-a), supercalculator inferential (generația a 5-a).

12. transputer/microcalculator integrat (computer-on-a-chip).

13. s. multicalculator/multisisteme/multi-minisisteme:

frontal) fie prin acces la discuri magnetice comune; a) s. bicalculator/duplex, cuplate slab, fie direct (c. principal - c.

procesor b) s. cu configuraţie extinsă/completă formate dintr-un c. principal, un frontal, un procesor dorsal și un procesor de rezervă;

c) s. cuplate moderat/s. distribuite local;

d) s. cuplate slab în rețele de calculatoare cu tipurile topologice: inel, complet interconectate, cu memorie centrală, cu magistrală globală, stea, magistrală cu comutator central, reţea regulată, reţea neregulată, reţea ierarhică.

14. s. de prelucrare a cunoștințelor (knowledge information processing systems)/c. de generația a 5-a:

a) componente principale: mașină inferențială paralelă pentru rezolvarea<br>problemelor, mașină pentru baza de cunoștințe, mașină de interfață inteligentă;

b) maşini funcţionale pentru: comunicaţii, conducerea proceselor, service, asistare utilizator, simulare, calcule numerice ultrarapide, date de tip abstract, BD relaţionale, manipulare simbolică, euristică:

c) supercalculator inferenţial, maşină personală inferenţială;

d) maşină de tip flux de date (data flow), sistem sistolic (reţea sincronă de procesoare paralele).

15. c. la nivel teoretic/conceptual, de perspectivă:

a) c. abstract/maşină abstractă/maşină Turing;

b) c. cu arhitectură tip von Neumann, cu program memoraţ, tip non-von Neumann/post-von Neumann, tip Harvard;

c) c\_. optic:

d) c. biologic/molecular.

16. alte tipuri:

a) c. cu o adresă, c. cu mai multe adrese.

### O definire matematică a careurilor de cuvinte încrucişate

```
Se consideră o mulțime A \neq \emptyset finită numită alfabet și \pi \notin A un element -
numit punct negru. Definim: 
A^{p} = \{(a_1, a_2, \ldots, a_p) \mid a_i \in A \; \forall i = 1, 2, \ldots, p\},\iar
V = U A<sup>p</sup> îl vom numi vocubular cu elemente w \in V numite cuvinte.
    p \geq 1Se notează w = (w_1, w_2, ..., w_p) = w_1w_2...w_p.
            Dacă w = w<sub>1</sub>w<sub>2</sub>...w<sub>p</sub> \in V atunci |W|=p reprezintă lungimea lui w.
            Fie D C V, D \neq \phi o mulțime finită numită dicționar. Fie D<sub>T</sub>, D<sub>N</sub> două
submulţimi \subset D cu proprietăţile D<sub>T</sub>\cupD<sub>N</sub> = D şi D<sub>T</sub>\capD<sub>N</sub> = \phi, mulţimi numite dicţiona<sup>'</sup>r
tematic, respectiv dicţionar matematic. 
            Fie u \in N^*, I_n = \{1, 2, ..., n\}.Definitie:
            K^1 K^2 \in n (AU\{\pi\}); K = (K^1, K^2) cu proprietatea (K^1)<sup>t</sup> = K^2 se numește
careu de dimensiune n. 
            În cele ce urmează vom considera K un careu de dimensiune n.
            Definiţie: 
            w = w_1w_2...w_n este inclus în K(wCK) dacă:
                         3t \in \{1,2\}, \quad 3 \text{ i}, j, i \in \{1,2,\ldots,n\} = I_nastfel încît: 
            a) i = 1 sau (i \neq 1 și K^c<sub>1, i-1</sub> = \pi);
            b) j = n sau (j\neq și K<sup>t</sup><sub>l, j+l</sub> = \pi);
            c) \forall q = 1, 2, ..., p, w_q = k^t_{i+q-1}.Definiţie: 
            K are licenţa dacă 3w C K ·astfel încît w e D. 
            Definitie:
            Fie w, v \in D, m = v dacă |w| = |v| = p și \forall r = 1, 2, ..., p, w_r = v_r.
            Fie~ o relaţie de echivalenţă în D numită relaţie de familiaritate iar 
D/~ mulţimea claselor de echivalenţă. 
            Definiţie: 
            Kare cuvinte din aceeaşi familie dacă: 
                              3 w_1, w_2 \subset K, w_1 \neq w_2 și w_1 = w_2.
            Definitie:
            Kare bare dacă: 3t \in \{1,2\}; 3i,j \in I_n cu Kt_{ij} = \pi, astfel încît Kt_{ij} == \pi sau K^t_{i,j} = \pi unde i \in {i-1,i+1} \cap I<sub>n</sub> \varphii j \in {i-1,j+1} \cap I<sub>n</sub>.
            Fie d_T, d_P \in [0,1] reprezentînd densitatea tematică respectiv densitatea
de puncte negre a careului K. 
            Definim funcția: \varphi_T : D -> N,
            \varphi(\mathsf{w}) = \begin{cases} |\mathsf{w}|, & \mathsf{w} \in \mathsf{D}_{\mathrm{T}} \end{cases}0, \quad v \notin D_T
```
 $-75 -$ 

```
iar N_{\rm T} = \sum \varphi_{\rm T}(w) reprezintă numărul de litere tematice a lui K.
          w⊂ k
iar N<sub>p</sub> = \frac{1}{2} \sum \varphi_{\rm p}(a) reprezintă numărul de puncte negre a lui K.
sau 
           Definiţie: 
           K are cel puțin d<sub>T</sub> densitate tematică dacă N<sub>T</sub>\geq2d<sub>T</sub>(l-dp)n<sup>2</sup>.
           Definim funcția: \varphi_{\mathbf{D}}: A \cup \{\pi\} \rightarrow \{0,1\}, cu:
                         1 a = \pi\varphi_{\rm p}(\rm a) = {
                         O a =F p 
            2 a∈K
           Definiţie: 
           K are cel mult dp densitate de puncte negre dacă N_P \leq \text{dpn}^2.
           Definitie:
           Fie: (i,j), (k,l) \in I_n * I_n(i,j) \neq (k,l) sînt vecine dacă:
           a) \{i,j\} \cap \{1,n\} \neq \emptyset și \{k,l\} \cap \{1,n\} \neq \emptysetb) i \in \{k-1,k,k+1\} \cap I_n și j \in \{l-s,1,1+1\} \cap I_n.
            Definitie:
            K are semiîncnideri dacă: 
      3t \in \{1,2\}, 3s > 2, 3(i_1,j_1),...,(i_s,j_s) \in I_n X I<sub>n</sub> astfel încît:
            a) \forall r = 1, \ldots, s-1, K^{t}<sub>1, r</sub> j<sub>1</sub>, vecin cu K^{t}<sub>1, r+1</sub> j<sub>1</sub>,r+1 și K^{t}<sub>1,s</sub> j<sub>1</sub>, s
                vecin cu K^{t}i, 1 j, 1;
            b) r-1 \leq card \{K^t_{i,r} j,r \mid K^t_{i,j} = \pi \} \leq r.
            Fie d_T, d_p \in [0, 1].
            Definiţie: 
            K este careu corect încrucişat dacă şi numai dacă: 
            L) K nu are licenţe: 
            B) K nu are bare: 
            F) K nu are cuvinte din aceeaşi familie: 
            T) K are cel puțin dr densitate tematică;
            N) K are cel mult dp densitate de puncte negre: 
            S) K nu are semiînchideri. 
            Fie (S_x)_x \in D o familie de mulțimi unde \forall x \in D, S_x reprezintă mulțimea
semnificaţiilor (definiţiilor) lui X. 
            Fie D' C D. Definim S_{D'} = \bigcup \{y | y \in S_x\} un sistem de definiții pentru D'.
            Evident U w C D. 
                     wCk 
            Notăm S = S U w un sistem de definiţii pentru K. 
                          wCk 
            Definiţie: 
            \sum = (K, S) se numește un careu de cuvinte încrucișate dacă:
            a) K este corect încrucişat: 
            b) S reprezintă un sistem de definiţii pentru K.
```
## O problemă de ordonare în teoria grafurilor

O pereche (E,V) se numește graf dacă E este o mulțime de puncte și  $V \in P_2(E)$  unde  $P_2(E) = \{(a,b) | a,b \in E \text{ si } a \neq b\}.$ 

Fiind date  $x, y \in E$  numim drum de la x la y o succesiune  $\{x, b_1\}$ ,  $\{a_1, b_2\}$ , ...  ${a_n,y}\in V$  dacă  $\forall i={1,\ldots,n}$  b<sub>i</sub> = a<sub>i</sub>. Un graf G = (E,V) este conex dacă:  $\forall x,y \in E$ există un drum de la x la *y*. G' = (E',V') este subgraf a lui G = (E,V) dacă E'  $\subseteq$  E şi V' ⊆V şi cel puțin una din incluziuni este strictă (scriem G' ⊆G). G' ⊆G se numește componentă conexă a lui G dacă G' este conex și este maximal cu această<sup>.</sup> proprietate.

Un graf G este un arbore dacă este conex și graful.G' obținut din G prin suprimarea unei muchii nu mai este conex. Un graf G este o pădure dacă orice componentă conexă a lui G este un arbore. Un graf G este marcat dacă nodurilor sale li s-a dat un nume.

În continuare introducem pe mulțimea arborilor cate formează o pădure relația notată ~. Fie A<sub>1</sub> = (V<sub>1</sub>, E<sub>1</sub>) și A<sub>2</sub> = (V<sub>2</sub>, E<sub>2</sub>) doi arbori ai unei păduri cu rădăcinile respectiv a<sub>l</sub> și a<sub>2</sub> de nume numel și nume2.

Spunem că A<sub>1</sub> ~ A<sub>2</sub> dacă și numai dacă prin definiție  $|V_1| > |V_2|$  sau dacă  $|V_1| = |V_2|$  și numel > nume2, unde > este relația de mai mare pe mulțimea numerelor naturale și > este relația de ordine lexocografică naturală.

Definiție: Două structuri de date prezentate sub formă de păduri sînt echivalente dacă, pentru o specificație corectă, elementele desemnate sînt. aceleaşi.

Pentru a avea elementele definite fără ambiguități facem următoareleipoteze:

1. Rădăcinile tuturor arborilor care formează pădurea sînt distincte;

2. Pentru orice nod subarborele care are drept rădăcină nodul respectiv nu conţine un alt nod cu acelaşi nume:

3. Pentru orice nod neterminal fiii săi au nume distincte. Fie A<sub>1</sub>,...,A<sub>n</sub> arbori și A<sub>1</sub> = (V<sub>1</sub>E<sub>1</sub>),  $\forall i = \{1, ..., n\}$  și fie păqurea P n n formată cu acești arbori P = (U V<sub>i</sub>, U E<sub>i</sub>)<br>i=1 i=1

> Propoziția 1: Relația ~ este o relație de ordine totoală. Demonstrație: Presupunem A<sub>i</sub> ~ A<sub>j</sub> și A<sub>j</sub> ~ A<sub>k</sub> i $\neq$ j $\neq$ k,i $\neq$ k. Putem avea următoarele cazuri:

(i)  $|V_i|>|V_i|$  și  $|V_i|>|V_k|$  și din tranzitivitatea relației de ordine pe N rezultă:  $|V_i|$ > $|V_k|$ , deci A<sub>i</sub> ~ A<sub>k</sub>.;

(ii)  $|v_i| = |v_j|$  și  $|v_j| > |v_k| \Rightarrow |v_i| > |v_k| \Rightarrow A_i \sim A_k;$ (iii)  $|v_i|>|v_j|$  și  $|v_j| = |v_l| \Rightarrow |v_i|>|v_k| \Rightarrow A_i \sim A_k$ ; (iv)  $|v_i| = |v_j|$  și  $|v_j| = |v_k| \Rightarrow |v_i| = |v_k|$  \*. Deoarece  $A_i \sim A_j \Rightarrow$  nume  $(A_i)$  > nume  $(A_j)$  $A_j \sim = A_k \Rightarrow$  nume  $(A_j) >$  nume  $(A_k)$ 

Din tranzitivitatea relației de ordine lexicografică rezultă că avem: nume  $(A_{\dot{I}})$  > nume  $(A_{\dot{K}})$  \*\*.

Din relațiile \* și \*\* rezultă  $A_i \sim A_{1,k}$ .

În mod analog dacă  $A_i \sim A_{k,j}$  rezultă că nu putem avem și  $A_y \sim A_i$ . Din

această propoziţie şi folosind ipoteza 1 rezultă că putem face o renumerotare a arborilor astfel încît să avem:

 $A_1 \sim A_2 \sim \ldots \sim A_n$ .

Fie un arbore A. Graful obţinut prin suprimarea nodului rădăcină şi a muchiilor adiacente cu aceasta formează o pădure de componente  $B_1, B_2, \ldots, B_k$ .

Conform rezultatelor anterioare și ipotezei 3 putem face o renumereotare a componentelor  $B_j$  astfel încît  $B_1 \sim B_2 \sim \ldots \sim B_k$ .

Propoziția 2: Fie o pădure P de componente  $A_1, A_2, \ldots, A_n$ . Fie pădurea P' de componente  $A'$ <sub>1</sub>, $A'$ <sub>2</sub>, ..., $A'$ <sub>n</sub> obținută prin aplicarea pașilor următori:

I. Pentru fiecare  $i, l \le i \le n$ ; pentru fiecare nod neterminal x se face ordonarea subarborilor care au drept rădăcină fiii nodului x1 ordonarea făcîndu-se conform relației  $\sim$ ;

II. Se ordonează componentele pădurii P conform relației  $\sim$ . Dacă P verifică ipotezele 1., 2. şi 3. atunci cele două păduri sînt echivalente.

Demonstrație: Fie o specificație Y<sub>1</sub> of Y<sub>2</sub> of ... of Y<sub>k</sub> pe care o presupunem-corectă. Din definirea specificaţiei rezultă că există şi este unic un  $l, l \le d \le n$  astfel încît  $Y_k \in A_l$ .

Fie G<sub>k</sub> subarborele lui A<sub>1</sub> de rădăcine Y<sub>k</sub>. Deoarece P verifică dacă rădăcina arborelui A<sub>1</sub> este rădăcină a arborelui A' $\pi_k(1)$  în P' deci există un unic l', l' =  $\pi_k(1)$  astfel încît  $Y_k \in A'_{1}$ .

Fie G'<sub>k</sub> subarborele lui A'<sub>1</sub>, de rădăcină Y<sub>k</sub>.

Presupunem că am determinat în mod unic Y<sub>i</sub> în P și în P' și arătăm că  $Y_{i-1}$  este determinat în mod unic,  $1 \le i \le K$  deci și G<sub>i</sub> și G'<sub>i</sub>. Fie T pădurea care se obține din G<sub>i</sub> prin suprimarea lui Y<sub>i</sub> și a muchiilor

adiacente cu el și fie T' pădurea care se obține din G'; în mod analog. Presupunem T de componente  $B_1, B_2, \ldots, B_S$  și T' de componente  $B'_{1}, B'_{2}, \ldots$ ,

B's. Deoarece specificația este corectă rezultă că există și este unic  $1,1 \leq l \leq s$ , astfel încît $Y_{i-1} \in B_1$ .

Dacă T satisface ipotezele 1., 2. și 3. atunci există o permutare  $\pi_{i-1}$ astfel încît rădăcina arborelui B<sub>1</sub> este rădăcină a arborelui B' $\pi_{(i-1)1}$  deci există  $\zeta$ i este unic 1', 1 =  $\pi_{i-1}(i)$  astfel încît  $Y_{i-1} \in B'_{1}$ . Fie G<sub>i-1</sub> subarborele lui B<sub>1</sub> de rădăcină Y<sub>i-1</sub> și G<sub>i-1</sub> subarborele luf B'<sub>1</sub>

de răcăcină Yi-1·

Această inducție inversă demonstrează propoziția aacă arătăm că  $B_1, B_2, \ldots$ Bs satisfac ipotezele l., 2. şi 3.

Deoarece ipotezele 2. și 3. se referă la un nod din P și orice nod din T este un nod din P rezultă că ele sînt verificate şi pentru T. Ipoteza 1. este verificată deoarece, conform ipotezei 3., pentru orice nod **fiii** săi au numedistincte.

În particular, Y<sub>i</sub> este un nod al unui arbore deci fiii săi au nume distincte. Deoarece fiii nodului Yi sînt rădăcinile arborilor  $B_1, B_2, \ldots, B_S$  și sînt distincţi, rezultă că T verifică şi ipoteza 1. Acest lucru complementează demonstraţia propoziţiei.

# Curier editorial

Aşadar, să inaugurăm prin intermediul revistei primul nostru contact-cu cititorii. Cum nu putem aprecia în acest stadiu de început opiniile dorinţele sau sugestiile dumneavoastră vă vom veni noi în întîmpinare prin cîteva propuneri şi informaţii utile.

Astfel, să intitulăm prima rubrică a curierului editorial:

### 1. **Sugestii** şi **servicii software**

În cadrul acestei secţiuni aşteptăm de la cititori un contact de propuneri şi oferte de colaborare sau, de ce nu a unei rubrici de mică publicitate informatică.

Astfel anunţăm cititorii că la sediul redacţiei pot primi informaţii, sfaturi și ajutor în obținerea sau cunoașterea unor pachete software sau cărți privind lucrul pe microcalculatoarele personale.

- Utilitare: Laplink III (pachet de comunicaţie): Lotus Magelan: Mirror: Sideways; Freelance; Xtree: Norton Utilities: C-Toolbox;
- Software integrat: Lotus: Symphony; Framework III:
- Procesare de text: Word Perfect 4.1. și 5.1.; WordStar 2000 Plus 3.0.;
- Pachete de grafică: Vermont Vision 1.0; Design CAD 3-D;
- Baze de date: Oracle 5.0 şi 6.07 **dBASE** III, IVPlus: **SBT:** SQL SERVER.
- Compilatoare: Basic; GW **Basic:** C (Turbo, Microsoft, Lattice): Turbo Pascal 3.0., 4.0., 5.0.: Turbo Prolog: Cobol: Fortran 77; Assembler:
- Retele locale: Novell; 3+Comm; Token Ring; Crosstalk Lan.
- Pachete contabil-finnciare: Sun Account; **SBT.**
- O altă rubrică s-ar intitula:

### 2. **Biblioteca revistei**

~ici, redacţia va pune în timp la âispoziţia cititorilor o bibliotecă cu cărţi şi reviste de specialitate sub forma lor fizică sau pe suport magnetic. Sperăm ca şi revista să poată fi obţinută pe suport magnetic, permiţînd celor ce n-au citit-o sau vor să primească numai anumite articole să închirieze suportul magnetic cu problemele revistei. Propunem aici și contribuții personale

ale cititorilor pentru îmbogățirea bibliotecii cu documentație și software. O altă rubrică o vom numi:

..

#### 3. Corespondenţe şi **schimburi**

În care vom da posibilitatea cititorilor să propună colaborări între ei şi schimburi sau închirieri de suporturi magnetice, echipamente hardware sau software.

Astfel o primă propunere vine din partea redacţiei în atenţia micilor cititori de **a** schimba diskete 5 1/4 cu jocuri pentru calculatoare PC sub sistemul de operare MS-DOS.

Şi, în sfîrşit, o ultimă rubrică este:

### **4.** Sfaturi şi servicii **hardware**

Unde, problemele şi sugestiile privind instalarea sau depanarea hard a sistemelor de microcalculatoare poate fi soluționată prin sfaturi ale specialiştilor noştri sau prin sugestiile dumneavoastră.

În numerele următoare ale revistei vom prefecta toate detaliile privind participarea dumneavoastră în paginile curierului editorial. Oricum, abonații vor beneficia de facilități de acces, în baza carnetului de abonat ce va fi oferit de revistă.

Începînd cu nr.2, revista va putea fi obținută pe diskete 5 1/4 sau 3 1/2 la sediul redacţiei împreuni cu **programe** rezolvate şi compilatoare **pe diskete** ce pot permite cititorului să-și experimenteze singur programele propuse.

Toate condiţiile de beneficiu a acestor servicii se vor perfecta începînd cu numărui 2 al revistei.

#### C u **p R** I **R**  s

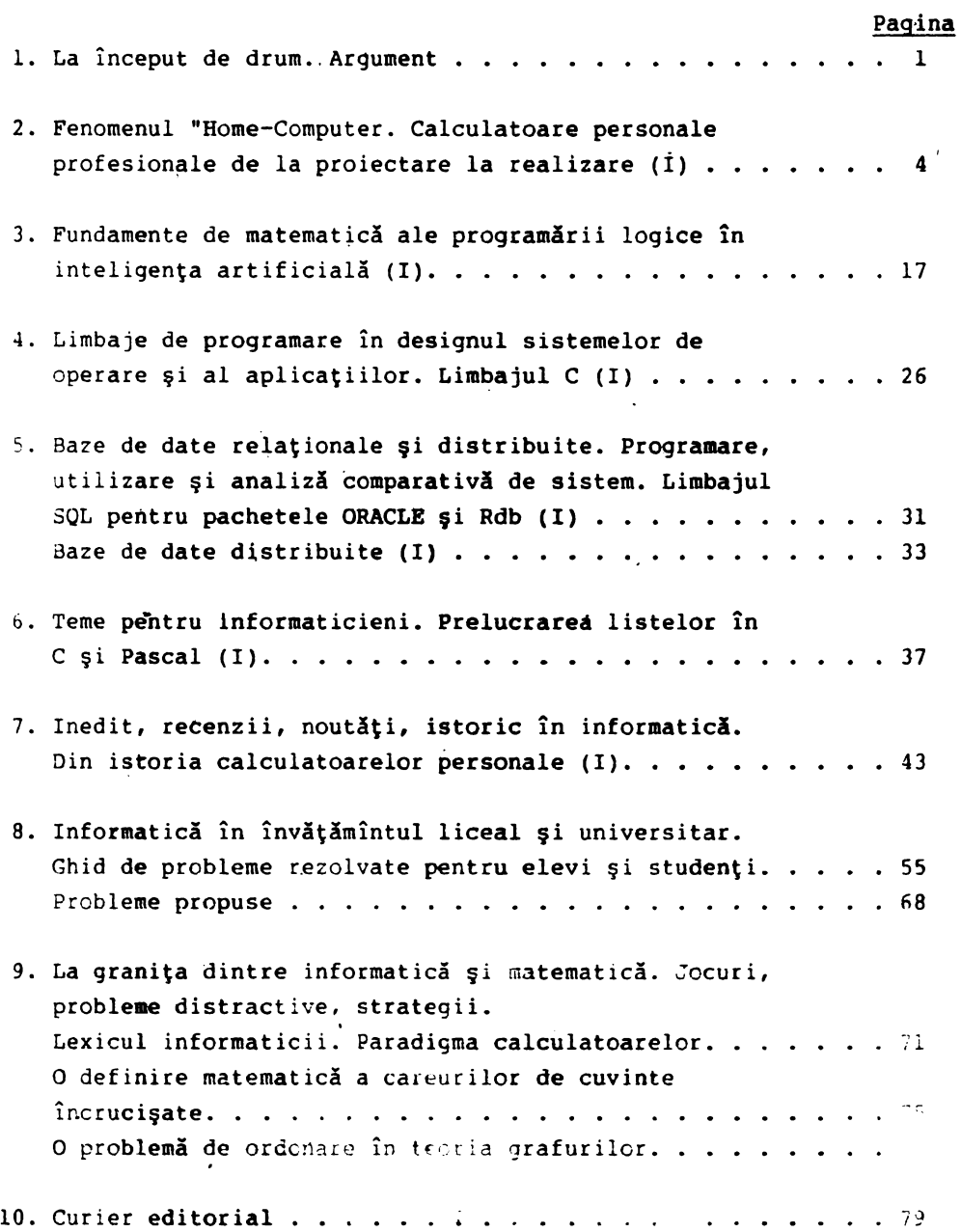

# **PRESENTATION OF OUR SOCIETY AND SERVICES**

### **OUR SOCIETY**

It was fondated in january 1990 with the name mentioned above. The president of the society is Mr. prof. ADRIAN NEGRU, mathematicien, and with 10 years of experience in the field of microsystems,data bases and artificial inteligence.

The manager of our society is **Mr.BABIN ALEXANDRU,vicepresident,a** dipl. engineer,specialised in hardware/software for micro,mini,mainframe units.

### **l.STRUCTURE OF THE SOCIETY**

Gaining together more then 200 specialists in mathematics,informatics, management and marketing,our society had developed the following sec - tions of its present and future activity:

**a).The editorial board.** The section has basically developed its activity in two directions:

-editing informatics magasines,books and studies mainly concerning the microsystems (PC) family

-designing and inplementation of all kind of facilities regarding fonts,word processing,and editing facilities. -publishing board.We try to develop a package to control and improve the management of the publishing system.

**b).The software** servicewehad organised several groups of specialists in diferent branches of informatic activity offering the following services:

-instalation of microsystems(PC)

-project development at request

software testing and debugging

-customised software packages and maintenance

-lectures in programming languages,artifficial inteligence,

diffrent software technics,informatic management,consulting c). The hardware service . The hardware team consists of specialists

with a large hard/soft experience in the following services:

-maintenance and technical assistance for micro and mini systems

-network instalation and testing for PC LAN

~consululting and diagnosys for hardware bugs

## **2. ACTIVITY**

Our society has its personal technical resourses consisting in PC,printers,documentation and software.Beside we could be found at our department at any our day or night.Even we could not fulfill your demands we could advice you.Condition of payment for us is made by invoice, according to a contract:20% when signed .40% during the execution of the contract, and 40% 50 days after execution.

**PRESEDINTE** (\,.

PRESEDINTE<br>ADRIAN NEGRU LIE<sup>Q</sup>W

**VICEPRESEDINTE** 

**ALEXANDRU BABIN** 

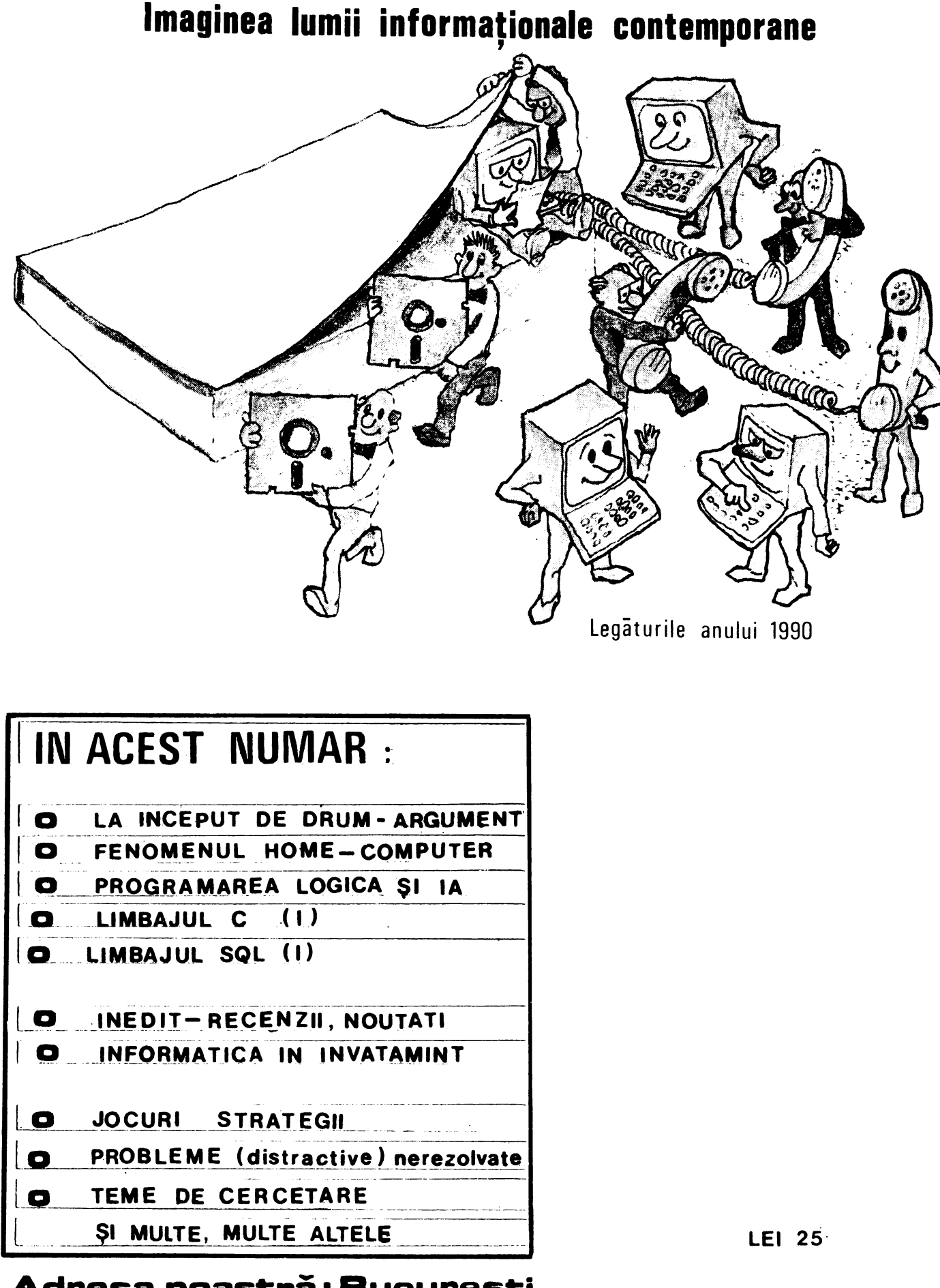

**Adresa noastră: București str" Turda 114, bi.** 361 **ac.a, ap.71**  Telefon: SB 04 7B